广东省政府采购

# 竞 争 性 磋 商 文 件

采购计划编号:**441601-2022-00002** 采购项目编号:**441601-2022-00002**

项目名称:河源职业技术学院大教务系统建设项目

采购人:河源职业技术学院 采购代理机构:河源市公共资源交易中心

## 第一章 磋商邀请

河源市公共资源交易中心受河源职业技术学院的委托,采用竞争性磋商方式组织采购河源职业技术学院大教务系统建设项目。欢迎符合资格条件的供应商参 加。

### 一**.**项目概述

## **1.**名称与编号

采购项目名称:河源职业技术学院大教务系统建设项目 采购计划编号:441601-2022-00002 采购项目编号:441601-2022-00002

采购方式:竞争性磋商

预算金额:1,562,353.56元

## **2.**项目内容及需求情况(采购项目技术规格、参数及要求)

采购包1(河源职业技术学院大教务系统建设项目):

采购包预算金额:1,562,353.56元

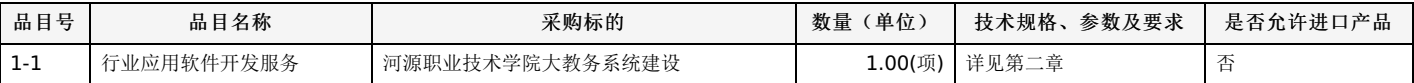

### 本采购包不接受联合体响应

合同履行期限:在合同签订后90个日历天内完成并交付使用,验收后五年质保。

### 二**.**供应商的资格要求

#### **1.**供应商应具备《中华人民共和国政府采购法》第二十二条规定的条件,提供下列材料:

1)具有独立承担民事责任的能力:在中华人民共和国境内注册的法人或其他组织或自然人, 投标(响应)时提交有效的营业执照(或事业法人登记证或身份 证等相关证明) 副本复印件。分支机构投标的,须提供总公司和分公司营业执照副本复印件,总公司出具给分支机构的授权书。

2)有依法缴纳税收和社会保障资金的良好记录:提供投标截止日前6个月内任意1个月依法缴纳税收和社会保障资金的相关材料。 如依法免税或不需要缴纳社 会保障资金的, 提供相应证明材料。

3)具有良好的商业信誉和健全的财务会计制度:供应商必须具有良好的商业信誉和健全的财务会计制度(提供2021年度财务状况报告或基本开户行出具的资 信证明) 。

4) 履行合同所必须的设备和专业技术能力: 按投标(响应)文件格式填报设备及专业技术能力情况。

5) 参加采购活动前3年内, 在经营活动中没有重大违法记录: 在经营活动中没有重大违法记录: 参照投标(报价)函相关承诺格式内容。 重大违法记录, 是 指供应商因违法经营受到刑事处罚或者责令停产停业、吊销许可证或者执照、较大数额罚款等行政处罚。(较大数额罚款按照发出行政处罚决定书部门所在省级政 府, 或实行垂直领导的国务院有关行政主管部门制定的较大数额罚款标准, 或罚款决定之前需要举行听证会的金额标准来认定)

## **2.**落实政府采购政策需满足的资格要求:

采购包1(河源职业技术学院大教务系统建设项目): 采购包整体专门面向中小企业

## **3.**本项目特定的资格要求:

合同包1(河源职业技术学院大教务系统建设项目):

1)供应商未被列入"信用中国"网站(www.creditchina.gov.cn)"记录失信被执行人或重大税收违法案件当事人名单"记录名单; 不处于中国政府采购网 (www.ccgp.gov.cn)"政府采购严重违法失信行为信息记录"中的禁止参加政府采购活动期间。 (以采购代理机构于投标(响应) 截止时间当天在"信用中国"网站 (www.creditchina.gov.cn) 及中国政府采购网(http://www.ccqp.gov.cn/) 查询结果为准, 如相关失信记录已失效, 供应商需提供相关证明资料) 。

2)单位负责人为同一人或者存在直接控股、 管理关系的不同供应商,不得同时参加本采购项目(或采购包) 投标(响应)。 为本项目提供整体设计、 规范 编制或者项目管理、 监理、 检测等服务的供应商, 不得再参与本项目投标(响应)。 投标(报价) 函相关承诺要求内容。

#### 三**.**获取磋商文件

时间:详见磋商公告及其变更公告(如有)

地点:详见磋商公告及其变更公告(如有)

获取方式: 在线获取。供应商应从广东省政府采购网(https://gdgpo.czt.gd.gov.cn/)上广东政府采购智慧云平台(以下简称"云平台")的政府采购供应商 入口进行免费注册后,登录进入项目采购系统完成项目响应登记并在线获取磋商文件(未按上述方式获取磋商文件的供应商,其响应资格将被视为无效)。

售价:免费

## 四**.**提交响应文件截止时间、开启时间和地点:

提交响应文件截止时间和开启时间: 详见磋商公告及其变更公告(如有)(自响应文件开始发出之日起至响应供应商提交响应文件截止之日止,不得少于10 个日历日)

## -第2页-

## 五**.**公告期限、发布公告的媒介:

1、公告期限:自本公告发布之日起不得少于3个工作日。

2、发布公告的媒介:中国政府采购网(www.ccgp.gov.cn),广东省政府采购网(https://gdgpo.czt.gd.gov.cn/),。

## 六**.**本项目联系方式:

## **1.**采购人信息

名称:河源职业技术学院

地址: 河源市东环路大学城河源职业技术学院

联系方式: 15014980208

## **2.**采购代理机构信息

名称:河源市公共资源交易中心

地址: 广东省河源市源城区永和东路85号

联系方式: 0762-3828700

## **3.**项目联系方式

项目联系人: 河源市公共资源交易中心 电话: 0762-3828700

## **4.**技术支持联系方式

云平台联系方式:400-183-2999

数字证书CA技术服务热线:400-887-6133

采购代理机构:河源市公共资源交易中心

一、项目概况:

## **1**、总体技术要求

系统的建设应采用先进的设计思想和主流的技术路线,必须符合业界当前的发展趋势,遵循行业的相关技术标准。系统技术架构需要达到以下要求: (1)基于微服务架构技术,实现功能模块解耦,实现前后端分离,用户界面变更不影响服务提供的稳定性。

(2)采用Java编程语言开发,基于B/S结构,无需安装客户端软件。

(3)系统要具备良好的浏览器兼容性,管理人员、教师、学生都能在主流版本浏览器下(包括:IE11及以上版本、谷歌浏览器、火狐浏览器)进行所有的功能 操作。

(4)采用基于服务的设计理念,支持中间件技术,提高系统的可维护性和软件代码的重用性,提升学校对IT资源的利用率。

(5)采用基于面向对象的组件开发技术,构建可重用的业务组件,利用这些组件能快速响应学校业务变更,搭建新应用。

(6)支持工作流引擎机制,提供流程自定义功能。

(7)信息标准要求:系统的开发必须严格遵循教育部的教育信息化行业标准,并符合学校要求的相关信息标准。

(8)可靠性、稳定性要求:具有良好的运行保障体系,提供完善的存储、备份手段,提供故障恢复手段,确保系统的稳定性。

(9)界面友好性要求:操作流程清晰简洁,用户界面美观大方,给用户提供良好的操作体验。可实现电脑、PAD、各种尺寸手机自适应访问,可以与移 动APP、微信、QQ公众完美结合。

(10) 安全性和保密性要求: 系统设计时必须考虑整体的安全性, 从数据访问操作、用户认证、数据加密的多个方面进行安全性设计, 提高系统的安全性。系统 应分别针对不同的应用和不同的环境,采取不同的措施,包括系统安全机制、数据存取权限控制和数据存储加密机制。

(11)高并发性:要求在技术上引入了缓存等机制,优化数据库设计,解决选课性能瓶颈,满足18000以上学生并发选课操作需要。(提供第三方检测机构出 具的测试报告)

(12) 可管理性要求:系统的设计必须有很好的可管理性,业务流程清晰,权限划分合理,提供便捷的搜索功能和工作流控制功能。

(13)系统部署要求:要求基于Linux环境进行系统部署,数据库要求采用Oracle;支持物理机、虚拟机、私有云、公有云的部署模式。

(14)系统集成要求:按照学校要求开放接口,实现与智慧校园基础平台及各应用系统集成。

(15)实现通过调用现有消息提醒接口包,将所有关键信息要有主动推送提醒消息给学生或教师。

(16)新老系统数据迁移要求:需完成老系统历史数据迁移到新系统,实现新老系统的平稳切换过渡。

(17)本项目技术需求文件中,如存在未详尽的描述或者需求的变化,以双方友好协商形成的最终验收文件为准。

## **2**、管理人员服务需求

## **2.1** 基础资源管理

## **2.1.1**公共资源管理

提供整个教务系统正常运行所需的公共基础数据集,确保系统有一个统一、标准的基础数据集,便于数据的共享使用,主要包括行政结构、教学资源、专业、 学年学期、班级、民族、学生类别、生源地、教职工、课表节次时间信息等功能。

(1)行政结构信息:录入学校信息(需要包括学校法人信息)、校区信息、单位信息;单位信息包括行政处室及下属科室信息、院系及下属教研室信息;支 持按照树状结构显示学校行政结构示意图。

(2)系统能很好处理因学校机构调整带来的有关信息变更问题,做到历史信息不丢失,变化信息有记录,可追踪,可溯源。

(3)教学场所信息:包括教学功能区信息、教学楼信息、教室信息。支持按照树状结构显示教学楼与教室之间的归属关系;考虑就近排课的需要,能设置教 学楼之间的距离量化权重指标;支持对体育馆、田径场进行重复利用排课参数的设置;可自定义设置教室类型,如:多媒体教室、制图室、语音室、画室、琴室 等; 可设置教室排课优先级、座位数、有效座位数、考试座位教、是否有空调的信息;提供批量修改教室各项信息的功能。

教学场地时盒数据维护:可通过维护源学年、源学期、目标学年、目标学期、生成类型等字段信息生成教学场地时盒数据,为不同阶段的排课、考试安排等提 供数据支撑。

(4)专业和年度专业信息:建立学校的专业信息总库,可设置各院系下专业大类、专业、专业方向的信息,体现专业大类与专业、专业与专业方向的归属关 系。支持按照年度设置本年度实际开设的专业信息,与后续的年度培养方案关联。支持因国家专业目录调整带来的专业相关信息变更,做到可追踪,可溯源。

(5)学年学期信息:能设置各学年学期的开始年度、结束年度、学期名称、起始上课周、终止上课周;支持多学期制;支持春、秋两季招生的学年学期管 理。

(6)班级信息:维护各专业下的行政班级信息,可设置班级的编号、名称、所属专业、固定教室、班主任、辅导员、班级人数等信息,可导出、打印班级花 名册。

(7)教职工信息:可录入教职工基本信息、学历学位、个人简历、奖励情况、惩处情况、所属教研室、语言能力、政治面貌、任课情况,提供新增、删除、 修改、导出打印教职工信息的功能;任课情况信息可自动关联各学期教学安排中该教师的任课信息。

教职工时盒数据维护:可通过维护源学年、源学期、目标学年、目标学期、生成类型等字段信息生成教职工时盒数据,为不同阶段的统计报表等提供数据支

撑。

(8)新增教师申请:针对各学期学校新进的教师或外聘教师,提供教师信息新增申请与审核的流程化服务,并实现与学校人事系统数据对接。

(9)教学周历信息:支持各学期教学周历的生成、发布、查询与导出。

(10)课表节次信息:设置课表各小节的开始时间、结束时间,支持春季、秋季设置不同课表节次时间。

(11)标签管理:要求提供学生学籍标签的自定义功能(如:留学生、民族生、交流生、体育特长生等),支持用户自定义增加、修改标签;可查看具备标 签属性的学生名单。

## **2.1.2**课程资源管理

对学校所有的课程按照版本进行维护,能提供录入、修改、删除和查询课程信息的功能,支持按照模板批量导入课程信息,支持同一门课程关联多个开课单 位。对于新增课程可实现在线进行申请、审核审批、入库的流程化管理,支持审核流程的自定义,辅助学校构建权威、规范的课程总库。

(1)课程资源总库能对学校所有的课程按照版本进行维护,课程信息主要包括课程编号、课程名称、课程英文名称、学分、学时类型、学时数量、周学时、 开课单位、课程类别、课程性质、课程属性、课程归属(专业)、考核方式、课程版本、课程启用状态、先修课程、课程简介。能提供录入、修改、删除和查询课 程信息的功能,提供上传、下载课程大纲、课程标准等文件功能,并能统计文件上传情况,支持按照模板批量导入课程信息,支持批量修改课程信息字段,支持导 出打印课程信息列表。支持同一门课程关联多个开课单位。

(2)对于新增课程可实现在线进行申请、审核审批、入库的流程化管理,支持审核流程的自定义,辅助学校构建权威、规范的课程总库。

(3)提供课程编号的编码规则自定义配置功能:可以从课程层次、开课院系、课程性质、课程属性、课程归属、课程大类、课程类别、考核方式、课程分类 中自定义选择字段,可设置字段取值位数、字段排序;可自定义流水号的位数;设置完规则之后,课程编号按规范自动生成。

(4)要求系统中的课程学时类型能实现自定义配置,灵活适应课程改革的要求,并与课程库、培养方案、排课模块自动关联。

(5)可查询某门课程在各年级专业的培养方案中使用的情况。

## **2.2** 系统管理

提供支撑系统运行的各项基础服务能力,涉及到流程管理、用户管理、权限管理、系统日志、通知公告,具体要求如下:

数据字典:在系统初始数据字典(依据《国家教育管理信息化标准》)的基础上,允许用户根据需要自定义扩展数据字典。

权限管理:维护系统用户信息,分配用户操作权限,支持按照角色对权限进行分配,能按照校区、院系、年级、专业、学生类型等设置用户的数据权限范围。 多级授权:系统要能支持多级授权设置,能设置授权的起始时间和失效时间,管理人员权限支持精确到按钮级别的多级授权。

数据范围可控制到校区、院系、专业、班级、学生。

日志管理:提供详细的用户操作日志查询、系统版本更新日志查询功能。

流程管理: 系统能支持工作流引擎, 实现流程的动态配置。支持系统内各项审批流程的自定义,如: 调停课流程、成绩录入修改流程、教室借用流程、缓考申 请流程、学分置换流程、课程免修申请流程、培养方案审核流程。提供伴随工作流程的消息提示功能。可设置工作流程的步骤、执行时间、各步骤审批角色,流程 执行过程中的审批人可以精确指定为角色下的某个用户。提供流程查询、流程清理、流程审核人院系条件设置。

安全管理:针对用户管理、成绩管理、安全管理模块提供硬盘序列号绑定功能。

上传路径设置:提供文件上传路径设置功能,能自定义设置学生照片、教师照片、各类审核流程上传附件、毕业设计报告、创新创业证明、课程置换证明等文 件在服务器的保存路径。

发布通知公告:可自定义通知公告的类别,可建立多个发送通知公告的群组,可指定每个通知公告的接收对象,可按用户、按角色、按群组来设置接收对象。 在线问答:提供系统功能操作及维护相关问题的在线反馈与答复的功能。

师生端主页设置:提供教师、学生登录后主页面的跳转引导设置功能,如:评教阶段可引导学生直接进入评教界面,选课阶段引导学生直接进入选课界面。 报表管理: 提供自定义报表配置功能, 支持按报表模板打印输出报表。

自定义功能:系统可以对查询界面、查询条件、数据范围、展示方式等进行自定义,实现各类数据灵活的查询、统计、报表,用户可以参与到系统功能的定制 而无需更改系统代码。

系统支持用户本次登录后所使用过的模块全部通过系统内部标签页(非浏览器的标签页)的方式进行展示并快速切换;支持设置学生、教师、管理人员主界面 的常用功能。

#### **2.3** 培养方案

专业方案编制:支持完全学分制培养,支持在培养方案编制中设置核心能力指标,维护培养方案基本信息,课程(模块)设置和方案内容。

个人方案编制:系统支持对学生和与其匹配的专业培养方案进行绑定,支持自动绑定和手动绑定两种方式,支持学生根据个人志趣选择课程模块组定制个人方 案。

公共课程计划:提供新增、修改公共课程计划、课程组,对于学校的公共选修课,教务处可以在系统中制定全校公选课的培养方案。

方案课程维护:提供批量增加,修改维护培养方案中的课程信息功能,如设定专业核心课程、课证融通课程等。

辅修/双学位管理:完成学生辅修/双学位的报名,选课,排课,成绩管理,毕业审核等教学管理环节。

### **2.3.1** 培养方案总体要求

(1)要求培养方案可灵活配置,支持学年制、学年学分制、完全学分制多种模式,辅助学校完成向学分制的逐步过渡。

(2)要求能适应学校教学改革的要求,培养方案既能支持按专业管理的方式,又能支持按大类管理的方式,而且两种方式可并行存在。

(3)能按照版本建立培养方案目录,同一个版本的培养方案可适用于不同年度的学生。

(4)支持全校性的通选课教学计划统一按学期制定。

(5)提供大类培养方案、专业培养方案、个性化培养方案、辅修培养方案的制定与统一管理,支持针对同一专业下不同类型的学生群体制定多个人才培养方 案,支持一门课程分不同院系开课、多个学期开课、滚动开课。

(6)支持自定义设置培养方案的课程体系、课程组;支持二级课程体系;支持不同版本培养方案设置不同的课程体系。

(7)支持培养方案在线制定,并提供审核流程设置功能。

#### **2.3.2**培养方案制定

培养方案可按大类、专业、二级专业(专业方向)进行管理;辅修等培养方案既可以与本专业共用一个培养方案,也可以单独制定辅修、微专业培养方案。 可灵活定制培养方案修读节点,修读节点以树形结构连接展示,对不符合要求的节点,以不同的提示符及颜色警示,提醒并要求修改正确。

(1)培养方案课程设置:增加每个专业培养方案的课程信息,包括:理论课程、实验实践课程、集中实践环节课程。支持按照课程组进行培养方案课程的快 速批量引用。培养方案课程列表中可直观的显示每门课程的课程编码、课程名称、课程体系、学时、学分、开课学期、开课单位。培养方案的课程来源于课程总库 中,课程可直接从课程总库列表中进行选择。在课程库中关联了多个开课单位的课程,在培养方案制定时则可根据本专业的课程开设情况选择一个开课单位。课程 添加到培养方案中后,需要维护课程的开课学期、成绩录入学期、所属课程体系的信息。针对实践类课程的学时单位,可选择以"学时"为单位,也可选择以"周"为 单位。支持滚动开课模式。

(2)培养方案复制功能:能提供在不同年度或不同专业培养方案之间进行快速复制的功能。

(3)培养方案说明:设置培养方案名称、学分要求,录入培养目标、培养方案详细说明,支持在线的文本编辑器,支持直接复制培养方案文档内容到编辑器 中,支持上传培养方案文档附件。

能以树形目录的方式显示培养方案的修读要求,可以灵活的根据培养方案制定要求自定义每一个修读节点,每个修读节点的信息包括学分节点名称、要求最低 学分、要求最高学分、课程最低门数、毕业审核要求、专业方向、是否末节点、子节点之间关系等。

(4)专业教学进程管理:设置各专业的学期教学进程,设置各周次的理论教学或实践教学环节,支持不同专业教学进程的复制。

(5)修改培养方案:管理人员能单个或者批量修改培养方案课程信息。

(6)培养方案审核流程:系统中要能自定义设置培养方案审核的流程,支持由院系专业主任在系统中编制各专业的培养方案,并提交教务处进行审核审批, 审核通过后培养方案才能生效并使用;并且培养方案审核通过后,要求不能进行修改操作。

(7)培养方案的查询和输出:提供培养方案的查询和导出打印功能。

## **2.3.3**个人培养方案管理

学生个人培养方案是学生根据学校专业培养方案的基础上,结合自己个人发展情况制定自己的个人培养方案,功能有学生个性化培养方案申请、审核。

## **2.3.4**通选教学计划

提供全校性通选课教学计划统一按学期进行制定。

通选课在线申报与审核:支持由教师网上提交通选课开课申请,管理部门进行在线审核,审核流程可以自定义设置。

通选课计划:对每学期的通选课开课计划进行维护,可设置通选课的计划开班数量、每课堂人数、选课面向的对象范围。

通选课计划复制:支持跨学期复制通选课的课程信息。

## **2.4** 教务运行

#### **2.4.1**执行计划管理

(1)执行计划生成:要求系统能自动根据培养方案生成每个年级每个专业的教学执行计划,教学安排与毕业资格审核均可按照执行计划来进行。包括执行计 划生成、微调申请、审核、查询等功能。

(2)计划微调:要求在培养方案执行过程中,提供微调的功能,以应对实际教学安排过程中的一些变动(如:增开课程、停开课程、修改课程内容),微调 审核的流程能自定义,微调需要审核后才能生效,系统需要保留微调情况的历史记录,并能按照学期、专业、微调类型进行查询。

(3)提交执行计划微调申请后,系统要自动记录有变化的数据内容,并在审核界面采用直观对比、通过不同颜色标记的方式显示,能快速的找到微调前后变 化的数据,为管理人员提供人性化的线上审核服务。

(4)班级和个人教学进程生成:根据专业教学进程生成班级和个人教学进程,并能直观显示在管理人员或学生个人页面上。

## **2.4.2**开课任务生成

(1)依据培养方案的数据,提供自动生成学期开课任务的功能。可设置每学期生成开课任务的时间范围,支持教务处统一生成整个学期开课任务,并以开课 通知单的方式传达给各开课单位;也支持按照院系、年级、专业、课程来生成开课任务;能按照不同开课类型(如:理论开课、实践开课、辅修开课、通选开课 等)生成开课任务。

(2) 生成开课任务前,可对计划学时与实际安排学时的偏差情况进行控制,设置是否允许一定数量的学时偏差;针对多学时类型的课程,能分别设置各类型 学时的偏差值。开课任务安排后,可提供各课程的实际开课安排数据与培养方案计划数据比对核查功能,生成差异对照图表,提供数据同步到开课的功能,自动纠 正不一致的数据。

(3) 提供全校性通选课开课功能: 由教务处根据通选课教学计划完成每个学期的开课,并能设置每门课程的限选年级和专业; 提供通选课开课计划的跨学期 复制功能。

(4) 提供依据教学讲程生成学期开课任务的功能:由各院系设置每个学期的集中实践环节、实验课程、考试、军训的开设周次,制定某专业某年级的学期专 业教学进程。根据学期教学进程,系统生成开课计划时可以自动把理论课在实践周、考试周断开,以避免理论课与实践环节、考试冲突。提供根据实际教学安排来 反向刷新教学进程的功能。

## **2.4.3**教学安排管理

对教学任务进行落实,可快速的合拆班、分组、可指定任课教师、确定上课周次、周学时、成绩录入人等功能。

(1)基于生成的学期开课任务数据,由开课单位为承担的每门课程确定任课教师、进行合拆班操作、设置上课周次、设置周学时,完成学期教学安排表。能 提供教学安排表、教学任务书、课程学生名单、登分册、课堂考勤表的导出打印功能。可以批量修改已经做好的教学安排的所有信息,包括:任课教师、教学场地 类型、各类学时、上课周次。

(2)提供周学时平衡统计功能:可以方便的统计上课班级每周的学时分布情况,查看学时安排是否平衡,并及时做出调整。

(3) 教学安排指定功能:能单个或者批量指定每一条教学安排记录的排课特殊时间,如:某门课程只能安排在周一上午排课;某门课程不能安排在周一到周 三的下午上课。

(4)批量拆分班级:针对同一门课程可批量拆分已合并的行政班,当合班需要较大变动时,可以批量拆分合班。

(5)批量合并班级:针对同一门课程可批量合并行政班,生成多个教学课堂,完成合拆班后可以批量刷新合班名称、上课人数。

(6)提供精准化教学安排管理,一门课程有多种学时类型(如:理论、实验)及多个任课教师时,可以拆分进行教学安排;在系统中,针对一门课程,理论 学时可以安排3个行政班合班上课,1~4周任课教师为A,5~8周任课教师为B,排课周学时可自动推荐;实验学时可分小组上课,能将3个行政班自动拆分成5个 小组上课,班级学生可以混搭,既可以自动分组也可以手工分组,系统能将各小组绑定安排在同一时间点上课。

(7)提供教学安排的复制功能:支持跨学期、跨课程复制教学安排,可复制教学安排中的课堂学生名单、课表信息,能一次复制多条教学安排。

(8) 针对排课周学时安排环节, 系统要能根据上课周次与课程总学时, 提供每周排课学时的多方案自动推荐功能。如:一门32个学时的课程, 在10周内完成 与15周内完成的两种情况下,每周排课学时自动推荐几种方案供用户选择,不需要用户逐个周次进行录入。

(9)设置上课周次与节次时间:支持按照数字表达式快速设置上课周次与节次时间。如:第二周至第八周上课和第十周上课,可以直接填写为"2-8,10";星 期5的第1、2节,可以直接填写为"50102"。

(10) 快速安排任课教师: 支持按照教师姓名进行快速模糊检索, 支持多个教师姓名连续检索及确认,在同一个界面一个输入框完成多任课教师的安排; 支 持批量设置、批量清除多个课堂的任课教师。

(11)教学安排功能聚合界面:系统要充分考虑教学安排操作的功能聚合,减少界面的切换次数,提高工作效率,针对每门课程的教学班合分班、开课周次 安排、排课学时、周学时、连排节次、任课教师安排、成绩录入人设置、排课特殊时间指定、选课条件设置操作支持在同一个界面完成。

#### **2.4.4**艺体开课管理

针对艺体课能提供音乐,体育,美术课分组、分项目、分性别开课的功能。

可自定义快速设置音乐,体育,美术课的分组项目,如:钢琴、古筝、足球、篮球、羽毛球等。

能设置联合课码,将同一门音乐,体育,美术课程不同项目的教学班安排在同一个时间点上课,确保同一个专业或班级的学生教学安排的一致性。

## **2.4.5**分级教学管理

针对大学英语、计算机基础等需要进行分层次/分等级教学的课程,提供分级教学的功能,能对课程分级等级、分级学生名单、分级教学班、分级教学安排进 行设置。针对不同的课程可设置不同的分级方式、分级等级名称;能批量导入学生的分级情况,能批量修改学生的分级;能根据每个等级的学生人数,自动确定教 学班的数量,生成教学班。提供分级教学安排的跨学期复制功能。

能设置联合课码,将同一门课程不同分级的教学班安排在同一个时间点上课,确保同一个专业或班级的学生教学安排的一致性。

## **2.4.6**排课管理

课表是高校落实教学任务、实施教学活动的依据,要能基于落实后的教学任务,系统提供专业的排课系统,支持自动排课,同时提供图形化的人工排课功能, 可实现分批次排课、二级排课。具体功能包括课表时间设置、排课类别设置、排课参数设置、排课数据管理、自动编排课表、漏排信息处理、图形化排课、课表调 整处理、各类课表查询、课表冲突检查、学生课表预置、全校性总课表查询、课表效果分析等功能。

课表编排过程中,要求支持二级分工排课、各院系可排课的教室范围、考虑排课教学楼之间的距离远近关系、排课课程优先级设定、多次开课隔天排课、班 级/教师/教室/部门的特殊时间、座位使用率、班级周排课学时数量均衡性、提供明确的课程漏排原因提示。

提供新生课表批量预置功能;提供课表冲突检查查询的功能。

## **2.4.6.1**排课模型设置

(1)课表时间设置:要求能针对每个学期设置课表的时间,包括:每天的大节数、上午结束节次、下午结束节次、每大节占用小节次数量、连排起始节次 数。提供控制学生、教师是否可查询课表的开关参数。

(2)排课类别设置:能设置多个排课类别,每个类别的操作权限可分配给不同的科室或院系,能设置每个类别的排课教室数量,可将不同的课程转入到不同 的排课类别中进行排课。既要能支持教务处统一编排所有课程的模式,也要支持教务处排公共课与院系排专业课的模式。针对每个类别可单独设置一套排课参数, 即排课模型。

(3)排课参数设置:能通过参数设置确定自动编排课表的规则,要求提供丰富的排课参数,涵盖排课的时间、地点、教师、上课班级。具体要求如下: 能提供班级地点控制:控制班级上午或下午连续安排的课程相对集中在某一栋楼。

能提供教师地点控制:控制教师上午或下午连续安排的课程相对集中在某一栋楼。

能提供排课时间控制:排课时间控制要求可精确到每一周每一天,如:可设置周六不排课、周三晚上不排课。

能设定全校禁止排课节次,如:周二下午不排课。

能设定同一个班级的课程尽量安排在同一教室。

能设置多种课程排课的优先条件,包括:课程类别(公共课优先于专业课)、总学时、排课人数、合班班级数。

能设置班级、教师、教室、院系部门的特殊不排课时间及排课节次的优先顺序。

能对教师、班级在不同校区之间排课进行控制,如:同一天不能多校区授课、上午或下午不能多校区授课。

能设置下午体育课后不再安排其它课程,体现人性化的管理。

能设置排课位置权重;在安排班级相邻节次课程的上课教室时,可根据设置的教学楼距离权重值,系统人性化的选择就近的教室进行安排,有效避免课间人员 的大范围流动,并能指定学生与教师之间的优先级。

能控制排课教室的空闲座位比例值,确保教室座位充分利用。

要求基于完全学分制设计,可按专业开课情况形成专业推荐课表。

#### **2.4.6.2**自动编排课表

能根据设置好的排课模型,智能自动编排课表,自动匹配教室、时间,自动进行冲突检测,课表输出准确;支持多轮次分批叠加式自动编排,可在确定前一次 部分排课结果的基础上继续进行自动排课。

能提供课表备份、课表恢复、漏排查询处理功能;对已经排完的课表或自动排课漏排的课程可以手工进行调整。

## **2.4.6.3**手工图形化排课

提供图形化、人性化的手工排课交互界面,界面自动全屏显示,所有手工排课的操作都在这一个界面上完成,要求能拖拽式调整课表,可以直接按大节从A时 间点拖拽到B时间点,每个课表方格中都实时显示冲突色标。

手工排课维度:提供多维度的手工排课方式,根据实际排课场景需要,支持按行政班、按教师、按课程进行手工排课;提供排课课程的快速搜索功能,可以按 照班级名称/任课教师名称/程程名称来搜索需要排课的课程信息;课程信息可区分未排课程、已排课程、冲突排课的课程,在界面上通过并列标签页的方式直观的 显示,并能快速切换。

图形化课表界面:要求按照图形化课表方格的方式,显示排课课表信息,系统实时检测各类课表冲突,对于课表中存在冲突的情况,使用显眼的红色标记显示 (并可以通过不同标记来区分教室冲突、班级冲突、教师冲突),对于空闲可排课的地方显示成绿色标记。用户可通过鼠标单击、右击、拖拽的方式,快捷的完成 编排上课时间、上课教室。针对同一门课程的不同学时类型或不同任课教师,可分别单独进行排课。

课表信息显示与隐藏:根据用户的排课需要,可设置在图形化课表中是否显示教师名称、课堂名称、周次节次、教室名称信息。

冲突检查设置:针对手工排课,可设置各类冲突检查参数,包括:班级特殊不排课时间的设置、教师特殊时间设置、教室特殊时间设置、保存时是否检查课表 冲突。

提供多维度的课表查询统计功能,包括:课程课表,教师课表,教室课表,班级课表,学生课表,周/日/节次课表以及自定义统计课程时间、地点信息。

### **2.4.6.4**课表调整功能

对于自动编排完成后的课表,可以按需要手工进行调整,课表调整可以由教务处排课管理员或各院系教务员直接操作进行;支持从班级课表、教师课表、教室 课表、课程课表的多个维度进行调整,并且各维度之间可以快速切换。

拖拽式调课:针对整体排课完成后需要调整的情况,提供便捷的图形化拖拽式调课功能,界面采用直观的红色、绿色来区分课表冲突与空闲的情况,支持从多 个维度(教师、课程、班级)进行课表查询与调整,系统自动检测冲突,并直观的在图形化课表界面上显示。

#### **2.4.6.5**课表查询与打印

(1)课表查询、打印权限可以分用户角色控制,可以设置教师、学生查询课表的开关参数,避免在课表没有排完的时候进行查询和打印。

(2)可以设置课表的显示内容字段,从而避免课表上因内容太多无法完全显示的问题,能完整显示一份课表在一页A4纸中。

(3)提供各类课表查询统计功能,包括:课程课表,教师课表,教室课表,班级课表,学生课表,周/日/节次课表,全校性总课表(按课程/按教师/按教室/按 班级)以及自定义统计课程时间、地点信息。

#### **2.4.6.6**课表效果分析

需要提供课表效果分析的功能,辅助对排课结果进行分析检查,调整与完善课表。要求能对课程的排课学时进行检查,可自动统计课程各类学时的计划开课学 时、排课学时、未排学时,检查课程学时的漏排情况。能对班级课表进行分析,可检测出全天无课、上午无课的班级列表。能批量检查出未安排教师、未安排教 室、安排学时不对、安排周次与教学进程周次冲突的课程。

## **2.4.7**调停课管理

提供日常调停课的网上申请与审核功能,提供调课率统计功能。教室借用与审批功能。

提供日常调停课的网上申请与审核功能;可以由任课教师在网上提交调停课申请,各级管理人员审核审批后生效,教师调课审批流程步骤可以由系统管理员设 置;调停课申请审核通过后,系统自动更新相关联的教师、学生的课表。教师停课后,可以申请补课。

提供调课率统计功能;提供教师可调课学时数、调课次数、院系调课率的控制功能。

针对特殊节假日(如:五一放假、校运会期间),提供全校性的批量课表调整功能。

提供教室借用流程自定义配置功能,能在线提交教室借用申请,由管理人员进行审核;系统需记录详细的教室借用日志。查询空闲教室信息时,提供图形化查 询界面。

提供方便的督导(领导)课表查询功能,支持指定时间段分别查询该时间范围内教师、教室、班级的上课情况。

## **2.4.8**选课管理

基于校园网/互联网为学生提供简便快捷、公平合理的选课服务,为推进学校教学改革、推进学分制提供先进可靠的技术保障。选课服务要能满足高并发选课 的要求,保障选课期间的系统运行稳定,保障选课数据准确无误。选课管理提供了灵活的选课机制设置功能,包括:多选课分类设置、多轮次设置、多阶段设置、 多处理方式设置、多限选条件设置。

## **2.4.8.1**预选选课

提供课程预选环节,要求能直接从教学执行计划中转入预选课程,通过预选进行课程开课的摸底调查,根据预选结果确定需要开设哪些课程。

### **2.4.8.2**配课管理

对于不允许选课的课程,在学生选课前进行课表预置,系统允许单个学生课表预置和按条件对满足条件学生进行课表预置,课表预置就是系统的配课功能。原 则上管理端替学生配课的课程不能进行退课(如允许退,则需要管理岗位老师后台放开配课课程允许退课的设置)。

#### **2.4.8.3**正选选课

学生选课界面直观方便,能够根据培养计划能直观统计每一类课程要求修读学分、已经获得学分、本次已选学分;支持学生多志愿选课而且志愿数可以灵活设

定。

(1)选课要求设置

设置选课活动的各类整体控制参数,包括:是否允许跨校区选课、选课时是否进行先修课程判断、选课志愿字典信息、每学期的选课学分控制要求。

特殊不允许选课情况控制,要求在系统中可以设定没有完成上学期教学评价的学生不能选课,未注册或没有交费的学生,不允许其选课。

(2)选课轮次设置

在一个学期中,系统可设置多个轮次的选课;支持跨年级、跨专业的学分制选课,提供多种选课条件的灵活设置。

针对每一轮选课,要能设置选课的开始时间与结束时间,并可控制每天的选课开放时间范围(如: 8: 00~22: 00),以及该轮选课是否可超出课程教学班的 限选人数、是否允许学生退选课程、是否允许冲突选课。

选课学生范围设置:针对每一轮次选课,可设置选课开放的学生范围,既可以按照年级、院系、专业、班级进行常规批量设置,也支持按照学生学籍标签进行 特殊学生选课范围的设置(如:2020级的交流生、2021级的体育特长生)。

选课课程范围设置:针对不同的学生范围,要求可以设置不同的选课课程范围,包括必修课选课、选修课选课、跨专业课程选课、跨年级课程选课、通选课选 课、本学期培养计划选课;从而可以灵活在系统实现完全学分制的小范围试点与逐步推广,如:2021级计算机学院学生进行学分制选课的试点(可跨专业、跨年 级选课),其他学生仍然采用学年学分制的选课模式。

针对不同轮次选课,可设置不同的抽签选课模式,要求包括:随机抽签、积分投注方式、投志愿方式;支持在一个上课节次,学生可同时选择不同志愿的多门 课程,按志愿优先进行抽签;支持启用防刷课验证码。

(3)选课课程信息

设置本学期需要开放选课的所有课堂信息;可实时查看每个课堂的选课学生名单;可设置课堂的限选人数;对于选课人数不足的课堂,可以停开。管理人员可 对选课名单进行维护,可直接增加、删除选课学生。

针对每个课堂可设置允许选课的学生范围,及不允许选课的学生范围,既可以按照年级、院系、专业、班级进行常规批量设置,也支持按照学生学籍标签进行 特殊学生范围的设置。能针对多个课堂批量设置相同的学生限选条件。

理论课与实验课关联选课:针对同一门课程的理论课堂与实验课堂拆分开课的情况,要求在选课时建立关联,选择了理论课堂后系统弹出提示要求学生选择关 联的实验课堂。

选课结束后,选课结果能自动发布,学生可查看到选中课程的课表,教师可导出打印选课学生的名单。

#### **2.4.8.4**补改选

管理人员可以对单个学生的选课结果进行调整,可以由管理人员代替学生进行课程的补选、退选、改选。

选课日志查询:提供学生选课、学生退选、管理人员补改选操作的详细日志信息,包括:课程信息、学生信息、选课时间、退选时间、选课状态、操作人账 号、操作IP。

#### **2.4.9**教学工作量计算

教学工作量计算模块需要完成教师教学工作量的计算和薪酬的统计。系统需要能从选定学期的时间段中转入教学安排数据,通过设定的工作量计算公式统计任 课老师各课程的教学工作量;再通过教师标准工作量、课时薪酬标准的设置,计算出教师的课时薪酬。

计算范围设置:可设置教师工作量计算的范围,包括:学年学期、起始日期、截止日期、可设置排除特殊日期(如:国庆假期)、可选择计算工作量的课表节 次范围。

工作量计算:提供灵活的工作量计算公式编辑工具,可根据实际情况设置工作量计算公式,针对不同课时类型(如:理论课、实验课、双语教学)、不同职 称、不同课堂学生人数来设置工作量计算系数;依据教学工作量计算公式自动计算教学工作量,并按照教师、部门进行统计。

标准工作量设置:能依照职称、教职工类别、编制类别批量设置标准工作量,可统计出教师的实际工作量、标准工作量、最终工作量。

薪酬计算:可根据教师职称设置单位课时薪酬标准,计算出教师薪酬。

#### **2.5**考务管理

#### **2.5.1**考试安排管理

考务模块能利用已有教学资源,来实现对考试课程、考试学生、考试地点、考试时间、监考人员、巡考人员的安排。

主要包含业务有期中考试、期末考试、补考重修考试的安排。设置有关排考要求后,可采用智能自动安排或手工辅助安排方式,简便快捷、科学合理地完成考 试安排,并通过校园网/互联网发布有关考试安排信息,教师、学生可在线进行查询。

系统智能的把相同考试内容(相同课程)的考试安排在同一个时间点上考试,并能人工辅助的调整考试安排信息,能提供各种考试信息查询统计功能,如:按 考生考场安排查询、主考监考查询、考试内容安排查询、准考证打印、考务分析统计。

要求能提供灵活的排考参数设置,以适应不同的考试安排要求,包括:可针对一个学期设置多个考试轮次;设置监考老师要求(如:相同教研室教师不能监考 同一考场、本院系教师不能监考本院系行政班级);设置查询考试安排结果的开关参数;设置每个考场最大班级数、最大课程数;设置每个考场监考表师与学生的 人数比例;设置是否需要整班排考;设置学生考试安排间隔方式。

提供智能自动排考功能,能分别独立运行自动排考场、排考试时间、排监考、排座位号、生成准考证号的算法,能备份/恢复/清空自动排考数据,支持多次迭 代排考或重新排考。

提供手工快速批量排考的功能,手工批量进行考试时间的安排,手工批量进行考试场地的安排。

提供预排监考功能,系统根据预设的排考参数、待安排的考场数据,自动计算预计所需的监考人员总数、各院系所需监考人数。

提供监考老师的调代申请管理功能,原监考老师发起申请,调代老师确认,各级管理人员审核。

提供随堂考试的申请、审核管理。

提供各类考试安排查询报表:班级考试安排表、学生考试安排表、考场考试安排表、巡考安排表、监考安排表、监考场次统计表、考试时间统计表。

#### **2.5.2**等级考试

在系统中能实现各类考级(如:大学英语四六级考试、计算机等级考试、普通话考试、1+X技能考试)的报名工作,并能对等级考试成绩进行维护。

能在系统中自定义各类等级考试的考级类别、考级等级。可灵活设置各类等级考试的报名条件、报名时间范围, 如: 针对大学英语六级报名需要设置大学英语 四级成绩大于425分才允许报名的条件。

学生可在规定的时间范围内网上进行等级考试报名,可根据管理人员的设置核对个人关键信息(如:身份证号、出生日期),也可根据需要上传个人照片。

报名完成后,系统中能批量导出学生报名信息(包含学生照片),能维护学生的考试缴费信息;能按照校区、院系、专业统计学生的报名情况;能提供上级考 试部门需要的报名数据。

学生考级成绩公布后,需要将从考试院获取的成绩批量导入系统中,能对学生多次考级的成绩进行维护,学生可在系统中查询考级成绩;需要提供考级通过率 报表统计功能,可按全校、按院系、按专业统计各类考级的通过率。

#### **2.5.3**补考、缓考、免考管理

## **2.5.3.1**补考管理

要求能审核补考的学生名单,提供网上报名的功能,能控制学生报名的课程门数,设置报名的起止时间。

可设置正常考试、重修与补考之间的转换规则,支持设置多次补考。

补考的学生名单可以转到考务模块中进行排考,可以转到成绩模块中进行成绩录入。提供补考学生人数查询统计报表。

#### **2.5.3.2**缓考

提供缓考的在线申请控制与审核功能,学生网上提交缓考的申请,由相关管理人员进行审核后生效,学生相应课程的成绩即会打上"缓考"的成绩标识;缓考审 核流程支持自定义设置,学生提交缓考申请时支持上传相关证明附件;管理人员可按多个条件查询缓考学生信息,

#### **2.5.3.3**免考

办理学生免考,提供免考的在线申请控制与审核功能,学生网上提交免考的申请,由相关管理人员进行审核后生效,学生申请免考的课程成绩会打上"免考"的 成绩标识;可设置学生提交免考申请时,要求上传相关证明附件;支持管理人员直接增加免考信息。

#### **2.6**成绩管理

成绩管理是学校教学服务的重要环节,能对学生在每学期所修读课程的成绩、获得学分情况进行记录。

实现学生免、缓考支持学生申请、审核审批的流程化管理模式。能审核补考的学生名单,提供网上报名的功能,能控制学生报名的课程门数,设置报名的起止 时间。

## **2.6.1**成绩录入与审核

由任课教师、院系教务员与教务处成绩管理人员,基于校园网/互联网便捷的完成学生成绩的录入与审核。

支持手工在线录入与批量导入两种成绩录入的方式,能灵活设置课程总成绩的组成项目(如:平时成绩+期末成绩,实验成绩+作业成绩+期末成绩),并能 设置各项目所占总成绩的百分比。

提供便捷的成绩录入操作界面,支持教师自主设置学生名单的排序,可按照学号、姓名、班级编号、考试座位号设置,支持教师通过电脑键盘的方向键快速切 换录入成绩。支持一门课程多个老师录入成绩。

提供课程平时成绩过程化管理功能,可由任课教师自主设置平时成绩的组成子项目,包括:平时成绩的子项目名称、所占平时成绩的比例;平时成绩子项数量 支持设置多个,教师可在学期过程中及时进行平时成绩的录入,系统自动计算平时成绩总分,并同步到课程总成绩中。

对同一教学班的特殊学生(如订单班、学徒制)的成绩分项的比例可以单独设置,并能自动计算总评成绩。

支持一门课程多学期成绩管理,如:形势与政策课程,支持多个学期录入成绩,可设置每个学期成绩所占比重,最后自动计算课程总成绩。

提供成绩录入进度查询功能,包括:课程人数、未录入成绩人数、是否录入完毕、是否审核通过。

成绩审核流程:能自定义成绩审核流程,任课教师录入完成绩后,需要提交送审,由各级人员进行审批,审批通过后,成绩才能生效并发布。教务处成绩管理 人员可撤销已经审核通过的成绩。

成绩查询与统计: 需要提供丰富的成绩总库数据查询字段, 包括: 院系、年级、专业、班级、课程名称、学号、学生标签、考试性质、成绩标志;提供多种成 绩分析统计报表,如:学生成绩单、班级成绩单、专业成绩单、课程成绩单、不及格门数统计、学分绩点统计、成绩通知单、不及格课程统计、不及格学生名单、 缓考申请情况统计、各类课程所得学分统计。

提供灵活的学分绩点计算公式自定义设置功能。

## **2.6.2**成绩修改管理

对于录入有误的成绩,需要提供成绩修改的功能,并要求经过严格的流程审批,只能由原来录入该学生成绩的教师在线提交成绩修改申请(针对单个学生单门 课程的成绩),其它人无法提交成绩修改申请。自定义流程和管理人员进行成绩修改审核,审核通过后自动更新成绩总库中的成绩。

系统中需要保留所有的成绩修改历史记录,可直观的查看原成绩、修改后成绩、修改原因。

提供成绩修改情况统计报表,统计各院系的成绩修改申请人数、修改比率。

### **2.6.3**成绩认定管理

针对异动学生,可申请将其异动前所修的一些课程对应替换成现在所在专业培养方案里的课程,由成绩管理人员进行成绩认定审核。能维护每个学期可以申请 成绩认定的开始和结束时间,只有在这个时间范围内学生才可以申请成绩认定。

## **2.6.4**成绩乘系数管理

针对特殊学生(如:艺术特长生、体育特长生)进行成绩加分的处理。由成绩管理人员设置加分的相关细则,包括加分等级、固定加分、乘系数加分、最高分 限定、申请时间范围;一般由院系教务员申请对特殊学生的某门成绩进行加分,然后由各级管理人员按照流程进行审核,该流程可自定义设置,审核通过后系统自

## -第10页-

动完成成绩加分。

## **2.6.5**重修管理

提供重修课程的网上报名与缴费、重修选课的功能,能控制学生一学期最多报名重修的课程门数,设置重修报名的起止时间,重修选课的起止时间,可设置是 否允许重修刷分。

可设置正常考试、补考与重修之间的转换规则,支持设置多次重修。

重修选课需要进行审核;支持跟班重修、新开班重修;提供重修开课功能,生成重修课程的开课任务。

替代重修:对于重修时已不再开设的课程,学生可以选择其它课程替代;支持替代课程规则设置。

重修的学生名单可以转到考务模块中进行排考,可以转到成绩模块中进行成绩录入,重修学生、任课老师在系统中能方便地看得到重修安排和重修教学任务等 信息。

提供重修学生人数查询统计报表。

## **2.6.6**毕业考试管理

要求能按毕业届别、课程属性、课程性质、入学年份、上课单位、上课专业、在校状态的条件审核出需要毕业考试的学生名单。

提供网上报名的功能,能控制学生是否需要报名和收费,能控制限报的课程门数或学分,设置报名的起止时间,设置学生限报范围,设置课程范围。

毕业考试管理的数据能转到考务模块中进行排考、能转到成绩模块中进行成绩录入。

#### **2.6.7**社考成绩替换

提供将社会等级考试成绩替换成校内课程成绩的功能,能设置替换课程规则(如:英语四级考试能替换为大学英语课程成绩),能设置分数方式、五级制、二 级制等成绩替换方式,能控制学生替换申请的时间范围,能按院系、专业、年级设置可申请社考替换的学生范围。

支持学生申请社考成绩替换,管理人员进行审核,审核流程支持自定义设置,支持批量审核。

支持管理人员手工维护社考替换成绩学生信息。

#### **2.6.8**成绩查卷

学生对课程成绩有异议时,能申请成绩查卷,管理人员进行审核。学生可填写查卷原因,可上传申请附件材料;管理人员能控制每学期的查卷申请起止时间范 围,能自定义设置审核流程,学生能查看审核进度。

#### **2.7**学籍管理

学籍服务主要包括学籍信息维护(如:学生基本信息、照片、简历、家庭情况、奖励、处分)、报到注册、学籍预警、学籍异动。

## **2.7.1**学籍基本信息

学籍基本信息要求包括:学生基本信息(学号、姓名、性别、民族、学生类别、生源地、政治面貌、出生日期、籍贯、联系电话、通信地址、入学年份、所属 院系、专业、班级、照片),学生个人简历,家庭成员信息,奖励处分情况,异动信息,注册信息。要求提供新增、修改、删除学籍基本信息的功能,能够按照多 个组合字段对学籍信息进行综合查询,能够导出打印查询结果。

学籍信息导入:要求提供多种格式文件(如:EXCEL)的学籍信息导入功能,支持学生照片的批量导入。

新生分班:根据新生录取的专业分配到对应班级,当同一专业下有多个班级时,系统将该专业的新生根据地区、分数及性别平均分配到各班级。系统支持分批 导入新生,分批进行分班。

学籍信息导出:要求能提供多种格式文件(如:EXCEL、PDF)的学籍信息导出功能,能根据具体需要自定义导出表格的显示字段;支持按照多种照片命名方 式(以学号命名、以身份证号命名、以考生号命名)导出系统中的学生照片。

学生证打印功能:要求提供学生证打印模版,能够批量打印学生证。

学籍信息网上核对:学生的基本信息采集(导入、录入)到学生信息库中后,学生可以在管理人员的控制下,网上对自己的信息进行校对,可控制学生的范围 (如:年级、专业)、校对的起止时间、限制学生可修改的字段。学生可提交修改申请,经管理人员审批通过后,系统会自动更新到学生信息库中去。

记录学生在校期间的奖励信息、处分信息。

学籍标签设置:给学生设置学籍标签,一个学生可设置多个标签,能批量导入学生学籍标签。

学生时盒数据维护:可通过维护源学年、源学期、目标学年、目标学期、生成类型等字段信息生成学生时盒数据,为高基报表等数据填报提供数据支撑。

各类学籍统计报表:学生人数统计表、学籍卡片、学生名册、学生情况统计表、教育部高基报表。

## **2.7.2**报到注册

报到注册管理涵盖报到注册控制、绿色通道管理、学生报到管理、学生注册管理、报到注册统计功能。

能够在系统中办理每个学期的报到、注册手续,登记学生报到与注册的状态,支持批量修改学生报道、注册的状态,支持按照院系、年级、专业、班级的条件 进行批量注册。依据设定的注册规定(如:不允许欠费学生注册),批量处理学期注册,对未注册学生在系统内的有关操作进行限制(如:未注册不允许登录系统、 不允许选课);可根据需要对不能正常注册学生进行强制注册;提供绿色通道的功能,为有实际困难的学生提供便利,可增加或批量导入绿色通道学生名单。

提供报到、注册统计查询功能:能按照全校、院系、年级或专业的不同维度统计注册比例、报到比例、未注册原因;能提供未报到学生名册、报到学生名册、 未注册学生名册、注册生名册、强制注册学生名册、学生注册情况统计表、学生报到情况统计表。

#### **2.7.3**学籍异动

提供各类学籍异动(如:转专业、休学、复学、退学、专升本、留级)的在线无纸化管理,要求能根据实际需要自定义扩展学籍异动的类型,能设置异动申请 审核的流程。

学籍异动设置包括学籍异动类别、默认学籍状态、选择该类别的流程、异动说明、时间控制、是否影响学籍。若影响,可以设置那些字段会在最后环节审核后 自动更新,包括可选字段和已选字段。

学籍异动既可由学籍管理人员直接进行学籍异动操作,也可按照异动流程由学生提交异动申请进行各级审批处理后完成异动。提供学籍异动情况的查询统计报

表。学籍异动后,针对一些关联模块会产生影响,系统需要提供相应的异动联动处理功能,包括:异动后的成绩处理、异动后选课处理、异动后考试安排的处理、 异动后账号状态处理。

#### **2.7.4**学籍预警

学校可根据学籍管理规定自定义设置预警程度和预警级别;可按学年学期或学年内累计修读情况进行预警,自动审查出不同程度预警学生信息,并可按管理人 员要求,自动将预警信息发送到用户个人门户中。

要求可以自定义设置预警类型,针对各种类型的预警提供灵活的预警条件设置功能,支持多个条件组合进行预警。要求可自定义设置各类预警条件计算公式, 提供基本四则运算、求和、求平均数、求记录数、逻辑运算(and、or)的运算条件设置;并可控制计算对象的学期范围、课程类别范围、课程属性范围。

### **2.7.5**转专业

针对学校优秀学生可申请转专业的实际需求,系统提供优秀生转专业功能,主要包括转专业设置、转专业计划、转专业审核、转专业课程替代、转专业选课处 理、报名学生信息等。

### **2.7.6**专业分流

专业分流是为适应高校大类招生的教学改革,实现学生可自由选专业的需求而设计的功能,该功能可以由学校设置专业分流条件,由学生在线提交志愿或院系 直接录入分流学生,提供转出,转入学院等多级审核方式管理,并提供快速编班管理及相关信息查询分析。

#### **2.7.7**方向分流

也叫专业分方向。主要是针对专业招生过程中,为更好的适应个性化培养模式,设置多方向培养目标管理工作的需要而设计的功能。既可实现分方向分班管 理,又可以实现分方向不分班管理,两种方式都可保障学期教学任务精准下达到学生个人。方向分流可在控制的时间范围内由学生从网上进行申请,然后由各院系 进行审批与调整,形成专业方向分流后的班级学生名单。

#### **2.7.8**学习完成情况

要求可以从多个维度(按课程体系、按课程属性、按课程性质)查看学生的学习完成进度情况,即:学生已修课程与本专业培养方案要求课程的对比情况,提 供直观的修读报告展示。

提供跨专业修读进度对比功能,即:把学生已修课程与校内其它专业培养方案要求课程进行对比;为学生转专业或实现跨专业毕业提供参考。

#### **2.7.9**毕业审核

毕业管理模块结合各专业学业修读要求,提供灵活的毕业资格审条件设置、学位资格审查条件设置功能,能够方便的按条件审查出学生的学业修读状态(予以 结业,准予毕业,是否获学证等),并配套实现相关证书的管理,毕业生数据处理,以及毕业学生查询等功能。

设置毕业审查条件: 能设置每个专业的毕业条件、学位条件,如: 学生取得学分达到所在专业的毕业学分要求,通识选修课学分要求, 必修课均需及格, 英语 达到相应等级要求,每个课程模块的修读学分要求。

提前毕业/延后毕业管理:针对学分制弹性修读的模式,提供学生申请提前毕业或延后毕业,管理人员网上审核的流程化管理功能。

毕业审核: 依据设置的毕业规定条件, 能按批次自动审查学生的学业修读情况, 得出学生的毕业结论和学位结论, 并可给出审查不通过的原因明细。针对管理 人员,还提供毕业结论、学位结论的人工修改功能。

提供毕业数据处理功能:根据毕业结论,对学生的学籍状态、当前状态、系统账号状态进行批量处理。

毕业证书信息:能对学生毕业(学位)证书的编号进行设置,可根据规则批量生成证书编号;支持证书批量打印。

毕业学生信息:查询已进行毕业处理的学生信息。

## **2.8** 教学考评

可实现评价人员、管理人员在电脑以及移动端开展评价及操作。

## **2.8.1**教学评价管理

系统提供评估大类、评估分类、评价指标及选项的灵活设置,对不同的选项授予不同的权重数据,可以设置学生、教师、领导、同行、专家(督导)多个 层次评价管理,自动进行评价数据处理,并形成多方位统计分析报表。可对未参与教学评价活动的学生,取消选课、成绩查询等权限。可对于评教指标系统提供编 辑和引入指标体系功能,并支持删除和调整。可通过给二级学院授权来实现学院级教学评价。

#### **2.8.1.1**评价类别信息

支持自定义设置不同的评价课程类别,根据学校需求可同时支持理论课评价、实验课评价、毕业课程设计评价、体育课评价、线上课程评价等,支持课程 类别的扩展功能。

支持自定义设置各种评价分类,可实现教师自我评价、教学督导评价、领导评价、同行评价、学生评价等。每个评价分类都可以选择特定的评价主体, 如:学生、教师本人、同行教师、专家、领导。

针对不同学年学期、不同评价分类,可设置不同的评价建议类别。支持不同学期之间评价建议的快速复制功能。学生、老师、专家在进行教学评价活动期 间,可在线提交开放式评价建议。

## **2.8.1.2**评价批次管理

可实现按批次进行教学评价,一个学期可设置多个批次的教学评价活动,一个评价批次里面可包含多个评价类别。可设置各批次评价活动的起始时间与截 止时间,以及教师可查看评价结果的开始时间与结束时间。可设置评教属性、指定参评教师(针对专家评教、领导评教、同行评教)。可设置开关参数对于学生提 交的评价数据进行检验,如:未全部打分不允许学生提交,对于评价选项全选"优"或全选"差"的情况默认不能提交(可设置开关参数),并弹出相关提示信息。

可设置各评价分类所占比重、总评分值,从而最终根据教师各分类评价的得分计算出教师的综合得分。

系统可根据学校开课及多教师任课的实际情况,设置相应的评价方式,包括:每位任课教师仅评价一次、每个课堂的每个教师评价一次、每个课堂的每类 学时评价一次、每个课堂评价一次、指定同一班级的同一门课程的评价对象,对参评课程进行分类便于评价统计结果排名比较;不同课程选定不同的评价模板,便

## -第12页-

于评价体系更具有针对性;评价教学班设置控制哪些班级需要评价,哪些班级不需要评价。

可设置多种评价控制信息,对未参加教师评价或者未完成全部评价的学生限制其使用系统的一些功能,如:限制其选课、查看课表、查询成绩(可精确控 制到评价完一门课程,才能查询对应成绩),促使其积极参加评教。系统支持自定义评价教师组/督导组,便于分组设置听课人员名单。

#### **2.8.1.3**评价指标管理

★针对每个学年学期、每个评估大类、每个评估分类都可以设置不同的评估指标,如:针对理论课、实践课、体育课等课程大类可设置不同的指标;针对学 生评教、督导评教、领导评价等也可设置不同的指标。

支持指标体系在不同学期、不同类别的快速复制和设置默认权值。可根据指标内容对指标进行分级管理与设定,支持设置三级指标体系。

## **2.8.1.4**评价数据管理

评价数据管理主要实现评价课程信息的转入和评价数据的处理。

(1)评价数据转入

管理人员可灵活根据开课任务将需要评价的课程信息批量转入到不同的评价活动中,从而将评价指标与需要评价的课程建立关联,系统支持两种方式的转 入:1、按照课程类别、开课通知单类别、上课院系、课程属性、课程性质等设置条件进行批量转入信息;2、按照学年学期、院系、专业、班级、授课教师、课 程属性等条件进行查询后,再从查询结果中选择单个或多个课程进行转入。转入后的评价信息可导出并打印。

针对学校专业技能课等一对一、一对二、小组课等形式的课程,可复制系统中已经设置好的评价指标,增加学生评教活动,将教师作为评教任务的对象,由院 (系、部)教学秘书将学生名单单个或批量增加到该教师评教任务中,或将项目开放给学生报名参与评价,学生可以在网页或微信平台中对该教师的任课情况进行 评价。

(2)评价数据处理

学生、老师评价提交后,评价数据不会立即生效,需要通过评价数据处理功能,选择相应的处理方式,处理完成后评价数据才会生效。系统的处理方式支持将 所有已评但未提及的信息全部提交,支持将所有已提交的信息设置为评价有效,支持设置相应的调节系数对评估总评分进行调整,支持把参评率太低的评价设置为 无效,支持把评分最高(可自定义设置百分比)的信息设置为无效,支持把评分最低(可自定义设置百分比)的信息设置为无效。

#### **2.8.1.5**教学评价情况

可查看学生评教、人员评教(督导、领导、同行)的情况,可设置不同学年学期、评价类别、院系、人员职称、课程、评价状态等条件来查询人员评价情 况。

可查看所有评价人员的总评分、可评、已评、未评、已提交、是否有效等评价进度情况以及参评率,也可查看每个人员评价指标得分明细。支持由管理人 员批量修改评价情况状态。在评教过程中,可实时导出所有未评教学生/人员的名单,下发给各单位并督促完成评教。

可分别设置质量管理处"全校教学评价管理者(一级)"、各教学单位教学秘书"教学单位教学评价工作人员(二级)"、"受评任课教师(三级)"相应可控 制、过程性评价内容及评估结果查询的登录权限。

#### **2.8.1.6**评价结果统计

(1)评价汇总统计

支持按多种条件进行评价汇总统计,包括:按教师进行汇总统计、按教师/课程汇总统计、按院系/分数段汇总统计、按院系/指标汇总统计、学生评教情况汇 总统计功能。能统计全校每个参评教师每门课程每个授课课堂的评价样本数、参评率、平均分;能按照教师/课程汇总统计评价的平均分、样本数、参评率、全校 排名、学院排名;能汇总统计每个教师的加权平均分、样本数、参评率、全校排名、学院排名;能对教师各个指标项目的得分情况进行分析,与院系平均得分情况 进行对比;能分院系统计各分数段的教师人数,统计院系的最高分、最低分、平均分,可自定义设置分数段等级范围(如:优秀为95~100分,良好 为85~95分)等。可设置统计的开始时间及结束时间。能按教师不同学期的得分情况进行统计分析。能分别统计学生评教,同行、督导评教,领导评教的优、良

好、中、差的百分比。

(2)汇总统计结果

可查询"评价汇总统计功能"输出的结果,支持导出和打印。管理员可查询到所有教师的评价结果。教师可查询本人评价结果。

(3)学生评价情况

可实现按照不同学年学期、批次、上课院系、上课年级、上课专业、是否评完等条件来查询学生评价情况。可查看参评率、已评学生、未评学生、评价分 数、学生评教的总门次、可评门次、已评门次、未评门次。可导出未评学生名单,进行催办。

### (4)评教数据打印

可查询评教数据,并进行导出、打印。可根据学校需求,设置多种打印模板,如:教师工作自评表等。

#### **2.8.2**随堂评价管理

系统提供过程性教学评价设置管理,注重教学评价信息的及时反馈,让教师能根据教学评价情况及时调整上课内容,或根据自己的不足参加教师发展培 训。

过程性的教学评价以一个学期为周期,可在系统中控制过程性评教的起止时间范围,在本周期内各评教主体可以随时在系统中进行评教。简短的评价问题 使学生在微信平台中可立即进行评价或提出建议,被评价的教师可实时查询到过程评价的信息,并及时做出反馈与调整。设置对学生的评教数据"是否纳入学生平 时成绩子项目"开关。

可以灵活发布过程性测评,过程性评价既支持指标问卷式的评价,也支持开放式的意见提交,随时可进行评价,针对教师的课堂教学表现提出意见,被评 价的教师可实时看到这些意见,管理部门可以查看师生互动情况。针对过程性的评价,可在系统中设置快捷评价指标,类似于"点赞"或"标星"的方式,如:针对一 次评价,只设置"好评"、"中评"、"差评"三个选项。

针对过程性评价的结果,可设置教师的"差评"比率阀值(该阀值可以由管理人员设置),定期进行统计分析。报表如下:

(1)对任意教学评价和随堂评价模块提供有明细报表、汇总报表、学期汇总、学年汇总、任意时间段汇总、任意部门汇总;

## -第13页-

(2)明细报表:是数据分析的基础报表,可以提取任意部门、任意时间段、任意教师、任意课程的数据;可以对数据按照任意字段排序,并可以自定义内 容,打印输出或生成报表文档;也可以对任意一条记录打印输出原始测评报表。

(3)汇总报表:是数据分析的基础报表;可以生成任意部门、任意时间段的汇总报表,以利于总体分析;可以对数据按照任意字段排序,并可以自定义内 容,打印输出或生成报表文档。

(4)按学期汇总:系统可以自定义测评统计周期,并按此对所有测评方按照设定权重进行汇总统计;要求能对不同测评者的原始测评分数进行加权平均分计 算,以消除主观偏差。

(5)按学年汇总:系统可以自定义学年所包含的学期,并按此对所有测评方按照设定权重进行汇总统计;要求能对不同测评者的原始测评分数进行加权平均 分计算,以消除主观偏差。

(6)可以在各测评方条目下查看学生评语、督导评语或者同行评价评语

## **2.8.3**信息员预警管理

系统提供信息员预警管理,注重课堂教学信息的即时反馈,包括教师迟到早退、教学设备异常、意识形态、到课率等的信息记录,方便即时跟进和处理教学问 题。支持信息员身份信息录入及身份认证管理。

#### **2.9**辅修管理

辅修模块要求包括辅修培养方案、辅修学生报名、辅修开课、辅修成绩、辅修毕业审核、辅修证书。

辅修培养方案:针对辅修专业录入培养方案,并生成辅修执行计划。

辅修学生报名:要求可控制辅修学生报名起止时间范围、辅修报名条件,学生可在线报名,管理人员能进行报名审核。

辅修开课:提供按照辅修培养方案生成辅修开课课程的功能。

辅修成绩: 提供辅修课程成绩录入功能。

辅修毕业审核:系统能根据辅修毕业学分要求情况,完成辅修学生毕业审核,获得辅修毕业审核结论。

辅修证书:提供辅修证书编号、辅修证书打印模版、辅修证书打印的功能。

### **2.10**教材管理

教材管理主要实现对教材基础资源信息、教材征订、教材发放的管理。

(1)教材资源信息:提供对库房信息、教材供应商、教材出版社信息、教材类型、教材书目库的维护。

(2)教材计划与采购:系统可依据各学期的教学任务批量转入需要征订教材的课程,教材计划自动与课程的班级、学生情况进行关联。针对每门课程的教材 计划信息,进行教材征订。支持一门课程选多种教材,可查看教材明细信息、班级明细信息、学生明细信息。提供教材选用的审核功能,保障教材选用的权威性、 准确性。能制定教师教学用书征订计划。依据教材汇总计划(学生用书、教师用书)生成需要的教材种类与数量;参照现有库存,确定需要采购的教材种类与数 量,支持批量修改教材的采购册数。支持生成教材采购订单,支持订单的批量入库,提供教材库存查询与维护。

(3) 教材发放与结算: 提供教材的整班发放、教材零售、教学用书发放功能; 针对欠缴学费的学生可设置教材禁发名单。提供学生教材账目明细, 精确到每 个学生每个学期的每一本教材。

(4)提供学生网上确认是否采购教材的功能。

(5)教材评价:能通过教学评价设定教材相关的评价指标,对课堂教材信息进行评价。

## **2.11**实践教学管理

## **2.11.1**校内实训室管理

维护管理校内实训基地、实训室标签、实训室、实训设备、实训室设备维修、实训室数据统计分析。

(1)实训基地管理

实现实习基地基础信息的维护。实习教学过程中的资源信息维护及管理,包括基地的类型,是校内还是校外,基地名称,所属单位,基地负责人,校内接 口人等信息。能够增加、修改、删除、查询、导入导出学校校内实训基地信息。支持将状态数据采集平台对应数据表中的数据直接导入。

(2)实训室标签管理

可以自定义各类标签,给各实训室、实训基地打标签,如省级大学生校内实训基地、中央财政支持实训室、校内生产性实训基地、含危化品等。

(3)实训室管理

支持excel模板导入实训室信息。能够增加、修改、删除、查询、导入导出学校各实训室信息。能够配置各实训室所属实训基地、所属部门、实训室管理员 等信息。

支持按标签、所属实训基地、所属部门、关键字等方式组合查询实训室信息。

(4)实训设备管理

对实训仪器设备进行统一管理和维护,建立仪器设备总库。包括设备的详细参数信息、购置日期、生产厂家、使用单位、存放地点、实验项目。

能够增加、修改、删除、查询、导入导出学校各实训室中的设备信息。支持excel模板导入实训室设备信息。

能够统计各实训室、各实训基地的设备总值,并导出报表。

(5)实训室设备维修管理

实训室管理员可以登记设备维修申请单;可以配置维修审批流程。

可记录实验仪器设备报损、维修等情况。可区分不同损坏类别:报修、报废、报失。针对报废、报失的情况,记录报废、报失的原因、申报日期等,设备 报废、报失后将不可再次使用。针对报修的情况,可进行设备的维修,记录维修的日期、维修金额、维修后的设备状态等。

(6)实训室数据统计分析

## -第14页-

可查询统计实训基地、实训室、实训设备报表(按状态数据采集系统对应报表格式展现)。

## **2.11.2**技能考证管理

维护证书类别、登记学生证书、学生证书审核、证书记录维护、技能考证数据统计分析。

(1)证书类别维护

可维护各类技能证书类别,如CCAT、普通话等级证书、计算机等级证书、1+X技能等级证书。

(2)学生证书登记

学生可在线登记证书信息(包括证书类别、证书名称、证书等级、获取时间、考试成绩等),上传证书扫描件后提交审核。

(3)证书审核

可以灵活配置证书审批流程。

不同类别证书可以配置由不同用户负责审核。

(4)证书记录维护

有权限的管理员可以通过excel批量导入证书获取记录,如普通话等级证书、计算机等级证书、1+X技能等级证书名单等。

学生证书记录,可以作为毕业审查中的依据数据之一。

(5)技能考证数据统计分析

可查询统计学生技能考证数据报表(按状态数据采集系统对应报表格式展现)。

#### **2.11.3**毕业设计成绩管理

支持从学校数据中心同步各毕业生毕业设计(论文)成绩,该数据源头为学校实践教学管理系统。

## **2.11.4**顶岗实习管理

支持从学校数据中心同步各毕业生顶岗实习记录以及顶岗实习课程成绩。这些数据源头为学校实践教学管理系统。 可查询统计学生定岗实习相关数据报表(按状态数据采集系统对应报表格式展现)。

## **2.12**教学研究

## **2.12.1**课程建设管理

实现课程维护、开课申请审核、院系开课申请审核、课程查询、课程标准审核流程配置、课程标准审核、课程标准上传。

提供课程编码规则功能,按规则自动生成课程编码,支持先修课程、小项课程、阶段课业务,能实现课时分布,绩点以及实验课的设置,支持对课程信息 的分级维护,提供课程负责人,适用专业,建议教材等信息的设置。支持课程标准上传、课程标准下载、查看课程标准信息和课程标准状态变更历史信息的功能, 并支持审核流程的配置功能,可自定义课程标准的审核流程,支持配置成一级审核或多级审核,可以设置成循环审核或一次性审核。

(1)课程维护

能实现对课程信息的增、删、改、查,导入导出的功能,有课程编码规则功能,按规则自动生成课程编码,支持先修课程、小项课程、阶段课业务,能实 现课时分布,绩点以及实验课的设置,支持对课程信息的分级维护,提供课程负责人,适用专业,建议教材等信息的设置。

(2)开课申请及审核

对于需要新增的课程,可以实现新开课程的在线申请、审核审批、新增课程入库的流程化管理。支持流程环节的自定义,辅助学校构建完善、规范的课程 信息总库。院系和教务处审核教师提交的开课申请;教务审核时可以为课程手动设置课程代码,也可以批量按已配置的代码规范生成课程代码;

开课课程信息包括课程编码、课程名称、开课院系、课程大类、课程科类、课程体系、是否带实验、是否体育课、教学进程符号、课程简介等属性。系统 提供录入、删除、查询、修改课程信息的功能。

(3)课程标准

支持课程标准上传、课程标准下载、查看标准信息和标准状态变更历史信息的功能,并支持审核流程的配置功能,可自定义课程标准的审核流程,支持配 置成一级审核或多级审核,可以设置成循环审核或一次性审核。

在课程基础信息里面增加评教类型字段,供评教时绑定问卷使用;

### **2.12.2**教学项目管理

支持学校合格课程、优质课程、精品课程网上评审,支持学校混合教学改革课程网络评审,数据对接学校数据中心。

系统支持对项目的申报-评审-答辩-立项-中检-结题的全过程进行管理。可对各阶段活动进行时间控制,在规定时间范围内教师可以在线进行项目申报;对于 评审部分,可设置相关评审指标,自动分配评审专家,支持评估专家网上进行评分。

支持涉及各类校级教学项目申报、中期检查、结题验收、专家评审等流程管理,支持推荐省级、国家级项目的校内申报、中期检查、结题验收、专家评审 等流程管理,支持教研科将各级项目立项、结题、获奖等数据导入系统,并具有统计、查询、导出、下载等功能。

教务处可以添加不同类型的项目申报,并对不同项目类型申报可设置系统开放、关闭的时间,查看各学院项目申报资料的填报进度,设置临时专家评审账 号、密码和授权,可以上传项目评审的通知、评审指标等,可以查看专家评审结果,可以导入各类项目立项、结题、获奖及相关文件扫描件等,可以按学院、个 人、项目类型等查询、统计各类数据并导出。

教师上报填报各类项目申报、中期检查、结题等材料,上传申报书和支撑材料电子版,可查询立项、中期检查、结题等结果,查询历年来个人各级项目立 项情况和教学获奖情况等,可查询、下载各类文件等。

学院可杳看本学院各类项目申报、中期检查、结题等材料的填报情况、进行审核,并在网上提交教务处,可查询本学院历年各级项目立项、结题情况,各 级教学奖励获奖情况等,可查询、下载各类相关文件。

支持专家账号登录各类项目评审页面,可查看项目评审的相关通知、评审标准及各项目申报材料,并在网上进行打分、填写评审意见等操作,在提交评审

## -第15页-

结论后可导出、打印评审表签名。

## **2.13**学费管理

该模块需实现基于选课数据,完成按学分收费数据的统计汇总,为学分收费提供有效依据。

(1)学费收费标准:需支持学费收费标准设置,提供按课程、按课堂的多种不同收费类型的标准设定功能;可设定学分收费标准、补考学分收费标准、重修 学分收费标准;针对有特殊要求的课程设置特殊收费标准。

(2)收费批次管理:需支持收费批次设定,支持设置多个批次,针对每个批次可设置收费学年学期,支持选择按学期、按学年来收费;支持设置每批次的起 始时间范围。

(3)学生缴费汇总:需支持每批次的学生缴费汇总功能,即能够根据设定的学费收费标准,按院系、年级、专业的条件汇总统计出当前批次需缴费的学生名 单及应缴费明细;支持批量修改缴费状态,并支持打印缴款单;支持汇总统计数据同步功能并可自动生成订单号。

### **2.14**交流生管理

交流生是国内或国际高校之间促进合作交流与培养,进行的学生互换培养活动,交流周期一般为一个学期或一个学年。交流生管理模块要求提供交流生派出管 理、交流生接收管理、交流生成绩认定管理的功能。

## **2.14.1**交流生派出管理

实现交流基础信息维护、交流项目发布、学生报名、材料审核、项目变更、学生返校管理功能。

交流项目发布:建立全校的交流项目库;学院、教务处、交流处可根据每学期的情况,在系统中发布外出交流项目信息,项目信息来源于交流项目库中,发布 项目时可设置交流申请报名的起止时间范围,面向的学生对象范围,学生绩点、外语成绩的要求,交流活动开始及结束的时间范围。

报名管理:学生可在系统中提交跨校交流申请,并可网上提交需要的报名材料文件,由各管理部门根据条件进行审核,可包括学院审核、教务处审核、交流处 审核;提供交流报名限制名单的设置功能,可禁止个别存在特殊情况的学生报名。

材料审核:学生报名成功后,还需要在规定的时间范围内上传学校相关部门(如:交流处、教务处)要求的对外材料,并由各部门进行审核,审核通过后学生 才能开始外出交流。

项目变更:对学生交流项目的变更情况进行维护,主要包括交流时间提前、时间延期、项目整体变更;由学生在系统中提交变更申请,管理部门审核。

学生返校:交流即将结束前,学生网上提交返校申请,管理部门进行审核;管理人员根据可在系统中对各交流项目中的学生发送系统内的消息,提醒学生注意 返校相关事宜。

## **2.14.2**交流生接收管理

在系统中登记接收的交流生信息,对接收的交流生进行学籍、教学活动的安排;提供批量导入交流生基本信息的功能。交流完成后,可在系统中导出、打印交 流期间的成绩单,并在系统中登记交流完成状态。

#### **2.14.3**交流生成绩认定

针对派出交流生的成绩管理,要求可建立学校的外来课程库与交流成绩库,设置外来交流课程与校内课程之间的认定与替换规则,可将外出交流的成绩导入或 录入到系统中,并完成交流课程成绩的认定与审核。

#### **2.15**体能测试

系统可对各学期体能测试工作进行统筹安排,合理组织,主要包括考核科目管理、考核计划管理、考核成绩管理、体能测试缓考管理。系统支持单个录入或批 量导入全校学生每年的体能测试成绩。学生在电脑端或手机端均能方便地查询自己每年的体测成绩。

设置各类体能测试考核科目,支持分男女设置不同的达标标准,如:男子1000米、女子800米、立定跳远。

能设置每个学期的体能测试考核计划,设置考核的起止时间,及成绩录入的起止时间。

提供体能测试考核结果数据的录入功能,并支持分级审核审批,审核流程支持自定义设置;支持将原始考核结果数据自动转换为等级制成绩。

提供体能测试缓考的申请与审核流程管理,学生申请时需要上传证明材料,审核流程支持自定义设置。

## **2.16**满意度调查

为全面了解学生对学校教育教学工作的意见和建议,需要提供网络调查问卷模块。该模块要求包括如下功能:

(1)调查活动设置:针对不同的学年学期、不同类型的满意度调查,能自主增加不同的调查活动,能设置每个调查活动的起止时间范围、调查数据统计的起 止时间范围、调查结果查询的起止时间范围,并能设置调查活动面向的学生对象范围。

(2)调查问卷指标:针对每个调查活动,设置单独的问卷指标体系,可设置每个指标所占的分数权重。可设置不同的问卷指标模块,如:满意、不满意; 优、良、中、及格、不及格。针对每个调查活动,还可以设置主观建议的问题内容,如:"您对本学期教学工作的建议"。可根据学校实际要求,设置主观建议是否 为必填项。

(3)调查进度查询:可按院系查询已完成问卷的学生人数、问卷填报情况。

(4)满意度数据统计:调查活动结束后,对问卷结果进行分析统计,系统要提供多个维度的统计报表,能分别从全校、各院系的角度对样本数、参评率、参 评人数、平均分值进行统计;能对每项满意度指标的调查情况进行统计,如:该项指标填写"满意"的人数及比例,填写"不满意"的人数及比例

## **2.17**第二课堂管理

该模块需要实现对第二课堂学分项目库、学分申请与认定流程、学分成绩的统一电子化管理。下面以创新创业学分管理为例,美育学分、劳动教育学分管理功 能与其类似。

## **2.17.1**项目库信息

可自定义对创新学分类别、子类进行维护,构建项目库分类结构。能分为听学术报告、创新创业活动等类别进行管理。可设置学分的类别编号、类别名称、设 置时间、适用年级、启用状态,可设置各子类学分上限。

支持用户自定义类别信息,如:创新学分类别可以定义为技能竞赛、论文发表、实践调研等,子类可以定义为运动会比赛、省职业技能比赛、行业类技能大赛

## -第16页-

等。

可设置项目申请的学年学期、学院申请项目的起止时间、教务处审核项目的起止时间。在规定的时间内,由学院或者相关学分项目申请部门在网上提交申请; 申请提交后,由管理人员进行学分项目的审核;审核通过以后,该项目就会进入到总库中。管理人员可直接增加项目,可对项目库中的信息进行修改、删除。

## **2.17.2**学分申请与认定

项目申请设置:可设置每个项目的可申请年级专业、审核部门、认定部门、申请组织方式(分为学生申请与统一组织);对于统一组织的学分认定项目(如: 学校统一组织参加的竞赛、等级考试),不需要学生进行申请,由管理人员统一进行批量学分认定。

学分申请控制:可设置学生进行学分申请的学年学期、学生申请学分的起止时间、学分审核的起止时间、学分认定的起止时间,可以控制学生申请的项目数。 学分审核:由审核部门(如:院系、团委)进行学生学分申请的审核,可逐条审核,也可批量审核。

学分认定:学分申请审核通过后,就会提交到学分认定的环节,由教务处或者相关认定部门进行学分认定,给予相应学分。认定通过后,学生学分就会进入创 新学分成绩库中。

## **2.17.3**创新学分成绩

查询学分:可按照学年学期、院系、年级、专业、班级、学号的条件进行查询,并可导出、打印查询结果。

批量导入创新学分数据:可采用EXCEL模板批量导入学生学分成绩,特别是针对学校统一组织的认定项目的学分成绩。

取消认定:如果认定成绩有误,管理人员可以取消学生的认定成绩。

## **2.17.4**学生申请创新学分

学分申请: 学生可在规定的时间内, 网上进行创新学分的申请, 不显示统一组织方式的项目。学生重复进行学分申请时, 系统可自动判断, 并提示相关信息。 学生可查询学分审核、认定的流程进度情况。

学分查询:学生可查询已获得的创新学分数量及项目信息。

## **2.18**教师学生

为师生提供个性化教学门户,用户可以自定义个人界面的布局,自定义功能组件。

## **2.18.1**学生服务

基于PC端,系统能为学生提供各类教务在线服务,包括查询、申报、互动服务:

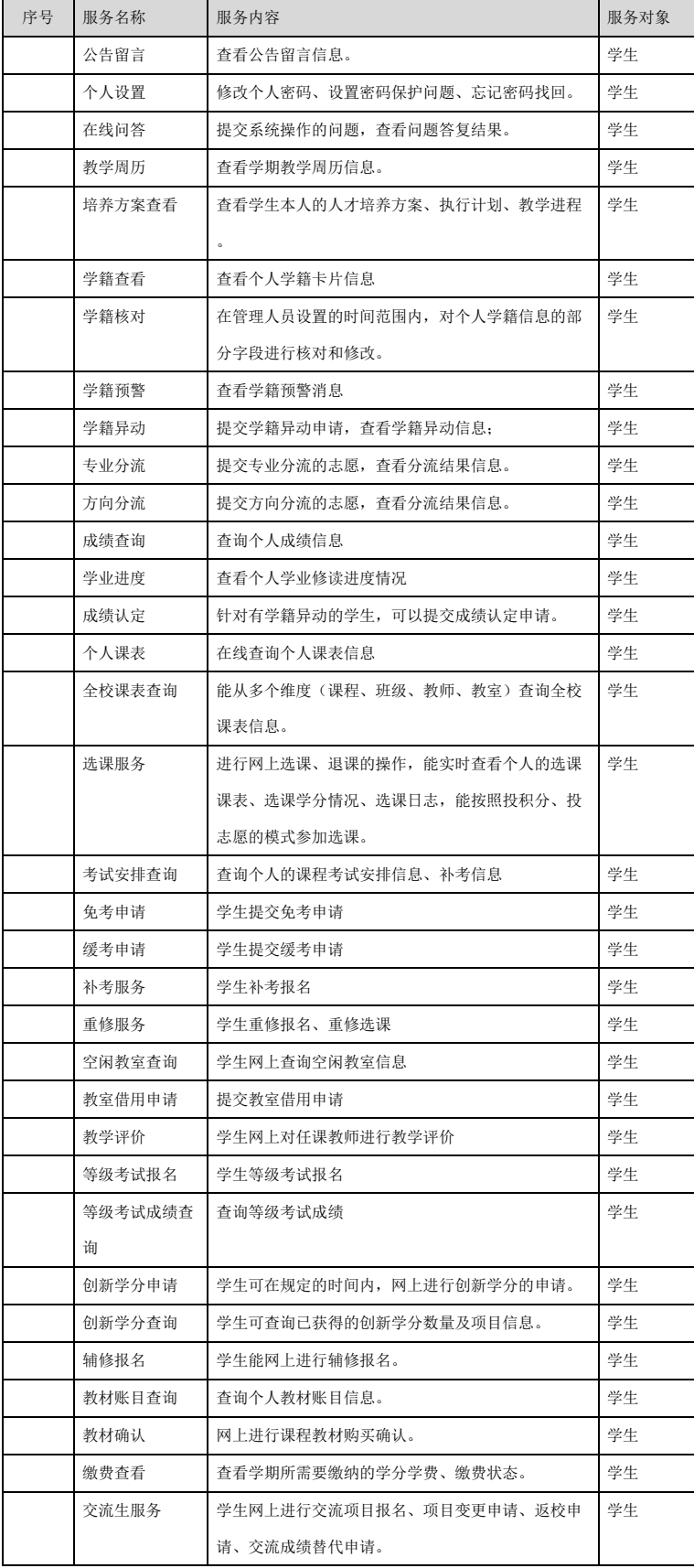

## **2.18.2**教师服务

基于PC端,系统能为教师提供各类教务在线服务,包括查询、申报、互动服务:

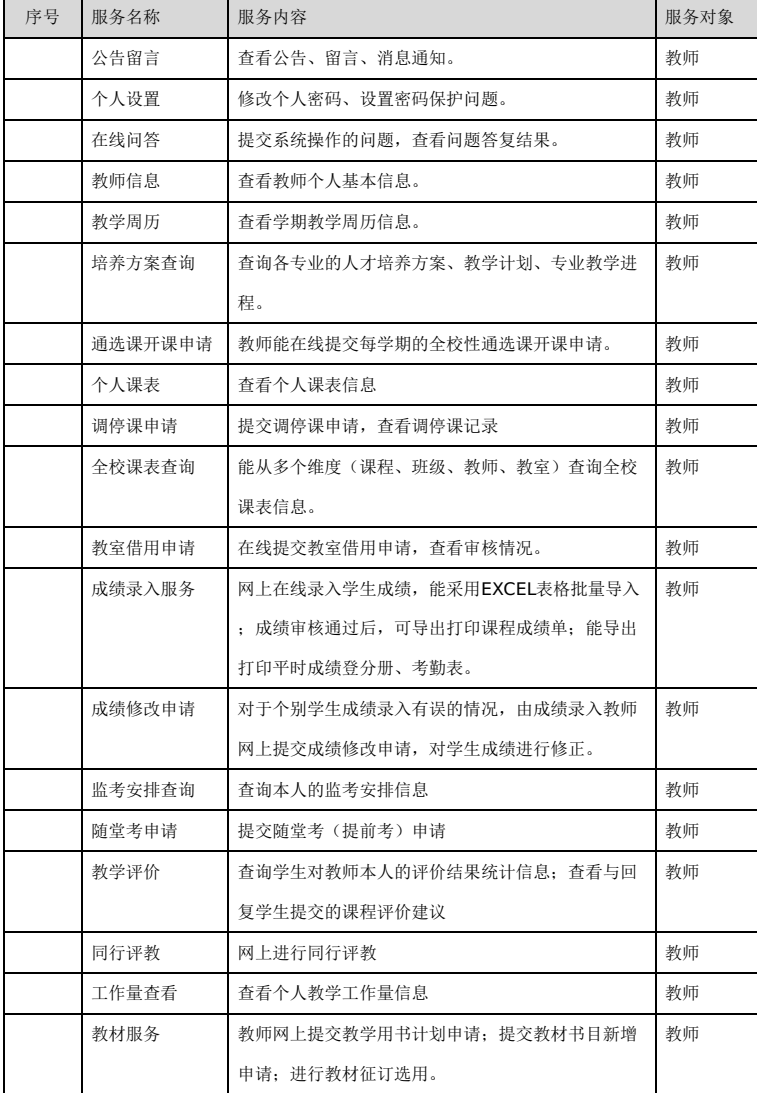

## **2.19**移动教务

建设学校的移动教务服务应用,为广大的教师、学生提供教学服务的新途径。基于H5标准方式实现,师生在主流移动终端上体验常用教务服务。

1、学生服务

为广大学生用户,提供便捷的移动教务服务,包括:通知公告查看、培养方案查看、个人课表查看、个人成绩查询、考试安排查询、空闲教室查询、学籍预警 信息查看、移动端选课。

通知公告查看:学生可在移动端接收各类教务通知公告,通过数据接口,与教务管理系统中发布的通知公告进行实时同步。

培养方案查看:学生可以查询个人所在专业的培养方案明细及培养方案下的课程明细,包括培养目标、课程学时学分、考核方式、开设学期、开课单位等信 息。

个人课表查看:学生可通过移动端查询个人课表信息;系统默认根据日期自动显示为当前周次的课表,可通过左右翻页的方式选择查询其他周次的课表。

个人成绩查询:学生可通过移动端查询本人各学期的成绩信息;系统默认显示当前学期的课程成绩信息,学生也可选择查看其它学期的成绩信息;界面显示信 息包括:学年学期、课程名称、学分、课程成绩等。学生可查询等级考试成绩,并可进行成绩认定申请。

考试安排查询:学生可通过移动端查询当前学期的考试安排信息,包括:课程名称、考试地点、考试时间。

空闲教室查询:学生可通过移动端随时随地查找空闲自习教室,可快速查询全天有空的自习教室、上午有空的自习教室、下午有空的自习教室、晚上有空的自 习教室;也可以选择使用时间、起止节次、校区、教学楼条件进行精确查询。

学籍查询服务:学生可通过移动端查询个人当前学籍预警信息、历史学籍预警信息,可查看预警学期、上课专业、预警处理结果。学生可通过移动端查询学籍 异动信息,可查看异动类别、异动原因、审核状态等信息。

移动端选课:提供移动端选课功能,学生可通过移动端参与各阶段选课、退课活动,并随时了解个人选课结果情况。

2、教师服务

为广大教师用户,提供使捷的移动教务服务,包括:通知公告查看、个人课表查看、培养方案查看、监考安排查询、工作量查询、学生成绩查询、评教结果查 看。

通知公告查看:教师可在移动端接收各类教务通知公告,通过数据接口,与教务管理系统中发布的通知公告进行实时同步。

个人课表查看:教师可通过移动端查询个人课表信息;系统默认根据日期自动显示为当前周次的课表,可通过左右翻页的方式选择查询其他周次的课表。

监考安排查询:教师可通过移动端查询个人监考安排信息,包括:课程名称、考试地点、考试时间。

学生成绩查询: 教师用户可以通过移动端查询对应课程班级学生的成绩信息, 学生成绩信息显示页面字段包括: 姓名、学号、考试性质、成绩。

评价结果查看:针对各学期的教学评价工作,教师用户可以通过移动端查询到自己的教学评价结果,有助于教师提高自己的教学水平。

## -第19页-

3、家长服务

为广大教师用户,提供便捷的移动教务服务:包括成绩查看、考试安排查看、课表查看、学籍预警查看、学习进度查看。

成绩查看:家长登录移动端后,可查询学生的成绩信息。

考试安排查看:家长用户可通过移动端查询学生当前学期的考试安排信息,包括:课程名称、考试地点、考试时间。

课表查看:家长用户可通过移动端查询学生课表信息。

学籍预警查看:家长登录移动端后,可查询学生的学籍预警情况。

学习进度查看:家长登录移动端后,可查询学生的学习完成情况。

## **2.20**与现有智慧校园深度融合

1、与智慧校园统一身份认证平台集成

实现与学校统一身份认证的集成。不管电脑端系统还是手机APP应用端,均使用学校统一的身份认证帐号和密码。

2、与智慧校园服务型门户实现细粒度对接

系统功能模块应能根据学校实际业务要求封装成细粒度应用,并无缝接入到学校的智慧校园服务型门户中,包括但不限于学籍异动、成绩查询、选课服务、免 考申请、缓考申请、补考申请、教学评价。系统的待办事项消息提醒应能通过学校的统一消息中心平台实现在学校服务型门户中进行提醒,用户可以点击该提醒中 的链接直接进入系统该事项的具体办理页面。

3、与智慧校园统一消息中心实现消息对接

系统的各类消息提醒,包括但不限于学籍异动提醒、学籍预警提醒、转专业审核提醒,要对接到学校的智慧校园统一消息中心,再由消息中心统一将这些消息 通过多渠道(包括信息门户消息提醒、手机短信提醒、微信消息提醒等)发送给用户。

4、与智慧校园大数据中心实现数据对接

信息数据符合学校信息标准,数据共享服务接口符合学校信息共享规范。

根据业务需要提供数据共享服务,满足学校信息共享需要,提供信息共享方案和数据库字典。

根据学校相关信息资源共享管理办法,要求数据做到一次录入,多次使用。由平台产生的数据须提供给共享数据中心,包括但不限于班级、班级专业方向、个 人通讯信息、教师重修课信息、教师合班上课、计算机通过率、教师课程表、家庭通讯方式、教务公告发布、当前学年学期、教学日历表、教学工作量、教学计 划、课程、学籍异动、学籍异动扩展信息、学生等级考试成绩、学生信息、学生课程表信息、学生学分信息、学生在校信息、院系信息、注册信息、专业分析信 息、专业班级信息、专业考试信息、学生成绩信息、学生家庭表、教师常规工作量、教学场地信息、专业学分要求,供其他业务系统使用,需使用其他业务系统产 生的数据,包括但不限于学校组织机构、教职工信息、新学生信息,须从共享数据中心获取。

5、与智慧校园移动信息服务平台实现移动端应用对接

面向学生和教职工的一些常用的功能需要实现移动化,将受众面广、高频使用的功能对接到学校智慧校园移动信息服务平台,即学校的官方微信企业号"I河职 院"中,包括但不限于成绩查询、选课服务、免考申请、绥考申请、补考申请、教学评价,从而实现师生不需要安装APP就可以通过微信使用这些功能。

 $\sim 10^{11}$ 

## **3**、硬件要求

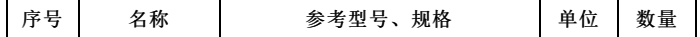

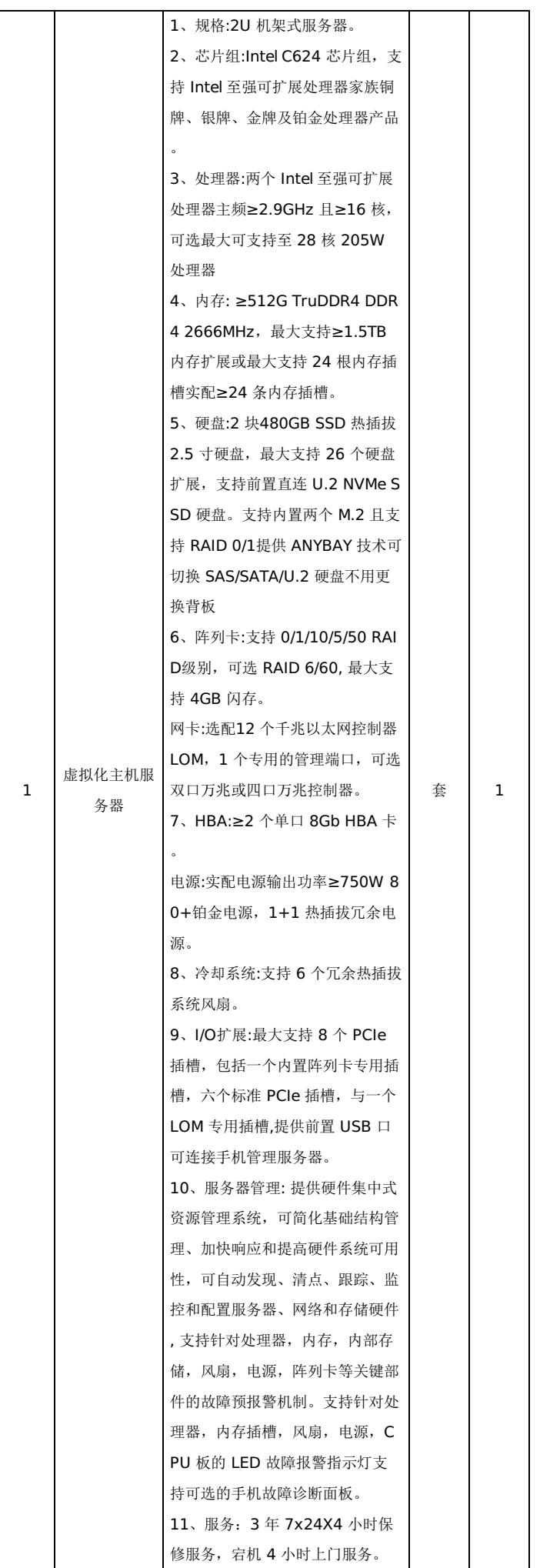

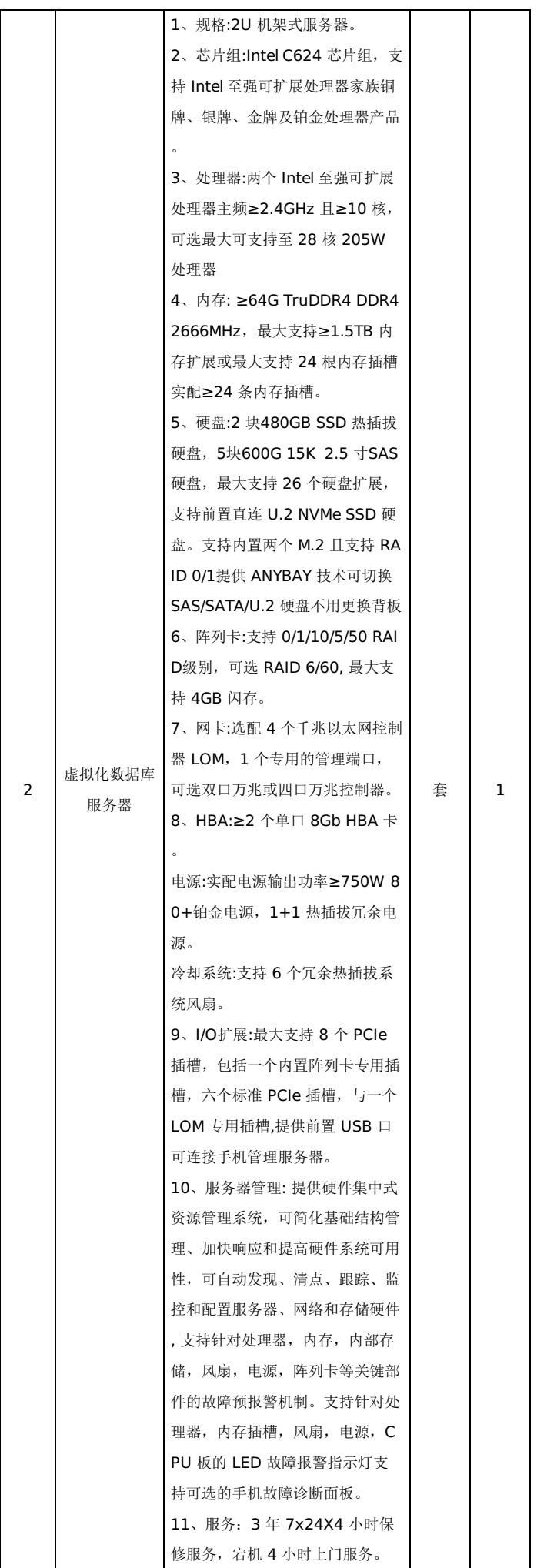

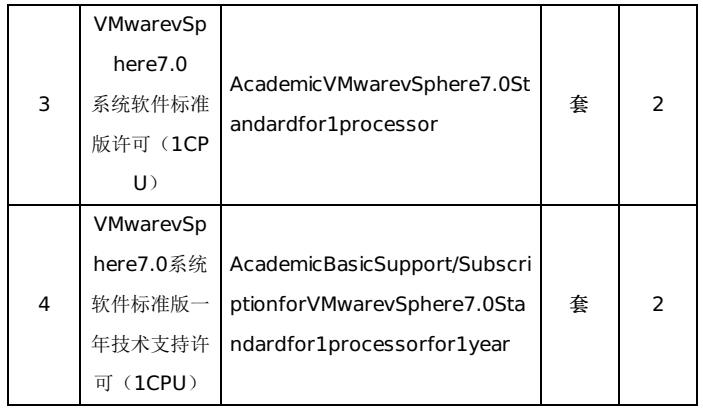

采购包1(河源职业技术学院大教务系统建设项目):

## **1.**主要商务要求

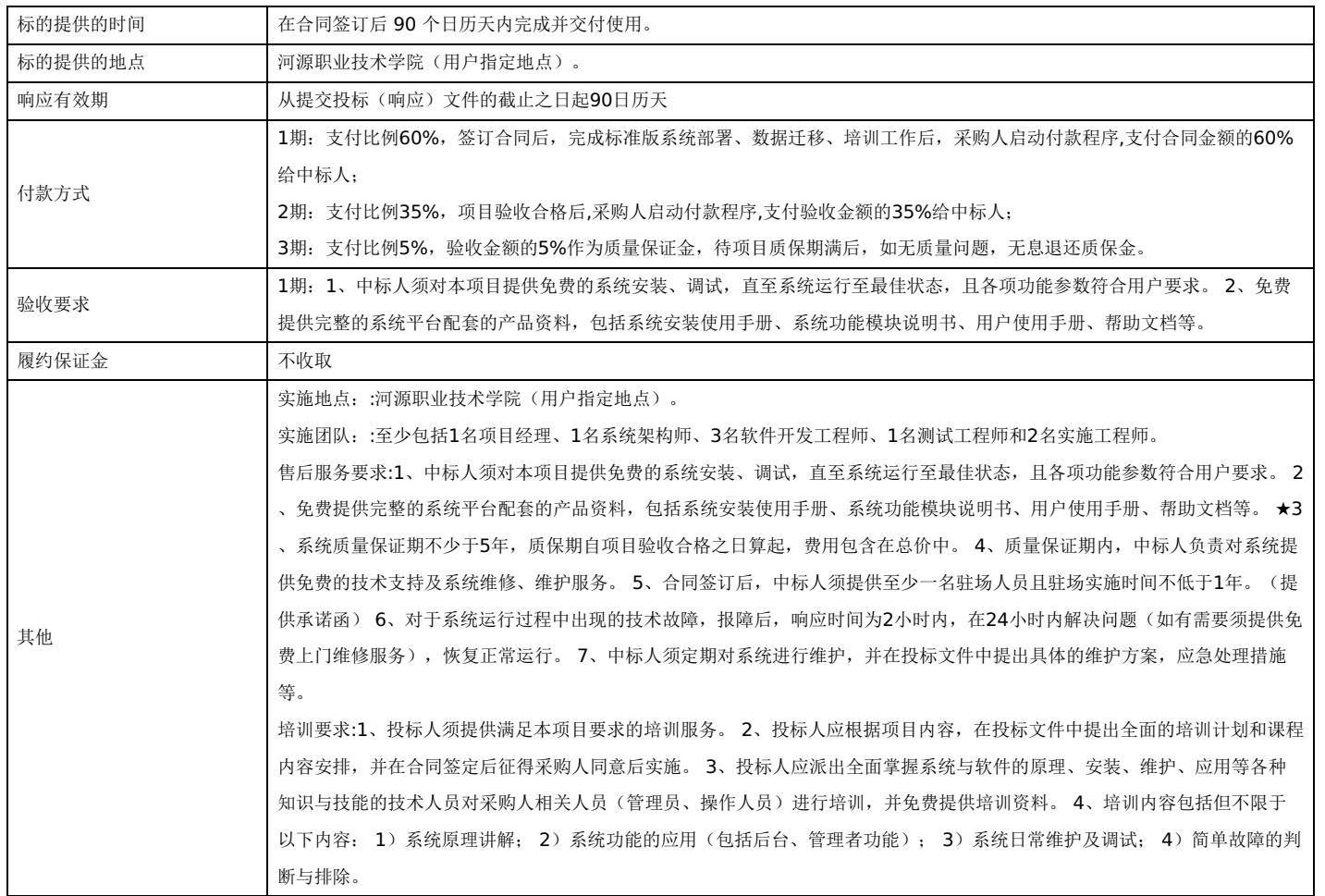

## **2.**技术标准与要求

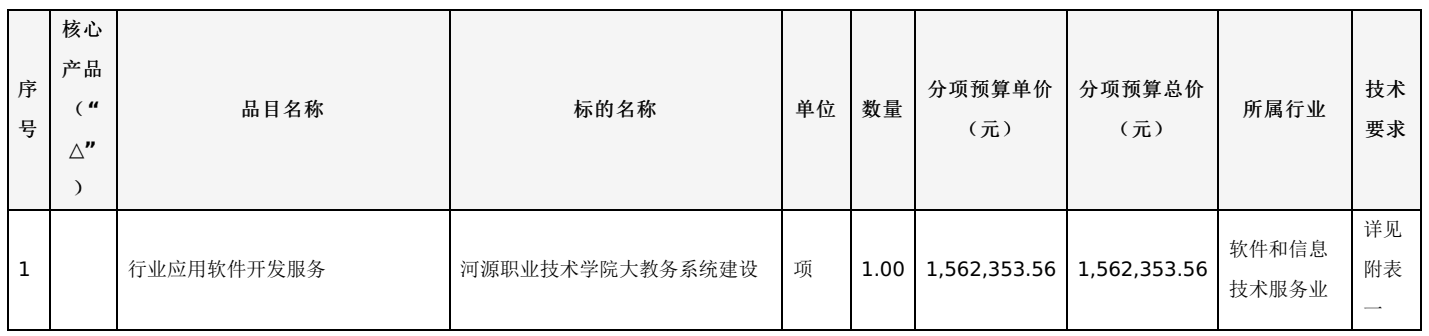

注:若存在多项核心产品,当不同供应商提供的任意一项核心产品的品牌相同,则视同其是所响应核心产品品牌相同供应商。

附表一:河源职业技术学院大教务系统建设

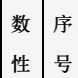

参

质

## 河源职业技术学院大教务系统项目预算表(软件开发部分)

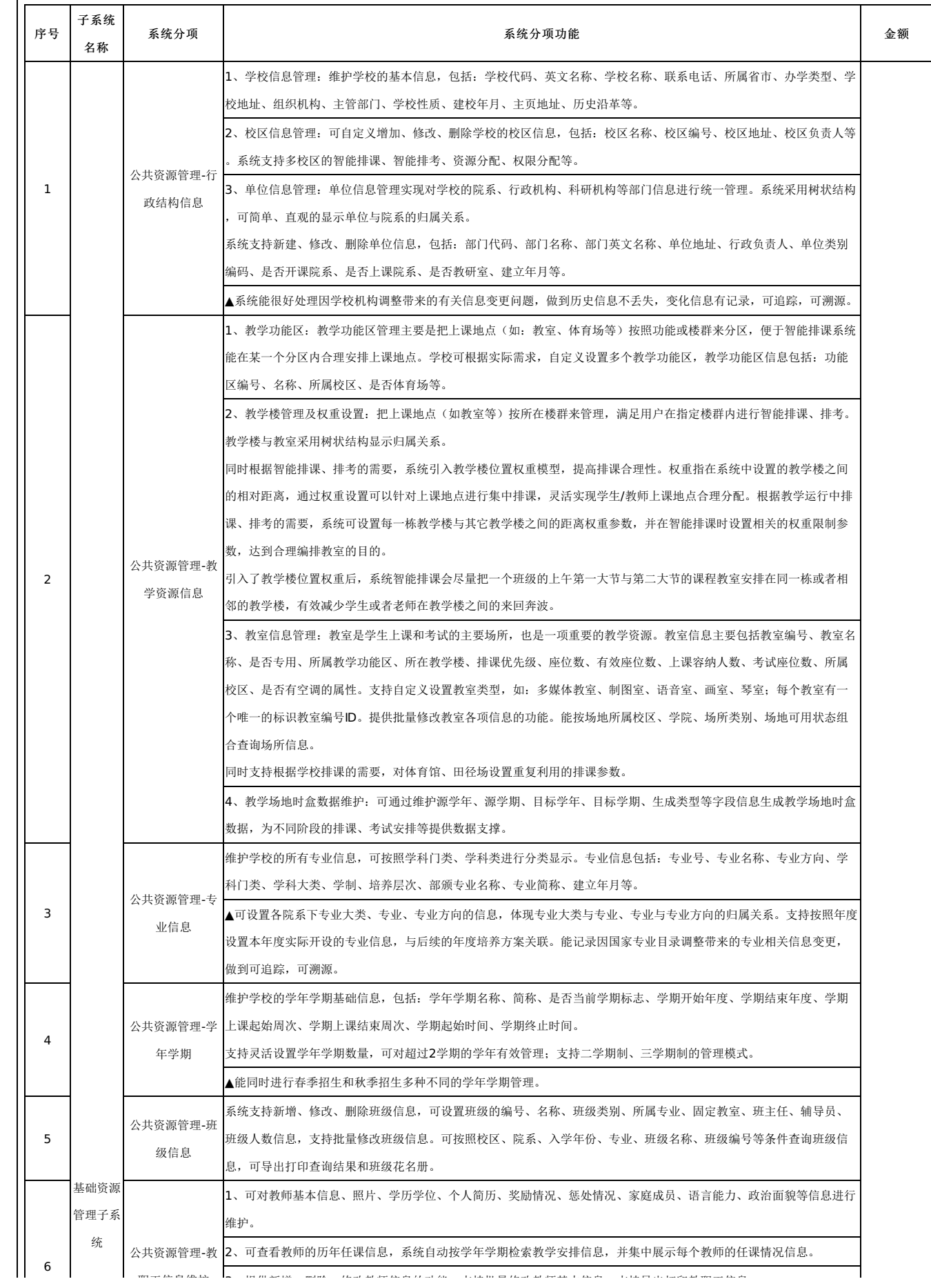

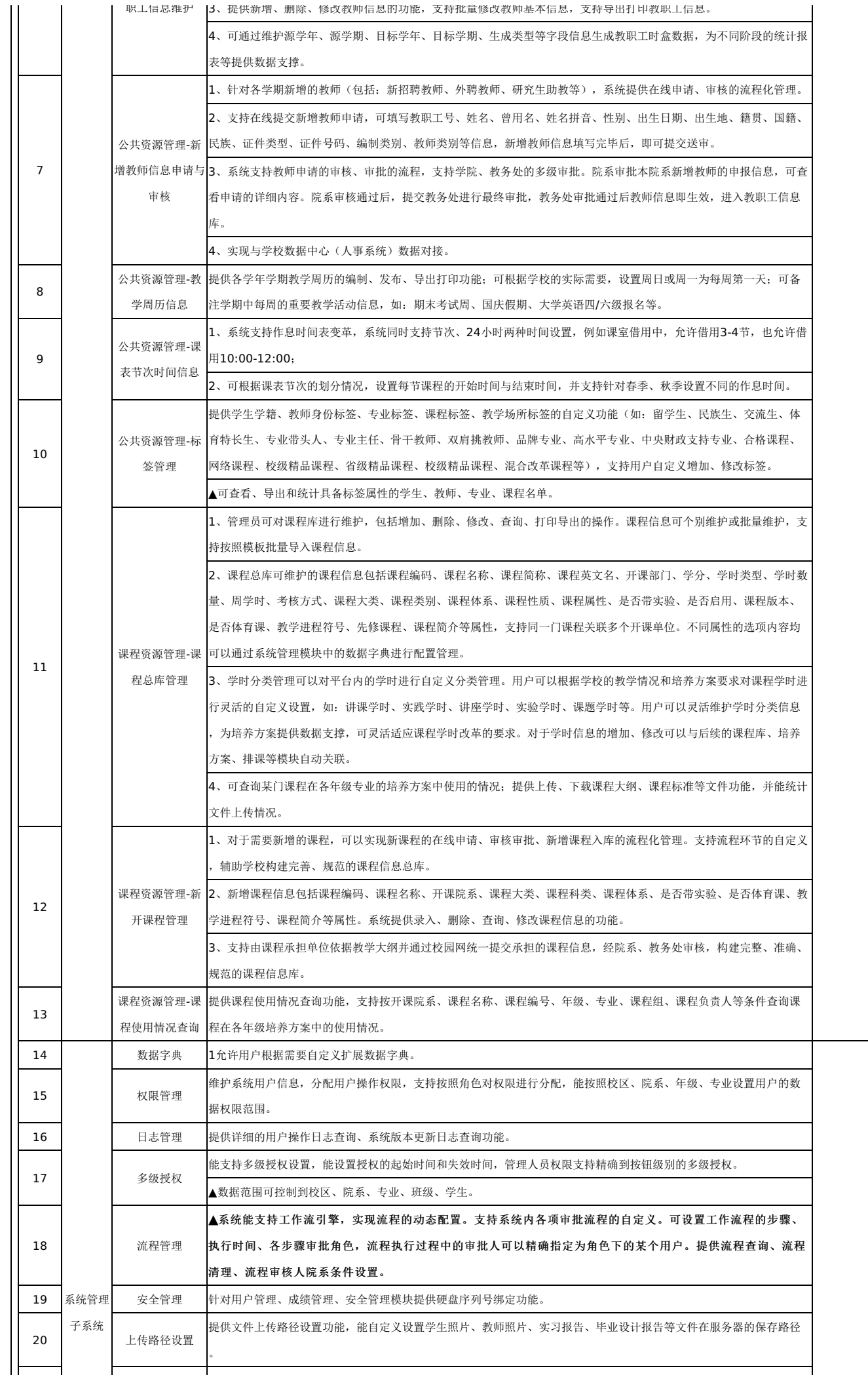

发布通知公告:可自定义通知公告的类别,可建立多个发送通知公告的群组,可指定每个通知公告的接收对象,可按用

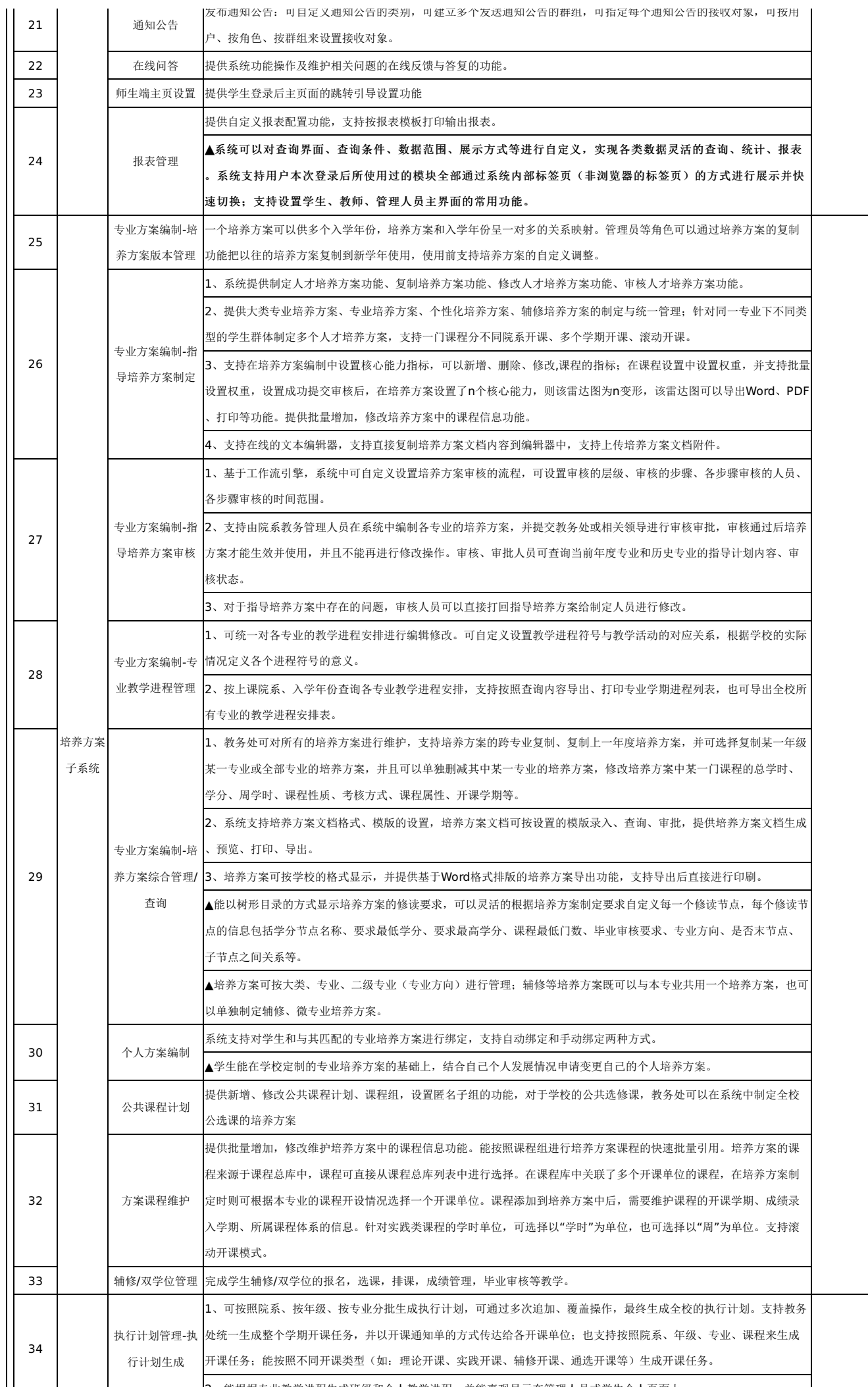

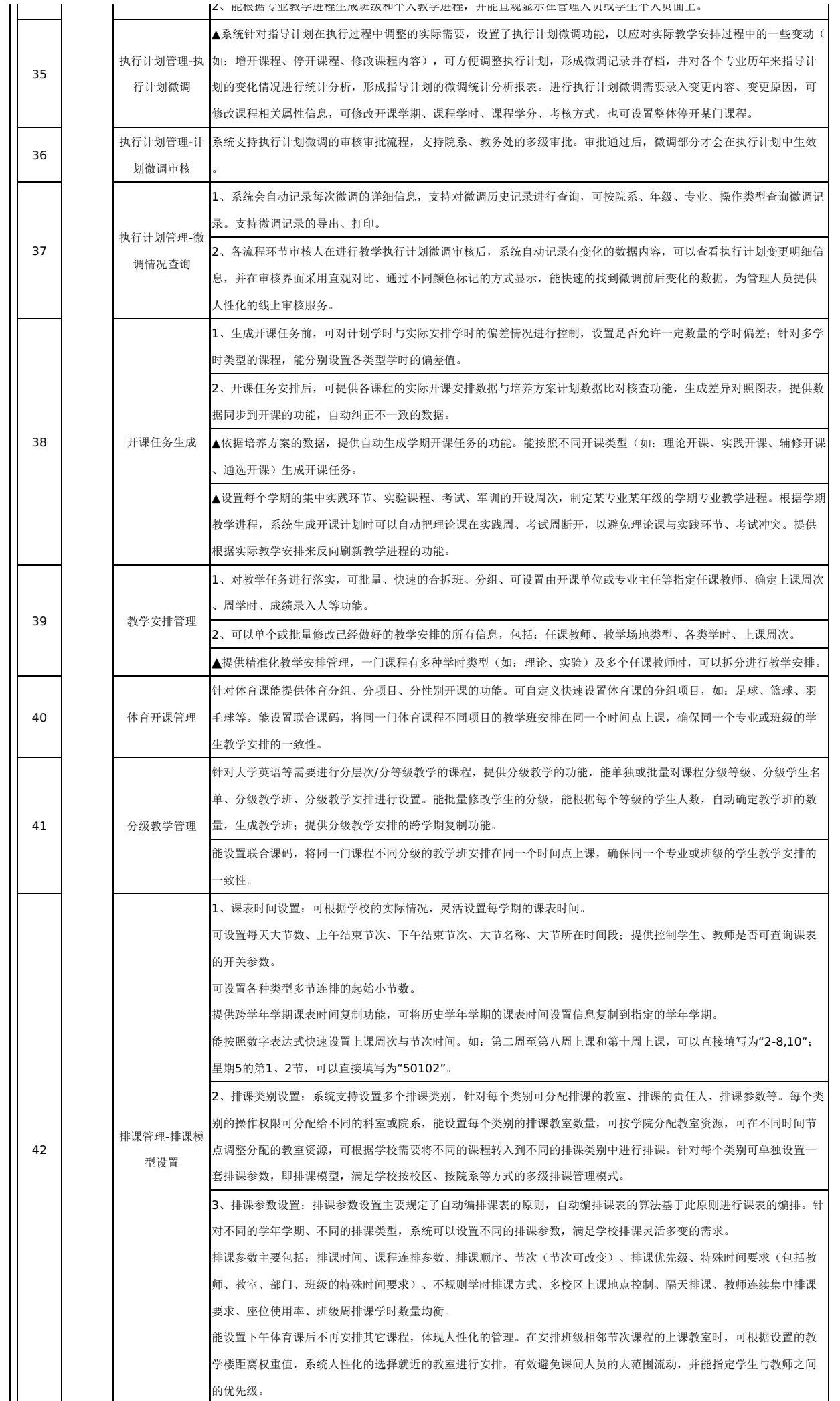

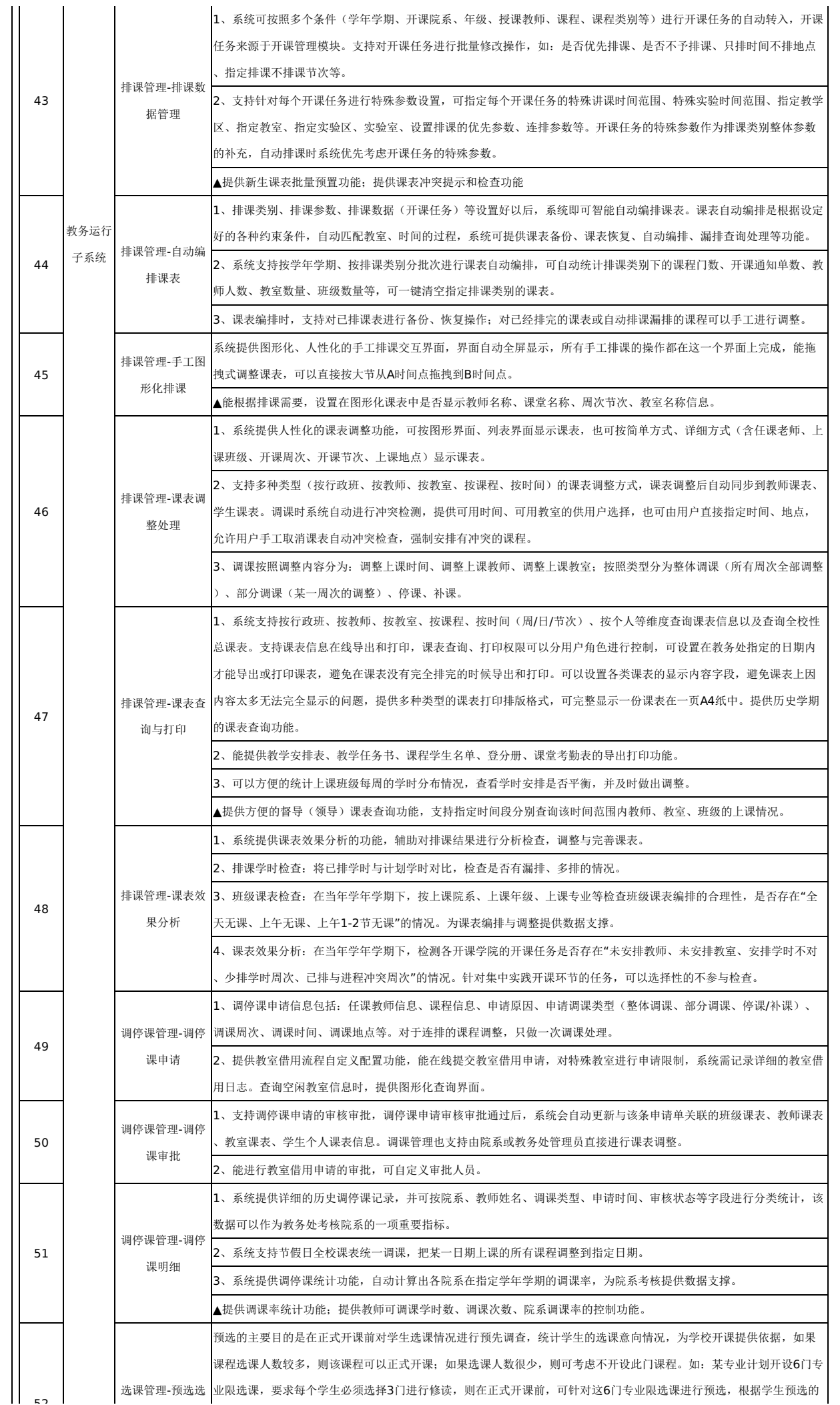

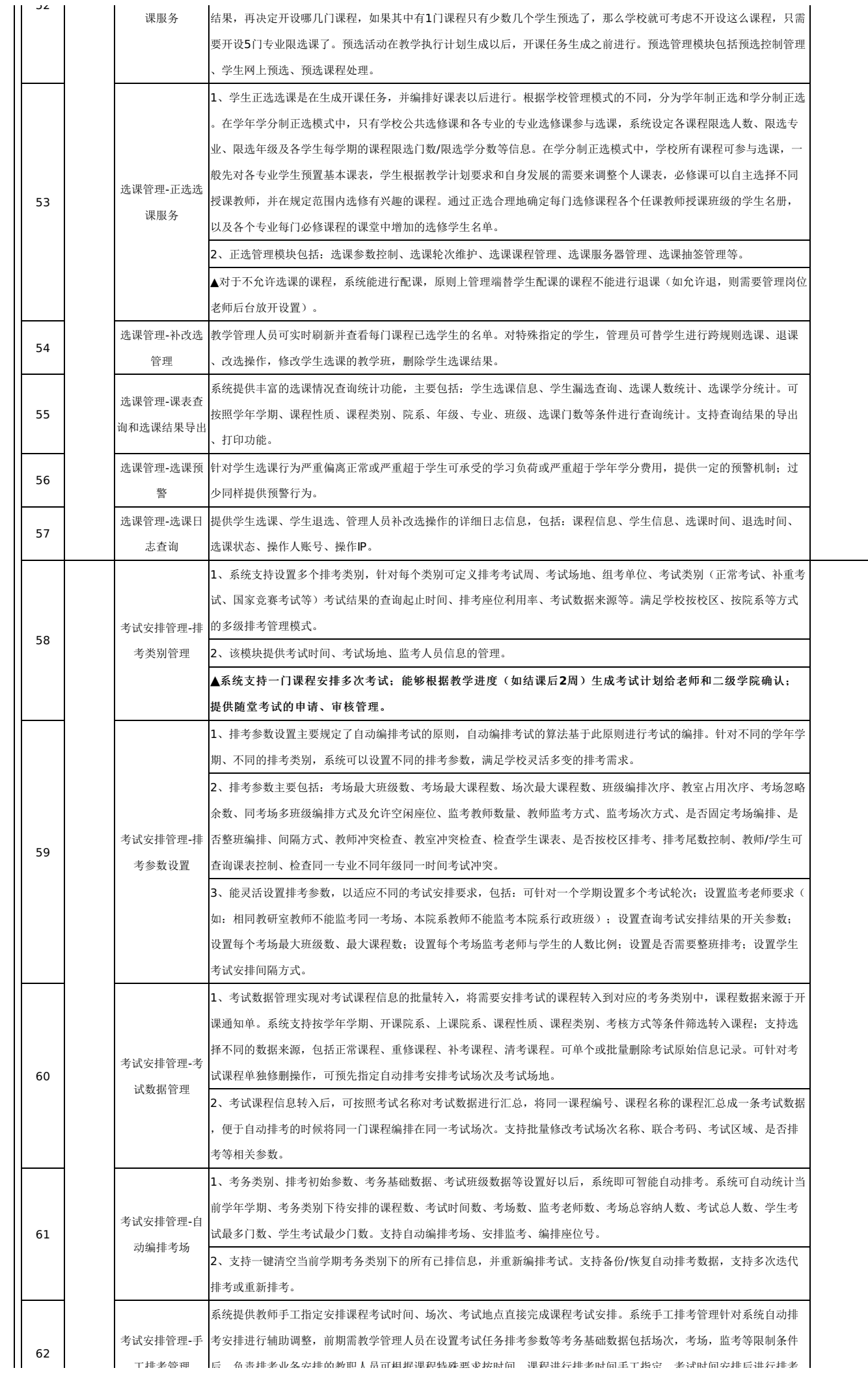

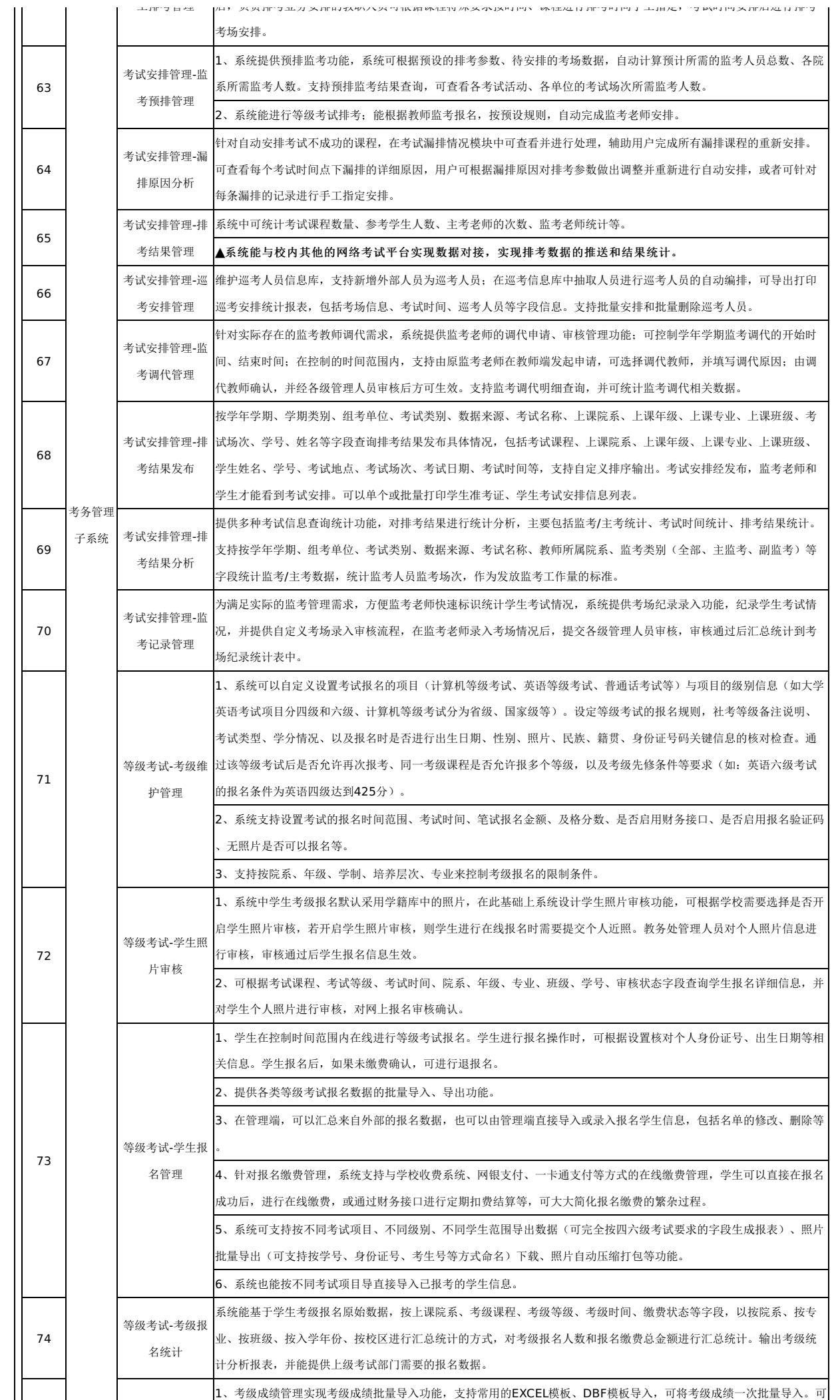

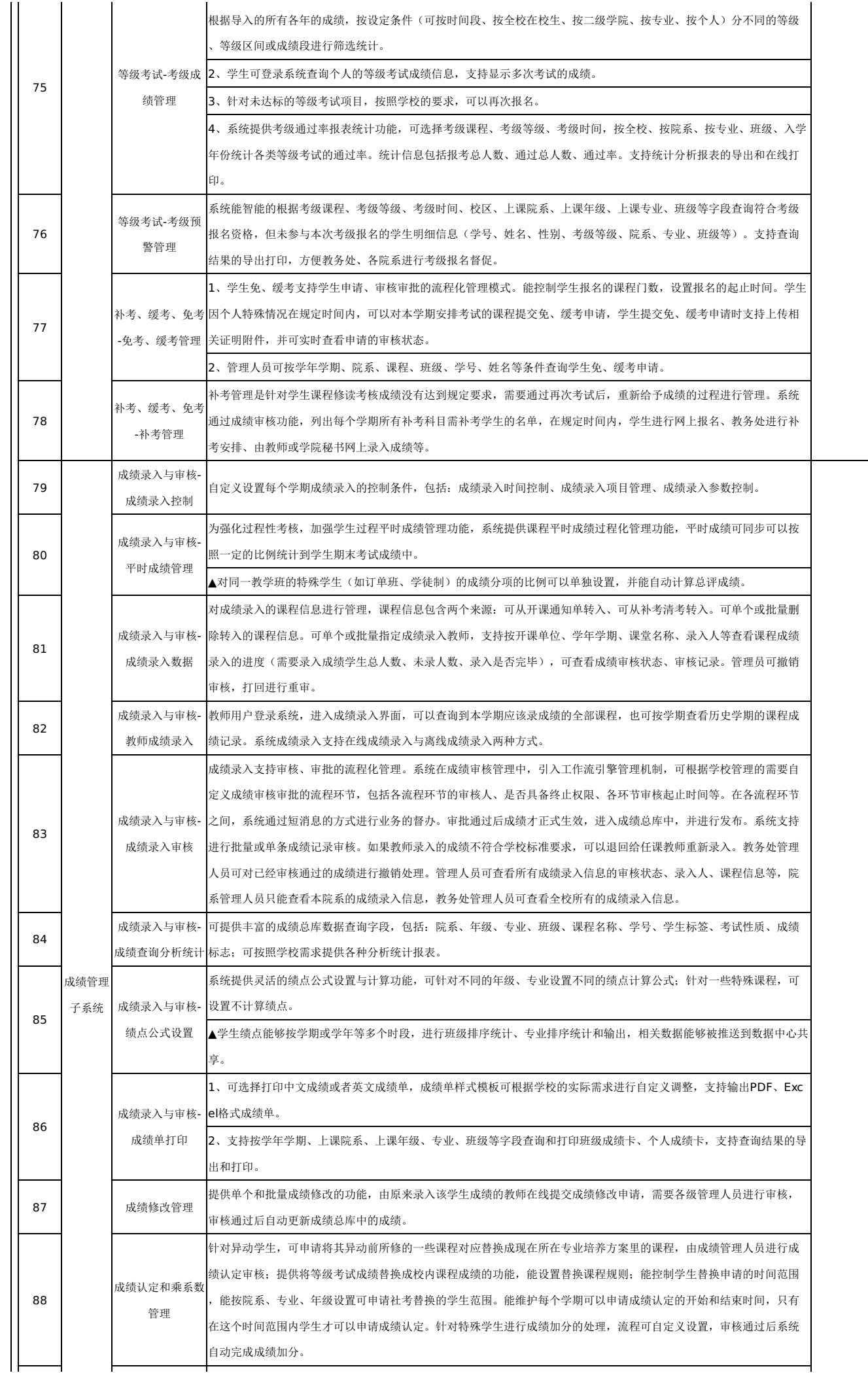

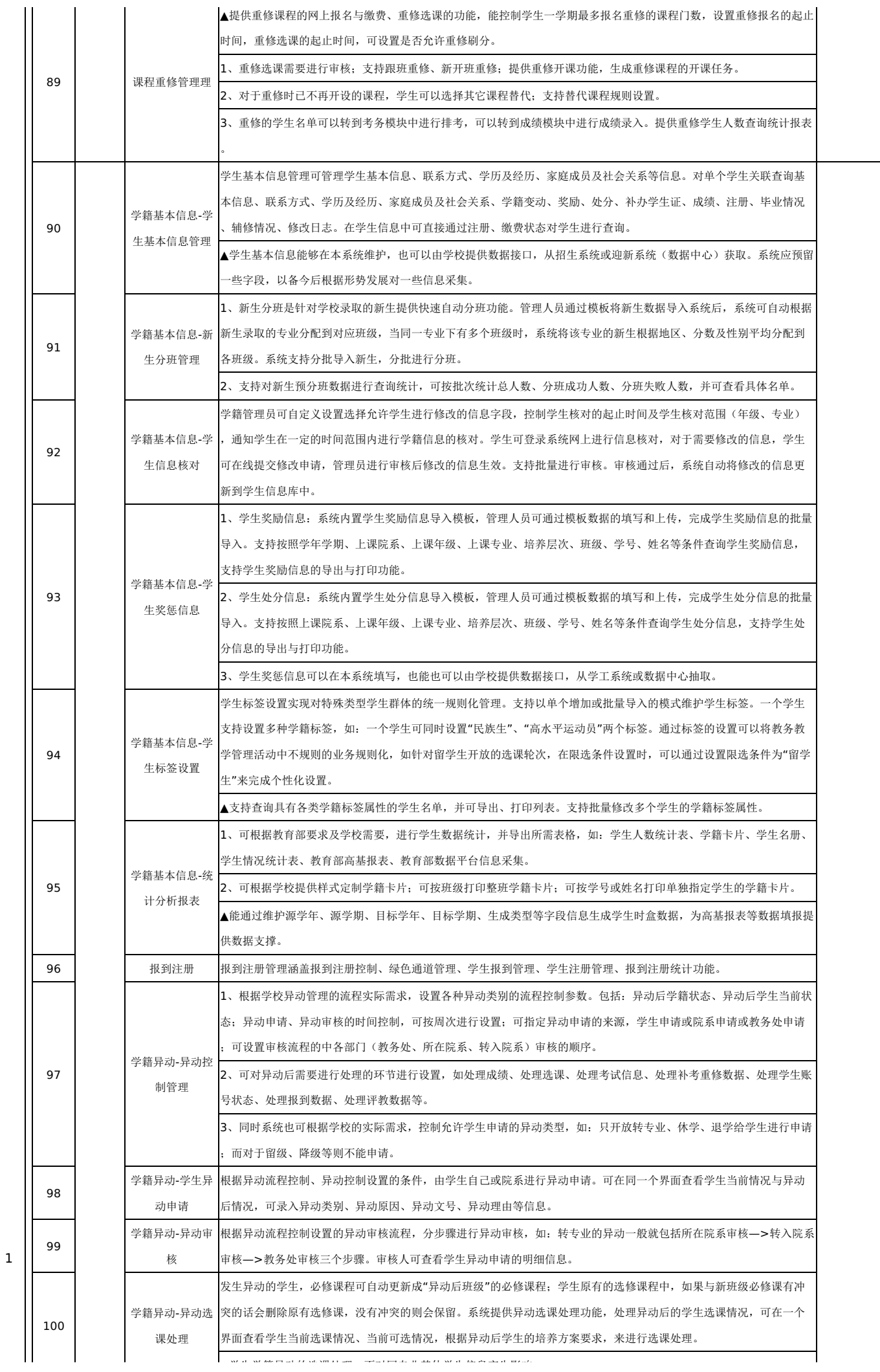

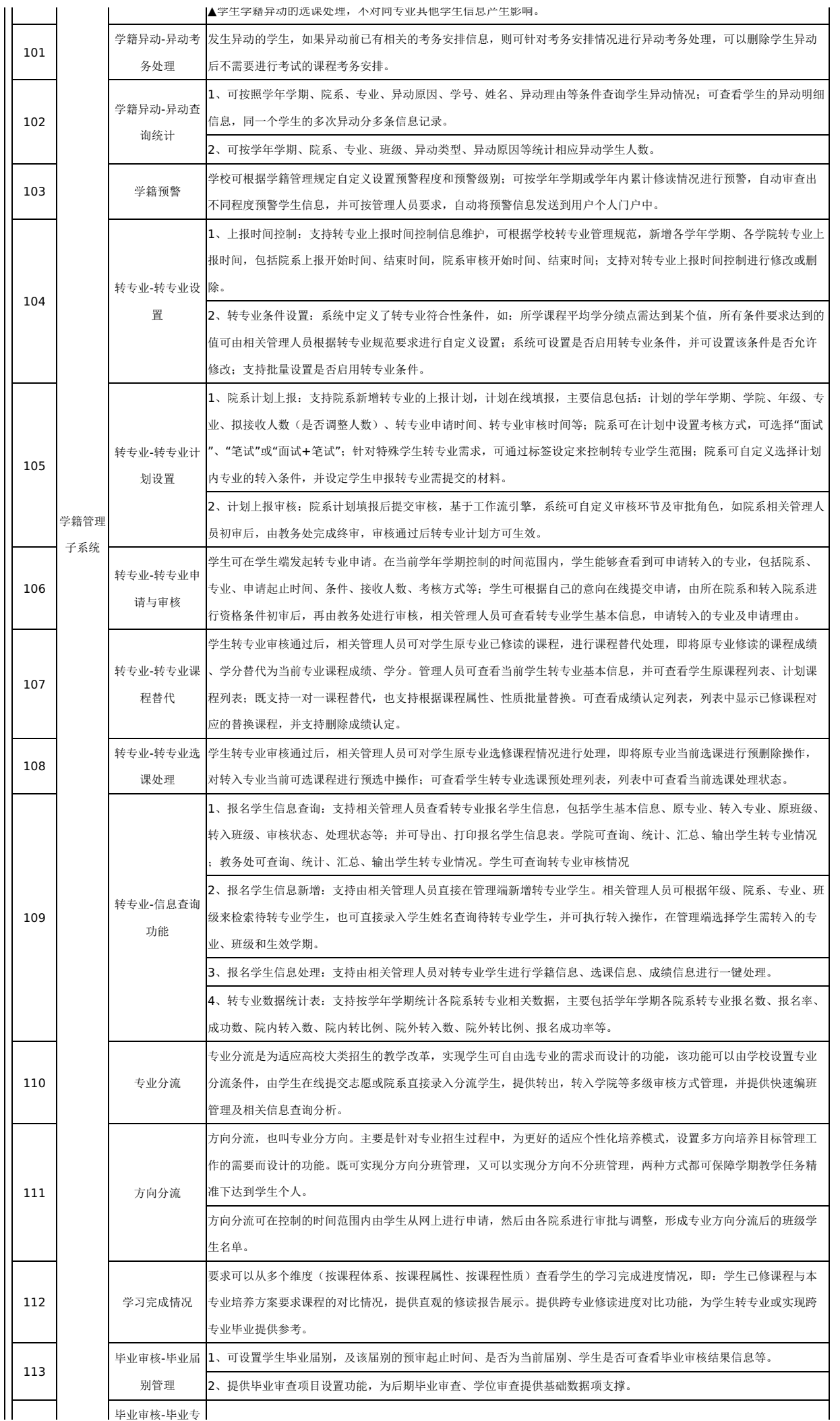

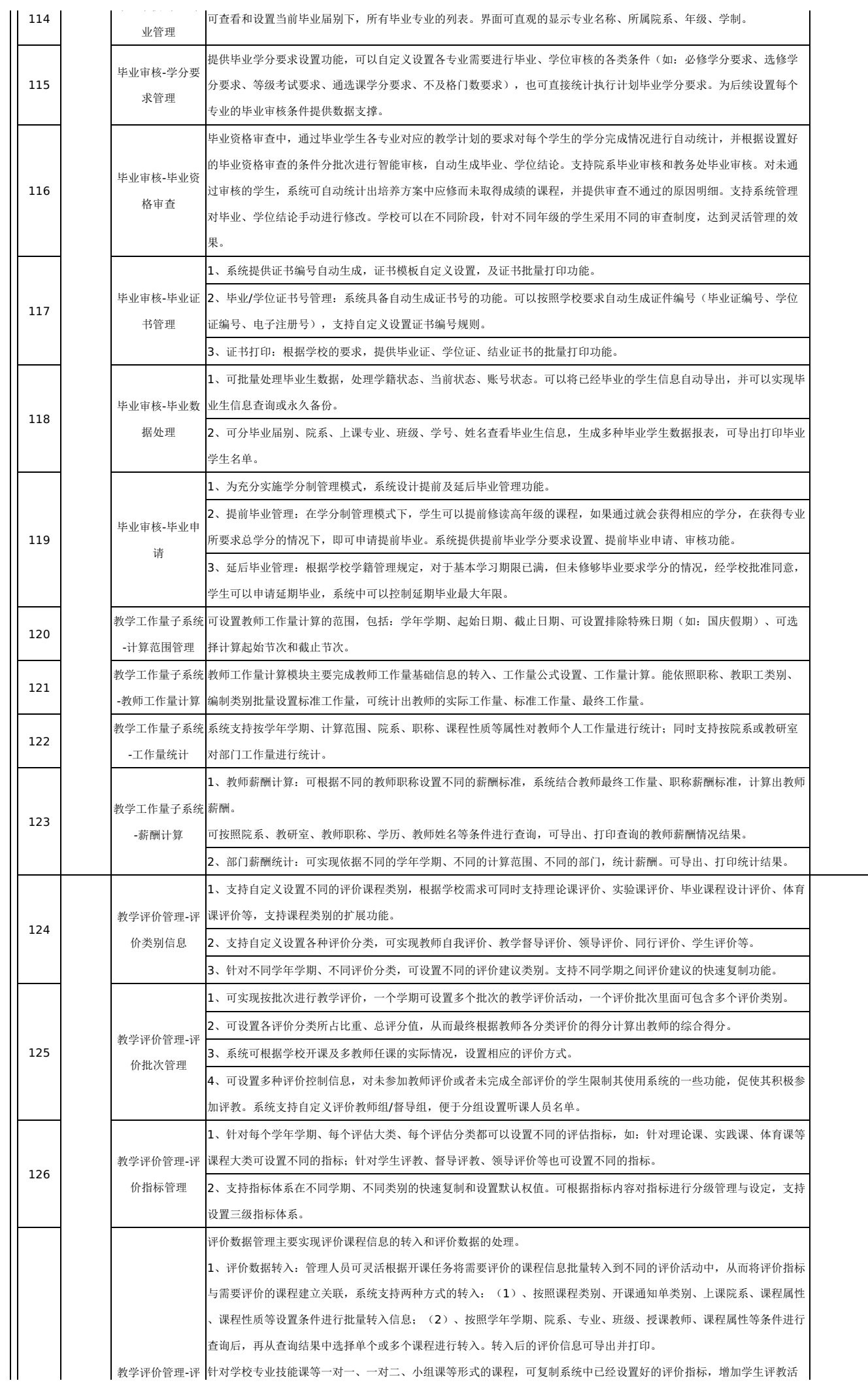

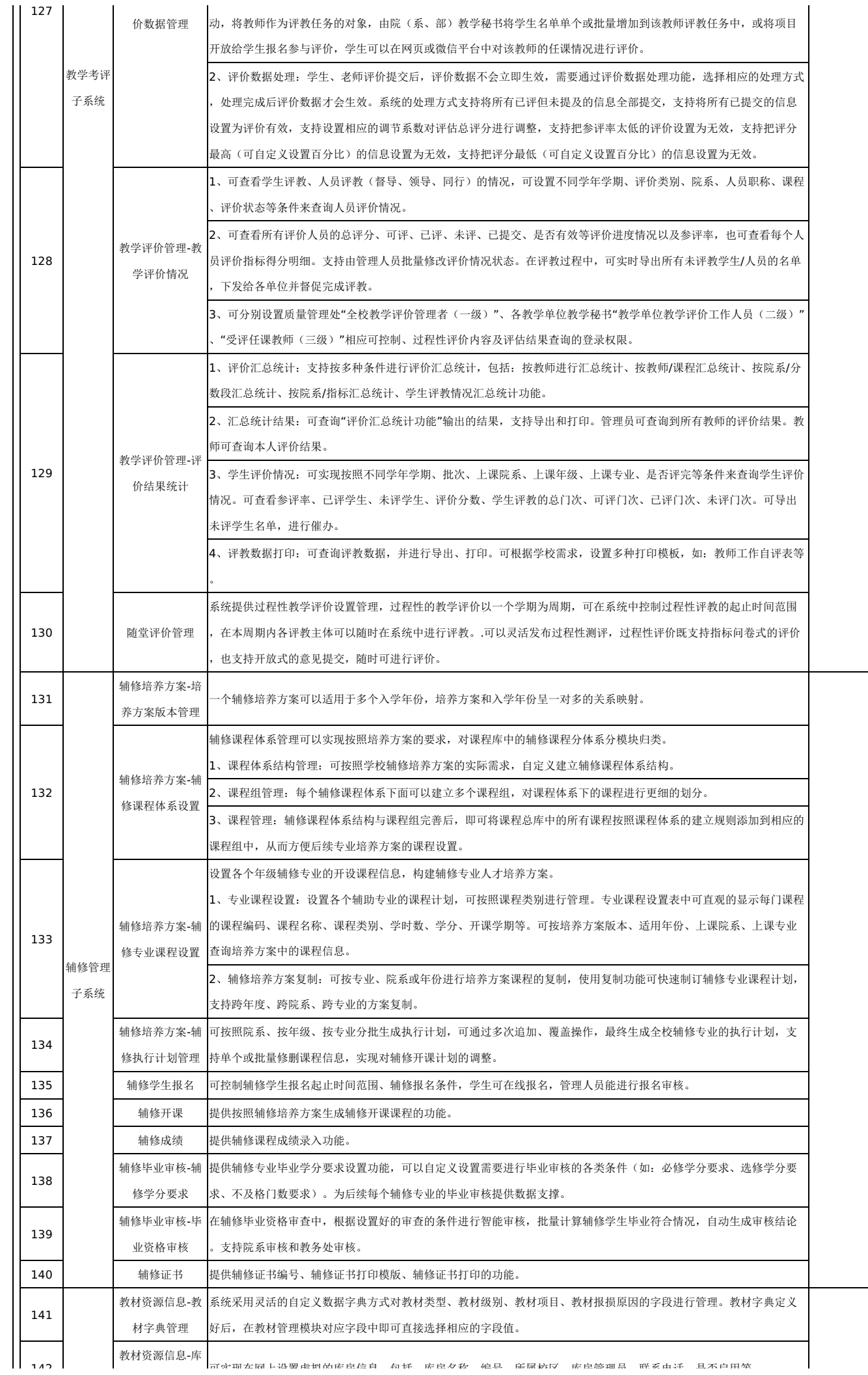

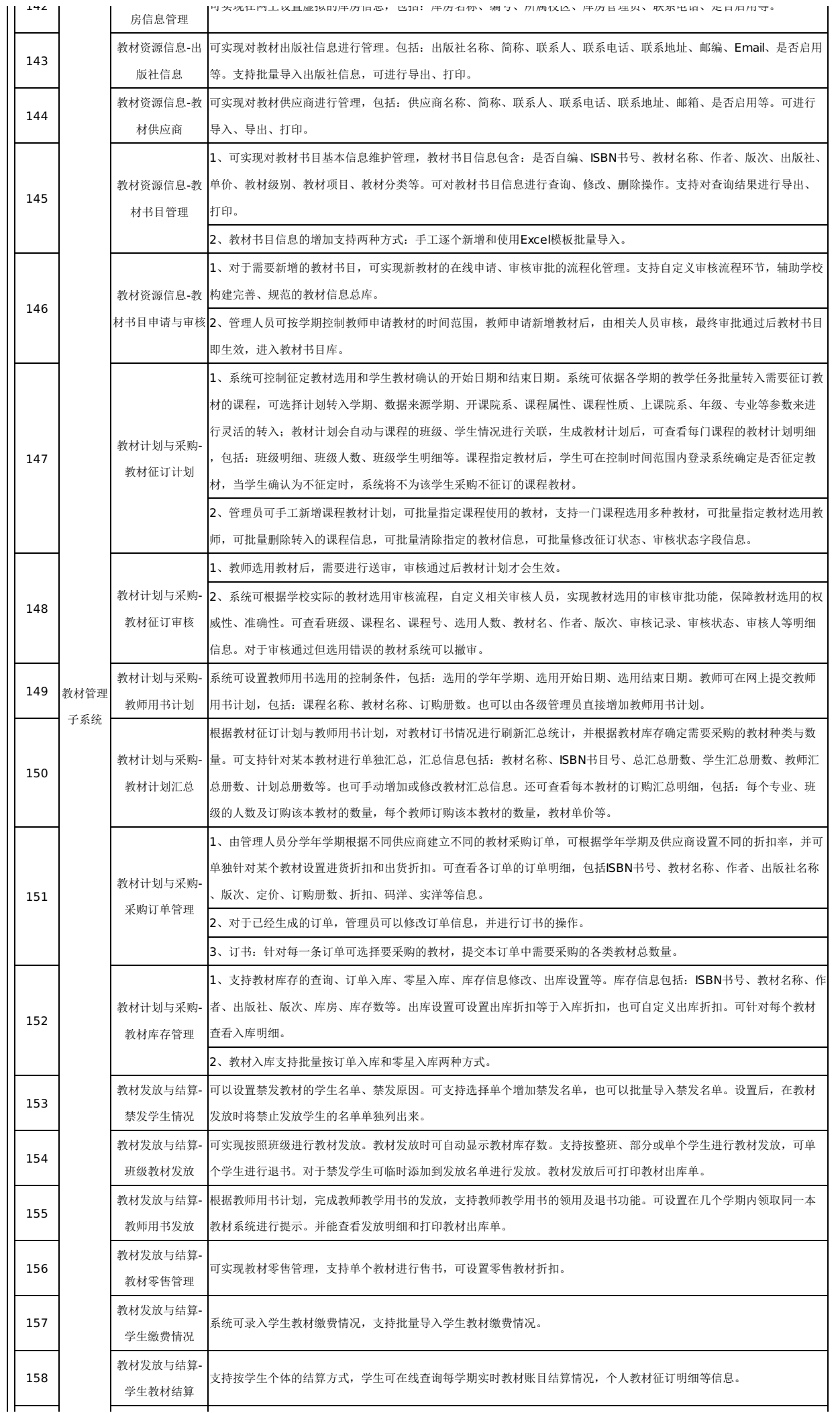
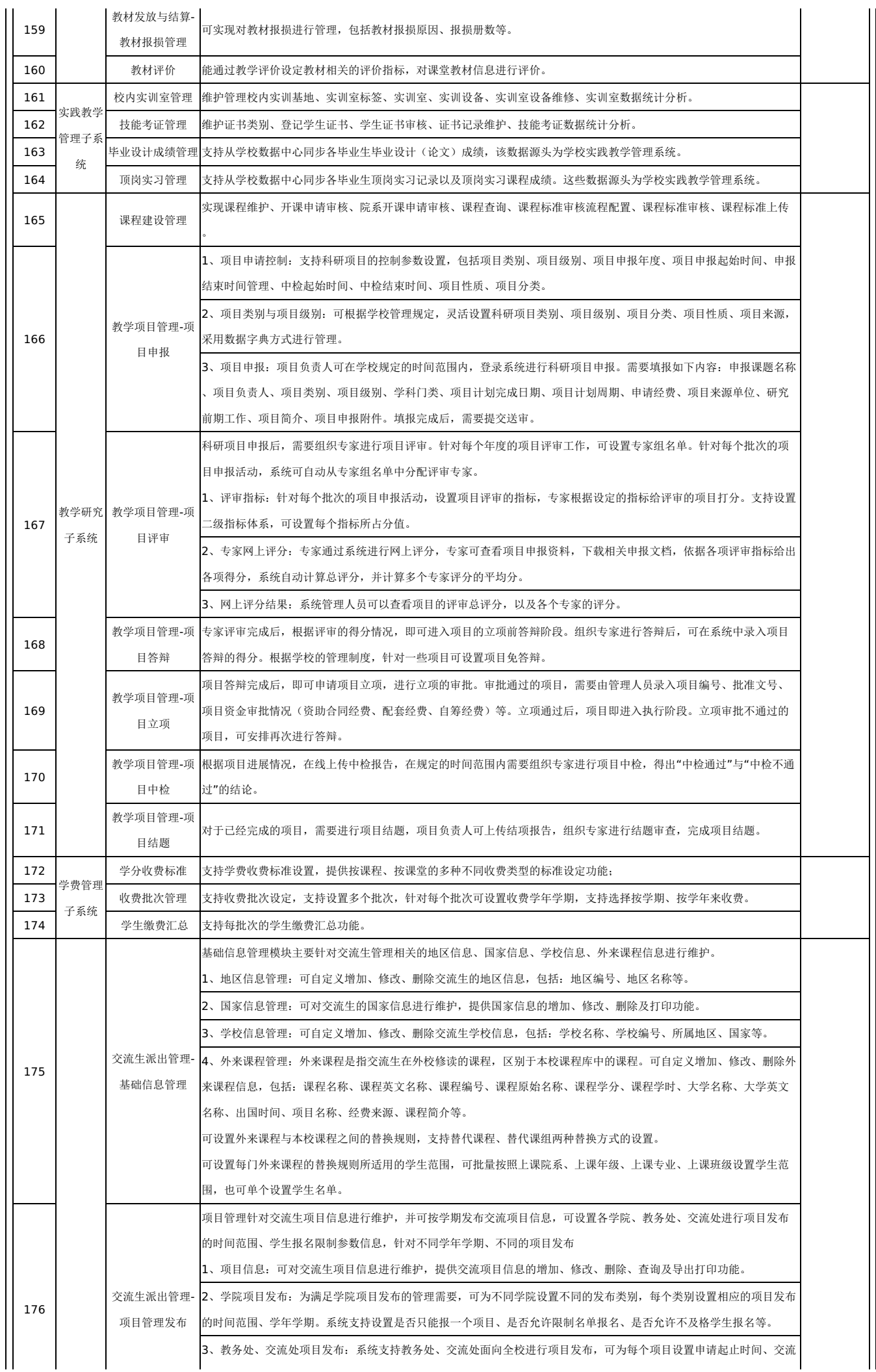

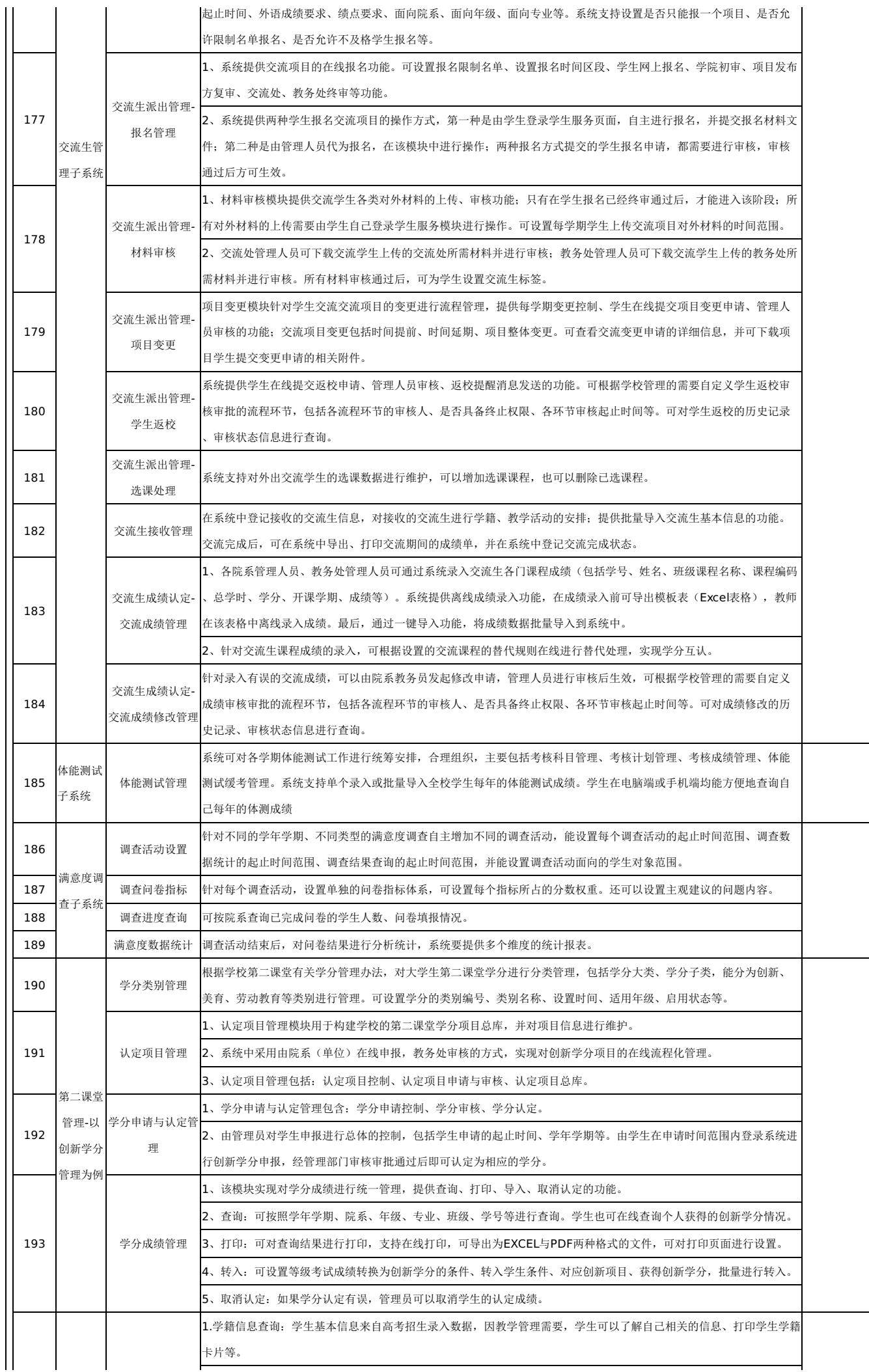

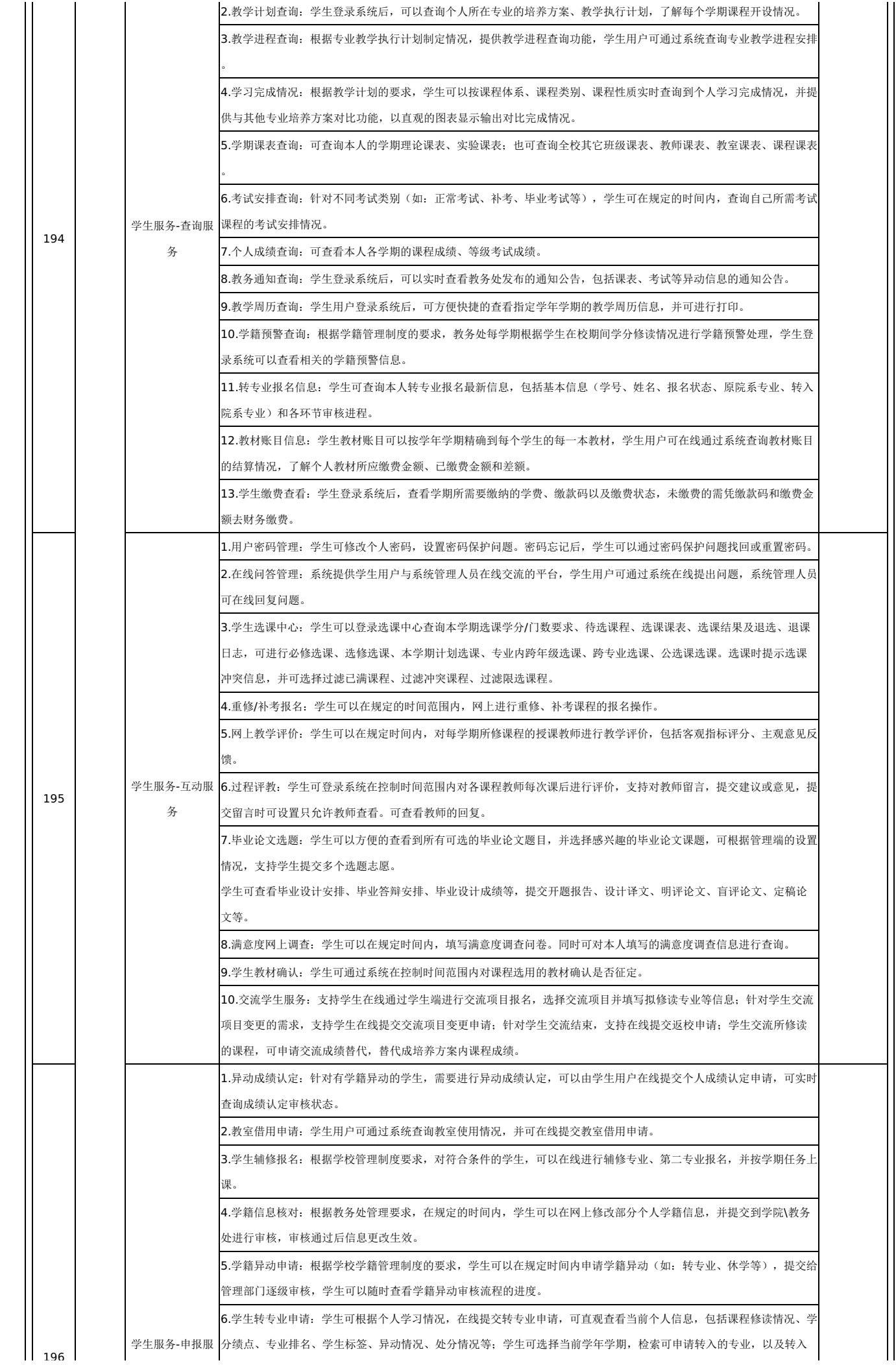

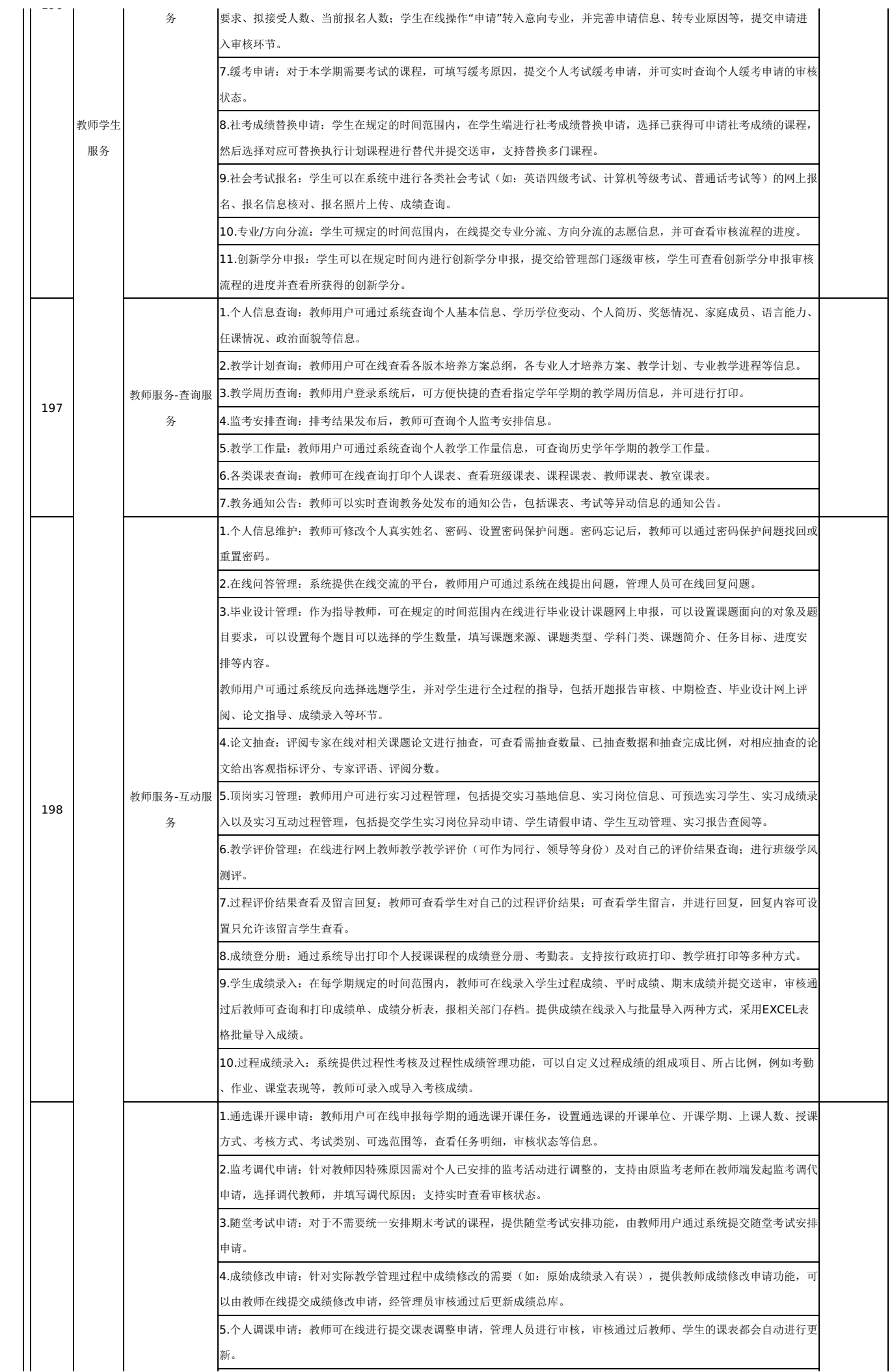

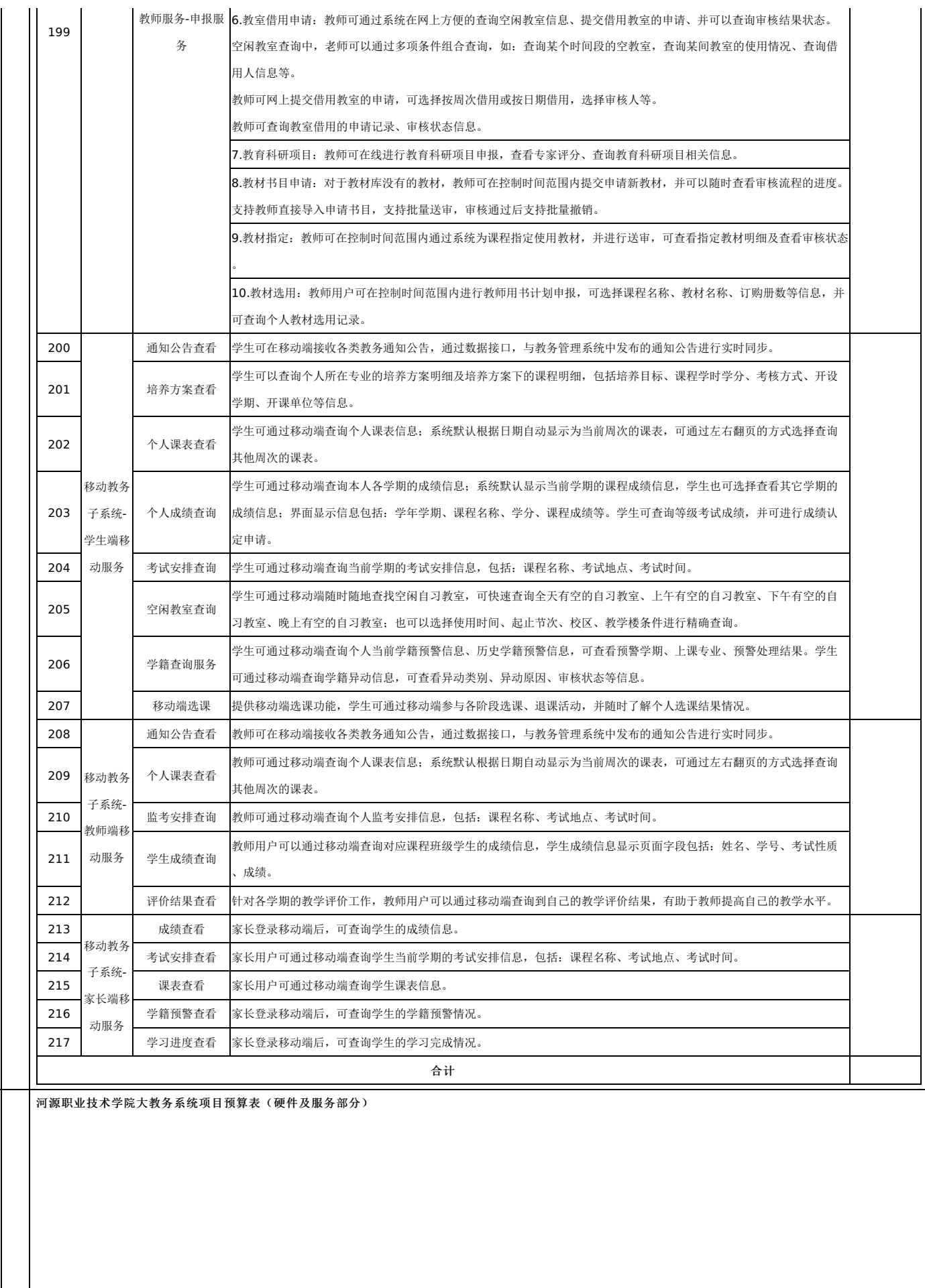

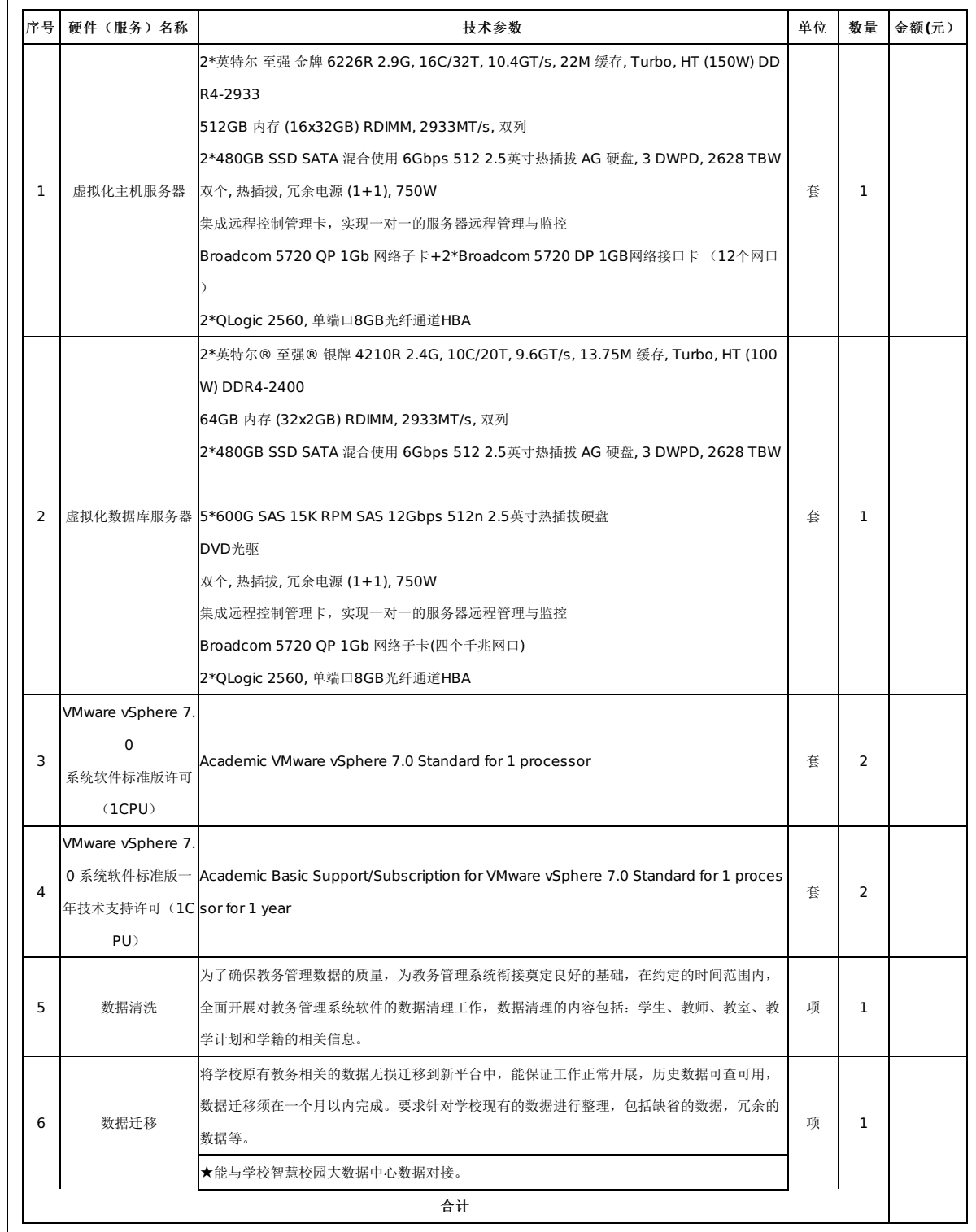

说 打"★"号条款为实质性条款,若有任何一条负偏离或不满足则导致投标(响应)无效。

明 打"▲"号条款为重要技术参数(如有), 若有部分"▲"条款未响应或不满足, 将根据评审要求影响其得分, 但不作为无效投标(响应)条款。

供应商必须认真阅读磋商文件中所有的事项、格式、条款和采购需求等。供应商没有按照磋商文件要求提交全部资料,或者响应文件没有对磋商文件在各方面 都做出实质性响应的可能导致其响应无效或被拒绝。

请注意:供应商需在响应文件截止时间前,将加密响应文件上传至云平台项目采购系统中并取得回执,逾期上传或错误方式投递送达将导致响应无效。

一、名词解释

1.采购代理机构: 本项目是指河源市公共资源交易中心, 负责整个采购活动的组织, 依法负责编制和发布磋商文件, 对磋商文件拥有最终的解释权, 不以任何 身份出任磋商小组成员。

2.采购人:本项目是指河源职业技术学院,是采购活动当事人之一,负责项目的整体规划、技术方案可行性设计论证与实施,作为合同采购方(用户)的主体 承担质疑回复、履行合同、验收与评价等义务。

3.供应商:是指在云平台项目采购系统完成本项目响应登记并提交电子响应文件的供应商。

4."磋商小组"是指根据《中华人民共和国政府采购法》等法律法规规定,由采购人代表和有关专家组成以确定成交供应商或者推荐成交候选供应商的临时组 织。

5."成交供应商"是指经磋商小组评审确定的对磋商文件做出实质性响应,经采购人按照规定在磋商小组推荐的成交候选供应商中确定的或磋商小组受采购人委 托直接确认的供应商。

6.磋商文件:是指包括磋商公告和磋商文件及其补充、变更和澄清等一系列文件。

7.电子响应文件:是指使用云平台提供的投标客户端制作加密并上传到系统的响应文件。(投标客户端制作响应文件时,生成的后缀为".标书"的文件)

8.备用电子响应文件:是指使用云平台提供的投标客户端制作电子响应文件时,同时生成的同一版本的备用响应文件。(投标客户端制作响应文件时,生成的 后缀为".备用标书"的文件)

9.电子签名和电子印章:是指获得国家工业和信息化部颁发的《电子认证服务许可证》、国家密码管理局颁发的《电子认证服务使用密码许可证》的资质,具 备承担因数字证书原因产生纠纷的相关责任的能力,且在广东省内具有数量基础和服务能力的依法设立的电子认证服务机构签发的电子签名和电子签章认证证书 ( 即CA数字证书) 。供应商应当到相关服务机构办理并取得数字证书介质和应用。电子签名包括单位法定代表人、被委托人及其他个人的电子形式签名; 电子印 章包括机构法人电子形式印章。电子签名及电子印章与手写签名或者盖章具有同等的法律效力。签名(含电子签名)和盖章(含电子印章)是不同使用场景,应按 招标文件要求在投标(响应)文件指定位置进行签名(含电子签名)和盖章(含电子印章),对允许采用手写签名的文件,应在纸质文件手写签名后,提供文件的 彩色扫描电子文档进行后续操作。

10."全称"、"公司全称"、"加盖单位公章"及"公章":在电子投标(响应)文件及相关的其他电子资料中,涉及"全称"或"公司全称"的应在对应文件编辑时使 用文本录入方式,或在纸质投标(响应)文件上进行手写签名,或通过投标客户端使用电子印章完成;涉及"加盖单位公章"和"公章"应使用投标人单位的数字证书 并通过投标客户端使用电子印章完成。

11. "投标人代表签字"及"授权代表":在电子投标(响应)文件及相关的其他电子资料中,涉及"投标人代表签字"或"授权代表"应在投标(响应)文件编辑时 使用文本录入方式,或在纸质投标(响应)文件上进行手写签名,或通过投标客户端使用电子签名完成。

12."法定代表人":在电子投标(响应)文件及相关的其他电子资料中,涉及"法定代表人"应在纸质投标(响应)文件上进行手写签名,或通过投标客户端使 用电子签名完成。

13.日期、天数、时间:未有特别说明时,均为公历日(天)及北京时间。

## 二、须知前附表

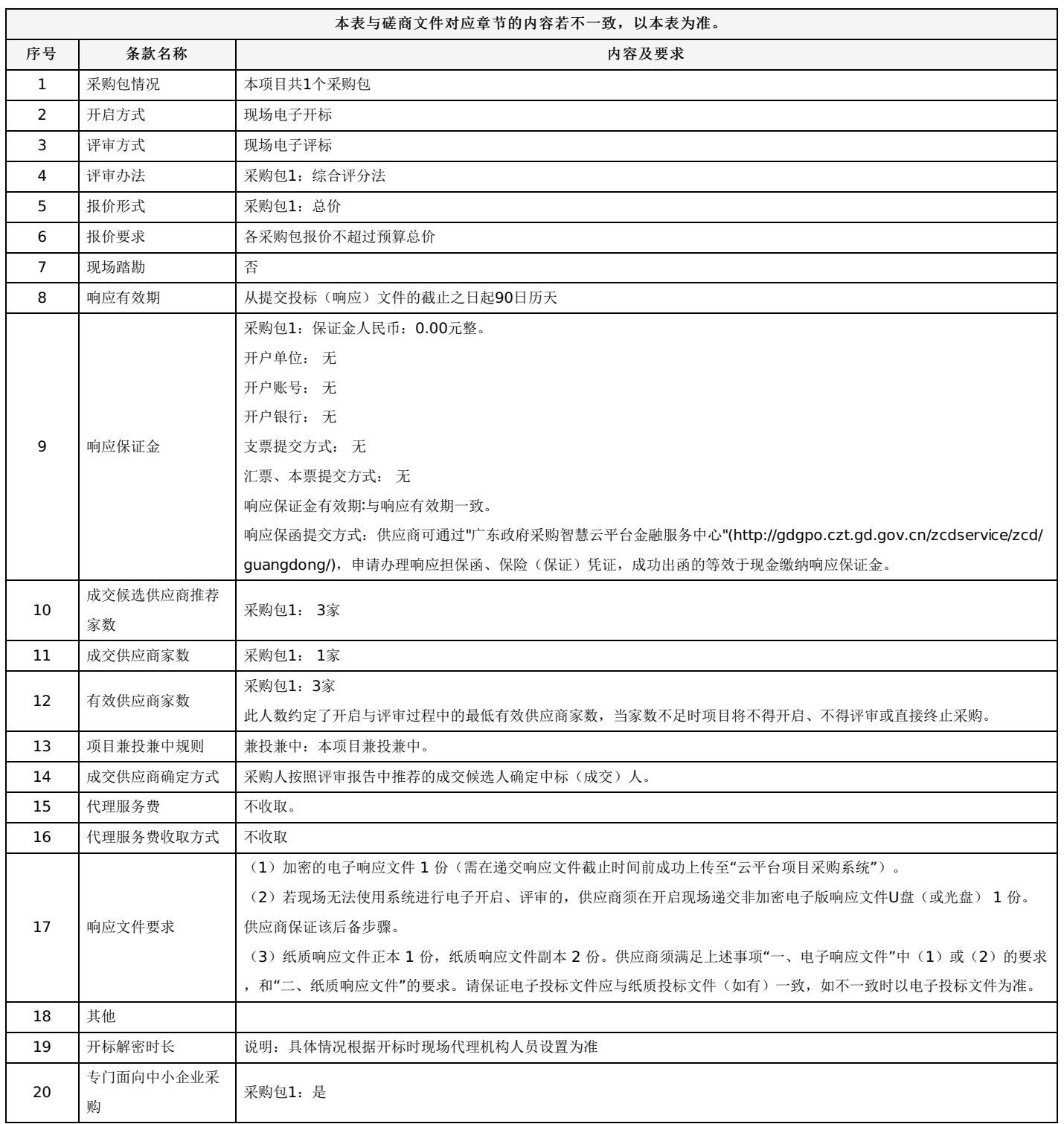

## 三、说明

#### **1.**总则

本磋商文件依据《中华人民共和国政府采购法》、《中华人民共和国政府采购法实施条例》(国务院令第658号)和《政府采购竞争性磋商采购方式管理暂行 办法》(财库〔2014〕214号)及国家和广东省有关法律、法规、规章制度编制。

供应商应仔细阅读本项目信息公告及磋商文件的所有内容(包括变更、补充、澄清以及修改等,且均为磋商文件的组成部分),按照磋商文件要求以及格式编 制响应文件,并保证其真实性,否则一切后果自负。

本次竞争性磋商项目,是以磋商公告的方式邀请非特定的供应商参加磋商。

#### **2.**适用范围

本磋商文件仅适用于本次磋商公告中所涉及的项目和内容。

### **3.**进口产品

若本项目允许采购进口产品,供应商应保证所投产品可履行合法报通关手续进入中国关境内。 若本项目不允许采购进口产品,如供应商所投产品为进口产品,其响应将被认定为响应无效。

## **4.**磋商费用

# -第45页-

不论磋商结果如何,供应商应承担所有与准备和参加磋商有关的费用。采购代理机构和采购人均无义务和责任承担相关费用。

## **5.**以联合体形式磋商的,应符合以下规定:

5.1联合体各方均应当满足《政府采购法》第二十二条规定的条件,并在响应文件中提供联合体各方的相关证明材料。

5.2联合体务方之间应签订联合体协议书并在响应文件中提交,明确约定联合体各方承担的工作和相应的责任。联合体各方签订联合体协议书后,不得再以自 己名义单独在同一项目中响应,也不得组成新的联合体参加同一项目响应,若违反规定则其参与的所有响应将视为无效响应。

5.3联合体应以联合协议中确定的牵头方名义登录云平台项目采购系统进行项目响应,录入联合体所有成员单位的全称并使用成员单位的电子印章进行联投确 认,联合体名称需与联合体协议书签署方一致。对于需交响应保证金的,以牵头方名义缴纳。

5.4联合体成员存在不良信用记录的,视同联合体存在不良信用记录。

5.5联合体各方均应满足磋商文件规定的资格要求。由同一资质条件的供应商组成的联合体,应当按照资质等级较低的供应商确定联合体资质等级。

5.6联合体各方应当共同与采购人签订采购合同,就合同约定的事项对采购人承担连带责任。

5.7联合体各方均为小型、微型企业的,各方均应提供《中小微企业声明函》;中小微企业作为联合体一方参与政府采购活动,且联合体协议书中约定,小 型、微型企业的协议合同金额占到联合体协议合同总金额30%以上的,应附中小微企业的《中小微企业声明函》。

#### **6.**关联企业响应说明

6.1对于不接受联合体响应的采购项目(采购包):法定代表人或单位负责人为同一个人或者存在直接控股、管理关系的不同供应商,不得同时参加同一项目 或同一采购包的响应。如同时参加,则评审时将同时被拒绝。

6.2对于接受联合体响应的采购项目(采购包):除联合体外,法定代表人或单位负责人为同一个人或者存在直接控股、管理关系的不同供应商,不得同时参 加同一项目或同一采购包的响应。如同时参加,则评审时将同时被拒绝。

### **7.**关于中小微企业响应

中小微企业响应是指在政府采购活动中,供应商提供的货物均由中小微企业制造、工程均由中小微企业承建或者服务均由中小微企业承接,并在响应文件中提 供《中小企业声明函》。本条款所称中小微企业,是指在中华人民共和国境内依法设立,依据国务院批准的中小企业划分标准确定的中型企业、小型企业和微型企 业,但与大企业的负责人为同一人,或者与大企业存在直接控股、管理关系的除外。符合中小企业划分标准的个体工商户,在政府采购活动中视同中小企业。 中 小企业划分见《关于印发中小企业划型标准规定的通知》(工信部联企业〔2011〕300号) 。

根据财库 (2014) 68号《财政部 司法部关于政府采购支持监狱企业发展有关问题的通知》,监狱企业视同小微企业。监狱企业是指由司法部认定的为罪犯、 戒毒人员提供生产项目和劳动对象,且全部产权属于司法部监狱管理局、戒毒管理局、直属煤矿管理局,各省、自治区、直辖市监狱管理局、戒毒管理局,各地 (设区的市)监狱、强制隔离戒毒所、戒毒康复所,以及新疆生产建设兵团监狱管理局、戒毒管理局的企业。监狱企业响应时,提供由省级以上监狱管理局、戒毒管 理局(含新疆生产建设兵团)出具的属于监狱企业的证明文件,不再提供《中小微企业声明函》。

根据财库〔2017〕141号《财政部 民政部 中国残疾人联合会关于促进残疾人就业政府采购政策的通知》,在政府采购活动中,残疾人福利性单位视同小型、 微型企业,享受政府采购支持政策的残疾人福利性单位应当同时满足《财政部 民政部 中国残疾人联合会关于促进残疾人就业政府采购政策的通知》所列条件。残 疾人福利性单位属于小型、微型企业的,不重复享受政策。符合条件的残疾人福利性单位在参加政府采购活动时,应当提供《残疾人福利性单位声明函》,并对声 明的真实性负责。

#### **8.**纪律与保密事项

8.1供应商不得相互串通磋商报价,不得妨碍其他供应商的公平竞争,不得损害采购人或其他供应商的合法权益,供应商不得以向采购人、磋商小组成员行贿 或者采取其他不正当手段谋取成交。

8.2供应商不得与采购人就响应价格、响应方案等实质性内容进行磋商,也不得私下接触磋商小组成员。

8.3在确定成交供应商之前,供应商试图在响应文件审查、澄清、比较和评价时对磋商小组、采购人和采购代理机构施加任何影响都可能导致其响应无效。

8.4获得本磋商文件者,须履行本磋商项目下保密义务,不得将因本次磋商获得的信息向第三人外传,不得将磋商文件用作本次响应以外的任何用途。

8.5由采购人向供应商提供的图纸、详细资料、样品、模型、模件和所有其它资料,均为保密资料,仅被用于它所规定的用途。除非得到采购人的同意,不能 向任何第三方透露。开启结束后,应采购人要求,供应商应归还所有从采购人处获得的保密资料。

8.6采购人或采购代理机构有权将供应商提供的所有资料向有关政府部门或询价小组披露。

8.7在采购人或采购代理机构认为适当时、国家机关调查、审查、审计时以及其他符合法律规定的情形下,采购人或采购代理机构无须事先征求供应商同意而 可以披露关于采购过程、合同文本、签署情况的资料、供应商的名称及地址、响应文件的有关信息以及补充条款等,但应当在合理的必要范围内。对任何已经公布 过的内容或与之内容相同的资料,以及供应商已经泄露或公开的,无须再承担保密责任。

#### **9.**语言文字以及度量衡单位

9.1除磋商文件另有规定外,响应文件应使用中文文本,若有不同文本,以中文文本为准。响应文件提供的全部资料中,若原件属于非中文描述,应提供具有 翻译资质的机构翻译的中文译本。前述翻译机构应为中国翻译协会成员单位,翻译的中文译本应由翻译人员签名并加盖翻译机构公章,同时提供翻译人员翻译资格 证书。中文译本、翻译机构的成员单位证书及翻译人员的资格证书可为复印件。

9.2除非磋商文件的技术规格中另有规定,供应商在响应文件中及其与采购人和采购代理机构的所有往来文件中的计量单位均应采用中华人民共和国法定计量 单位,

9.3供应商所提供的货物和服务均应以人民币报价,货币单位:元。

#### **10.** 现场踏勘(如有)

10.1磋商文件规定组织踏勘现场的,采购人按磋商文件规定的时间、地点组织供应商踏勘项目现场。

## -第46页-

10.2供应商自行承担踏勘现场发生的责任、风险和自身费用。

10.3采购人在踏勘现场中介绍的资料和数据等,不构成对磋商文件的修改或不作为供应商编制响应文件的依据。

#### 四、磋商文件的澄清和修改

1.采购代理机构对磋商文件进行必要的澄清或者修改的,在指定媒体上发布更正公告。澄清或者修改的内容可能影响响应文件编制的,更正公告在递交响应文 件截止时间至少5日前发出;不足5日的,代理机构顺延提交响应文件截止时间。

2.更正公告及其所发布的内容或信息(包括但不限于:磋商文件的澄清或修改、现场考察或答疑会的有关事宜等)作为磋商文件的组成部分,对供应商具有约 束力。一经在指定媒体上发布后,更正公告将作为通知所有磋商文件收受人的书面形式。

3.如更正公告有重新发布电子磋商文件的,供应商应登录云平台项目采购系统下载最新发布的电子磋商文件制作响应文件。

4.供应商在规定的时间内未对磋商文件提出疑问、质疑或要求澄清的,将视其为无异议。对磋商文件中描述有歧义或前后不一致的地方,磋商小组有权进行评 判,但对同一条款的评判应适用于每个供应商。

#### 五、响应要求

### **1.**响应登记

供应商应从广东省政府采购网(https://qdqpo.czt.qd.qov.cn/)上广东政府采购智慧云平台(以下简称"云平台")的政府采购供应商入口进行免费注册并点 击登录进入项目采购系统完成项目响应登记并在线获取磋商文件(未按上述方式获取磋商文件的供应商,其响应资格将被视为无效)。

#### **2.**响应文件的制作

2.1响应文件中,所有内容均以电子文件编制,其格式要求详见第六章说明。如因不按要求编制导致系统无法检索、读取相关信息时,其后果由供应商承相。

2.2供应商应使用云平台提供的投标客户端编制、标记、加密响应文件,成功加密后将生成指定格式的电子响应文件和电子备用响应文件。所有响应文件不能 进行压缩处理。关于电子磋商报价说明如下:

(1)供应商应按照"第二章采购需求"的需求内容、责任范围以及合同条款进行报价。并按"首轮报价表"和"分项报价表"规定的格式报出总价和分项价格。磋 商总价中不得包含磋商文件要求以外的内容,否则,在评审时不予核减。

(2)磋商报价包括本项目采购需求和投入使用的所有费用,包括但不限于主件、标准附件、备品备件、施工、服务、专用工具、安装、调试、检验、培训、 运输、保险、税款等。

(3)磋商报价不得有选择性报价和附有条件的报价,否则将导致响应无效。

2.3如有对多个采购包响应的,要对每个采购包独立制作电子响应文件。

2.4供应商不得将同一个项目或同一个采购包的内容拆开响应,否则其报价将被视为非实质性响应。

2.5供应商须对磋商文件的对应要求给予唯一的实质性响应,否则将视为不响应。

2.6磋商文件中,凡标有"★"的地方均为实质性响应条款,供应商若有一项带"★"的条款未响应或不满足,将按无效响应处理。

2.7供应商必须按磋商文件指定的格式填写各种报价,各报价应计算正确。除在磋商文件另有规定外(如:报折扣、报优惠率等),计量单位应使用中华人民 共和国法定计量单位,以人民币填报所有报价。

2.8响应文件以及供应商与采购人、代理机构就有关响应的往来函电均应使用中文。供应商提交的支持性文件和印制的文件可以用另一种语言,但相应内容应 翻译成中文,在解释响应文件时以中文文本为准。

2.9供应商应按磋商文件的规定及附件要求的内容和格式完整地填写和提供资料。供应商必须对响应文件所提供的全部资料的真实性承担法律责任,并无条件 接受采购人和政府采购监督管理部门对其中任何资料进行核实(核对原件)的要求。采购人核对发现有不一致或供应商无正当理由不按时提供原件的,应当书面知 会代理机构,并书面报告本级人民政府财政部门。

#### **3.**响应文件的提交

3.1在响应文件提交截止时间前,供应商须将电子响应文件成功完整上传到云平台项目采购系统,且取得响应回执。时间以云平台项目采购系统服务器从中国 科学院国家授时中心取得的北京时间为准,递交响应文件截止时间结束后,系统将不允许供应商上传响应文件,已上传响应文件但未完成传输的文件系统将拒绝接 收。

3.2代理机构对因不可抗力事件造成的响应文件的损坏、丢失的,不承担责任。

3.3出现下述情形之一,属于未成功提交响应文件,按无效响应处理:

(1)至提交响应文件截止时,响应文件未完整上传并取得响应回执的。

(2)响应文件未按响应格式中注明需签字盖章的要求进行签名(含电子签名)和加盖电子印章,或签名(含电子签名)或电子印章不完整的。

(3)响应文件损坏或格式不正确的。

### **4.**响应文件的修改、撤回与撤销

4.1在提交响应文件截止时间前,供应商可以修改或撤回未解密的电子响应文件,并于提交响应文件截止时间前将修改后重新生成的电子响应文件上传至系 统,到达响应文件提交截止时间后,将不允许修改或撤回。

4.2在提交响应文件截止时间后,供应商不得补充、修改和更换响应文件。

## **5.**响应文件的解密

到达开启时间后,供应商需携带并使用制作该响应文件的同一数字证书参加开启解密,供应商须在采购代理机构规定的时间内完成响应文件解密,供应商未携 带数字证书或其他非系统原因导致的逾期未解密响应文件,将作无效响应处理。

## -第47页-

## **6.**响应保证金

## 6.1响应保证金的缴纳

供应商在提交响应文件的同时,应按供应商须知前附表规定的金额和缴纳要求缴纳响应保证金,并作为其响应文件的组成部分。

如采用转账、支票、本票、汇票形式提交的,响应保证金从供应商基本账户递交,由河源市公共资源交易中心代收。具体操作要求详见河源市公共资源交易中 心有关指引,递交事宜请自行咨询河源市公共资源交易中心;请各供应商在响应文件递交截止时间前按须知前附表规定的金额递交至河源市公共资源交易中心,到 账情况以开启时河源市公共资源交易中心查询的信息为准。

如采用金融机构、专业担保机构开具的响应保函、响应保证保险函等形式提交响应保证金的,响应保函或响应保证保险函须开具给采购人(保险受益人须为采 购人),并与响应文件一同递交。

供应商可通过"广东政府采购智慧云平台金融服务中心"(https://gdgpo.czt.gd.gov.cn/zcdservice/zcd/guangdong/),申请办理电子保函,电子保函与纸质 保函具有同样效力。

注意事项: 供应商通过线下方式缴纳保证金(转账、支票、汇票、本票、纸质保函)的,需准备缴纳凭证的扫描件作为核验凭证;通过电子保函形式缴纳保证 金的,如遇开启或评审现场无法拉取电子保函信息时,可提供电子保函打印件或购买凭证作为核验凭证。相关凭证应上传至系统归档保存。

#### 6.2响应保证金的退还:

- (1)供应商在递交响应文件截止时间前放弃响应的,自所投采购包结果公告发出后5个工作日内退还。
- (2)未成交的供应商保证金,在成交供应商发出后5个工作日内原额退还。
- (3) 成交供应商的响应保证金,在成交供应商与采购人签订采购合同后5个工作日内原额退还。
- 备注:但因供应商自身原因导致无法及时退还的除外。

6.3有下列情形之一的,响应保证金将不予退还并上缴国库:

- (1) 提供虚假材料谋取成交的;
- (2)供应商在磋商文件规定的响应有效期内撤销其响应;
- (3)成交后,无正当理由放弃成交资格;
- (4)成交后,无正当理由不与采购人签订合同;
- (5)法律法规和磋商文件规定的其他情形。

#### **7.**响应有效期

7.1响应有效期内供应商撤销响应文件的,采购人或者采购代理机构可以不退还响应保证金(如有)。采用响应保函方式替代保证金的,采购人或者采购代理 机构可以向担保机构索赔保证金。

7.2出现特殊情况需延长响应有效期的,采购人或采购代理机构可于响应有效期满之前要求供应商同意延长有效期,要求与答复均以书面形式通知所有供应 商。供应商同意延长的,应相应延长其响应保证金(如有)的有效期,但不得要求或被允许修改或撤销其响应文件;供应商可以拒绝延长有效期,但其响应将会被 视为无效,拒绝延长有效期的供应商有权收回其响应保证金(如有)。采用响应保函方式替代保证金的,响应有效期超出保函有效期的,采购人或者采购代理机构 应提示响应供应商重新开函,未获得有效保函的响应供应商其响应将会被视为无效。

### **8.**样品(演示)

8.1磋商文件规定供应商提交样品的,样品属于响应文件的组成部分。样品的生产、运输、安装、保全等一切费用由供应商自理。

8.2递交响应文件截止时间前,供应商应将样品送达至指定地点。若需要现场演示的,供应商应提前做好演示准备(包括演示设备)。

8.3采购结果公告发布后,成交供应商的样品由采购人封存,作为履约验收的依据之一。未成交供应商在接到采购代理机构通知后,应按规定时间尽快自行取 回样品,否则视同供应商不再认领,代理机构有权进行处理。

### **9.**除磋商文件另有规定外,有下列情形之一的,响应无效:

9.1响应文件未按照磋商文件要求签署、盖章;

9.2不符合磋商文件中规定的资格要求;

9.3磋商报价超过磋商文件中规定的预算金额或最高限价;

9.4响应文件含有采购人不能接受的附加条件;

9.5有关法律、法规和规章及磋商文件规定的其他无效情形。

#### 六、磋商、评审和结果确定

#### **1.**响应文件的开启

1.1开启程序

工作人员按磋商公告规定的时间进行开启,由采购人或者采购代理机构工作人员宣布供应商名称、解密情况和磋商文件规定的需要宣布的其他内容。开启分为 现场电子开启和远程电子开启两种。

采用现场电子开启的:供应商的法定代表人或其委托代理人应当按照本磋商公告载明的时间和地点前往参加开启,并携带编制本项目(采购包)电子响应文件 时加密所用的数字证书、存储有备用电子响应文件的U盘前往开启现场。

采用远程由子开启的,供应商的法定代表人或其授权代表应当按照太磋商公告载明的时间和模式等要求参加开启。在递交响应文件截止时间前30分钟,应当 登录云平台开标大厅进行签到,并且填写授权代表的姓名与手机号码。若因签到时填写的授权代表信息有误而导致的不良后果,由供应商自行承担。

开启时,供应商应当使用编制本项目(采购包)电子响应文件时加密所用数字证书在开始解密后按照代理机构规定的时间内完成电子响应文件的解密,如遇不

## -第48页-

可抗力等其他特殊情况,采购代理机构可视情况延长解密时间。供应商未携带数字证书或其他非系统原因导致的在规定时间内未解密响应文件,将作无效响应处 理。(采用远程电子开启的,各供应商在参加开启以前须自行对使用电脑的网络环境、驱动安装、客户端安装以及数字证书的有效性等进行检测,确保可以正常使 用)。

如在电子开启过程中出现无法正常解密的,代理机构可根据实际情况开启上传备用电子响应文件通道。系统将对上传的备用电子响应文件的合法性进行验证, 若发现提交的备用电子响应文件与加密的电子响应文件版本不一致(即两份文件不是编制响应文件同时生成的),系统将拒绝接收,视为无效响应。如供应商无法 在代理规定的时间内完成备用电子响应文件的上传,响应将被拒绝,作无效响应处理。

#### 1.2异议

供应商代表对开启过程和开启记录有疑义,以及认为采购人、采购代理机构相关工作人员有需要回避的情形的,应当场提出询问或者回避申请。供应商未参加 开启的,视同认可开启结果。

1.3开启时出现下列情况的,视为响应无效处理

(1)经检查数字证书无效的;

(2)因供应商自身原因,未在规定时间内完成电子响应文件解密的;

(3) 如需使用备用电子响应文件解密时, 在规定的解密时间内无法提供备用电子响应文件或提供的备用电子响应文件与加密的电子响应文件版本不一致(即 两份文件不是投标客户端编制同时生成的)。

#### **2.**评审(详见第四章)

#### **3.**成交

3.1成交结果公告:

成交供应商确定之日起2个工作日内,采购人或采购代理机构将在中国政府采购网(www.ccgp.gov.cn)、广东省政府采购网

(https://gdgpo.czt.gd.gov.cn/)、上以公告的形式发布成交结果,结果公告的公告期限为 1 个工作日。结果公告同时作为采购代理机构通知除成交供应商外的其 他供应商没有成交的书面形式,采购代理机构不再以其它方式另行通知。

3.2成交通知书:

采购人或采购代理机构在发布结果公告时,在云平台同步发送至成交供应商。成交供应商可在云平台自行下载打印《成交通知书》,《成交通知书》将作为授 予合同资格的唯一合法依据。成交通知书发出后,采购人不得违法改变成交结果,成交供应商不得放弃成交。成交供应商放弃成交的,应当依法承担相应的法律责 任。

3.3终止公告:

终止磋商采购活动后,采购人或采购代理机构将在中国政府采购网(www.ccgp.gov.cn)、广东省政府采购网(https://gdgpo.czt.gd.gov.cn/)、上发布终止公 告,终止公告的公告期限为 1 个工作日。

#### 七、询问、质疑与投诉

#### **1.**询问

供应商对政府采购活动事项(磋商文件、采购过程和成交结果)有疑问的,可以向采购人或采购代理机构提出询问,采购人或采购代理机构将及时作出答复, 但答复的内容不涉及商业秘密。询问可以口头方式提出,也可以书面方式提出,书面方式包括但不限于传真、信函、电子邮件。联系方式见《响应邀请函》中"采 购人、采购代理机构的名称、地址和联系方式"。

#### **2.**质疑

2.1供应商认为磋商文件、采购过程和成交结果使自己的权益受到损害的,可以在知道或者应知其权益受到损害之日起七个工作日内,以书面原件形式向采购 人或采购代理机构一次性提出针对同一采购程序环节的质疑,逾期质疑无效。供应商应知其权益受到损害之日是指:

(1)对磋商文件提出质疑的,为获取磋商文件之日或者磋商文件公告期限届满之日;

(2)对采购过程提出质疑的,为各采购程序环节结束之日;

(3)对成交结果提出质疑的,为成交结果公告期限届满之日。

2.2质疑函应当包括下列主要内容:

(1)质疑供应商和相关供应商的名称、地址、邮编、联系人及联系电话等;

(2)质疑项目名称及编号、具体明确的质疑事项和与质疑事项相关的请求;

(3)认为磋商文件、采购过程和成交结果使自己的合法权益受到损害的法律依据、事实依据、相关证明材料及证据来源;

(4)提出质疑的日期。

2.3质疑函应当署名。质疑供应商为自然人的,应当由本人签字;质疑供应商为法人或者其他组织的,应当由法定代表人、主要负责人,或者其授权代表签字 或者盖章,并加盖公章。

2.4以联合体形式参加政府采购活动的,其质疑应当由联合体成员委托主体提出。

2.5供应商质疑应当有明确的请求和必要的证明材料。质疑内容不得含有虚假、恶意成份。依照谁主张谁举证的原则,提出质疑者必须同时提交相关确凿的证 据材料和注明证据的确切来源,证据来源必须合法,采购人或采购代理机构有权将质疑函转发质疑事项各关联方,请其作出解释说明。对捏造事实、滥用维权扰乱 采购秩序的恶意质疑者,将上报政府采购监督管理部门依法处理。

2.6质疑联系方式如下:

质疑联系人:李玲

电话:0762-3828700

- 传真:0762-3828716
- 邮箱:hygpc@163.com
- 地址:广东省河源市永和东路85号

邮编:hygpc@163.com

## **3.**投诉

质疑人对采购人或采购代理机构的质疑答复不满意或在规定时间内未得到答复的,可以在答复期满后15个工作日内,按如下联系方式向本项目监督管理部门 提起投诉。

政府采购监督管理机构名称: 河源市财政局政府采购监管科

- 地 址:河源市源城区益民街8号
- 电 话:0762-3388372
- 邮 编:517000

传 真:

## 八、合同签订和履行

## **1.**合同签订

1.1采购人应当自《成交通知书》发出之日起三十日内(广州市规定自《成交通知书》发出之日起二十日内签订合同),按照磋商文件和成交供应商响应文件 的约定,与成交供应商签订合同。所签订的合同不得对磋商文件和成交供应商响应文件作实质性修改。

1.2采购人不得提出试用合格等任何不合理的要求作为签订合同的条件,且不得与成交供应商私下订立背离合同实质性内容的协议。

1.3采购人应当自政府采购合同签订之日起2个工作日内,将政府采购合同在省级以上人民政府财政部门指定的媒体上公告,但政府采购合同中涉及国家秘密、 商业秘密的内容除外。

1.4采购人应当自政府采购合同签订之日起2个工作日内,登录广东省政府采购网上传政府采购合同扫描版,如实填报政府采购合同的签订时间。依法签订的补 充合同,也应在补充合同签订之日起2个工作日内公开并备案采购合同。

## **2.**合同的履行

2.1政府采购合同订立后,合同各方不得擅自变更、中止或者终止合同。政府采购合同需要变更的,采购人应将有关合同变更内容,以书面形式报政府采购监 督管理机关备案;因特殊情况需要中止或终止合同的,采购人应将中止或终止合同的理由以及相应措施,以书面形式报政府采购监督管理机关备案。

2.2政府采购合同履行中,采购人需追加与合同标的相同的货物、工程或者服务的,在不改变合同其他条款的前提下,可以与成交供应商签订补充合同,但所 补充合同的采购金额不得超过原采购金额的10%。依法签订的补充合同,也应在补充合同签订之日起2个工作日内登陆广东省政府采购网上传备案。

### 一、评审要求

#### **1.**评审方法

采购包1(河源职业技术学院大教务系统建设项目):综合评分法,是指响应文件满足磋商文件全部实质性要求,且按照评审因素的量化指标评审得分最高的投标 人为成交候选人的评标方法。(最低报价不是成交的唯一依据。)

#### **2.**评审原则

2.1评审活动遵循公平、公正、科学和择优的原则,以磋商文件和响应文件为评审的基本依据,并按照磋商文件规定的评审方法和评审标准进行评审。

2.2具体评审事项由磋商小组负责,并按磋商文件的规定办法进行评审。对磋商文件中描述有歧义或前后不一致的地方,磋商小组有权按法律法规的规定进行 评判,但对同一条款的评判应适用于每个响应供应商。

#### **3.**磋商小组

3.1磋商小组由采购人代表和评审专家组成,成员人数应当为3人及以上单数,其中技术、经济等方面的评审专家不得少于成员总数的三分之二。 3.2评审应遵守下列评审纪律:

(1)评审情况不得私自外泄,有关信息由河源市公共资源交易中心统一对外发布。

(2)对河源市公共资源交易中心或供应商提供的要求保密的资料,不得摘记翻印和外传。

(3)不得收受响应供应商或有关人员的任何礼物,不得串联鼓动其他人袒护某供应商。若与供应商存在利害关系,则应主动声明并回避。

(4)全体评委应按照磋商文件规定进行评审,一切认定事项应查有实据且不得弄虚作假。

(5)磋商小组各成员应当独立对每个响应供应商的响应文件进行评价,并对评价意见承担个人责任。评审过程中,不得发表倾向性言论。

※对违反评审纪律的评委,将取消其评委资格,对评审工作造成严重损失者将予以通报批评乃至追究法律责任。

### **4.**有下列情形之一的,视为供应商串通响应,其响应无效

4.1不同供应商的响应文件由同一单位或者个人编制;

- 4.2不同供应商委托同一单位或者个人办理响应事宜;
- 4.3不同供应商的响应文件载明的项目管理成员或者联系人员为同一人;
- 4.4不同供应商的响应文件异常一致或者响应报价呈规律性差异;
- 4.5不同供应商的响应文件相互混装;

4.6不同供应商的响应保证金或购买电子保函支付款为从同一单位或个人的账户转出。

4.7 不同投标人的电子投标文件上传计算机的网卡MAC地址、硬盘序列号等硬件信息均相同的(开标现场上传电子投标文件的除外)。

4.8供应商上传的电子响应文件使用该项目其他响应供应商的数字证书加密的或加盖该项目的其他响应供应商的电子印章的。

说明:在评审过程中发现供应商有上述情形的,磋商小组应当认定其响应无效,并书面报告本级财政部门。同时,项目评审时被认定为串通响应的供应商不 得参加该合同项下的采购活动。

#### **5.**有下列情形之一的,属于恶意串通响应:

(1)供应商直接或者间接从采购人或者采购代理机构处获得其他供应商的相关情况并修改其响应文件;

- (2)供应商按照采购人或者采购代理机构的授意撤换、修改响应文件;
- (3)供应商之间协商报价、技术方案等响应文件的实质性内容;
- (4)属于同一集团、协会、商会等组织成员的供应商按照该组织要求协同参加政府采购活动;
- (5)供应商之间事先约定由某一特定供应商成交;
- (6)供应商之间商定部分供应商放弃参加政府采购活动或者放弃成交;

(7)供应商与采购人或者采购代理机构之间、供应商相互之间,为谋求特定供应商成交或者排斥其他供应商的其他串通行为。

### **6.**其他响应无效的情形

详见资格性审查、符合性审查和磋商文件其他响应无效条款。

### **7.**终止竞争性磋商采购活动的情形

出现下列情形之一的,采购人或者采购代理机构应当终止竞争性磋商采购活动,发布项目终止公告并说明原因,重新开展采购活动:

- (1)因情况变化,不再符合规定的竞争性磋商采购方式适用情形的;
- (2)出现影响采购公正的违法、违规行为的;

(3)除《政府采购竞争性磋商采购方式暂行办法》第二十一条第三款规定的情形外,在采购过程中符合要求的供应商或者报价未超过采购预算的供应商不足

3家的;

(4)法律、法规以及磋商文件规定其他情形。

#### **8.**确定成交供应商

磋商小组按照磋商文件确定的评审方法、步骤、标准,对响应文件进行评审。评审结束后,对供应商的评审名次进行排序,确定成交供应商或者推荐成交候选

## -第51页-

供应商。

#### **9.**价格修正

对报价的计算错误按以下原则修正:

(1)响应文件中首轮报价表(报价表)内容与响应文件中相应内容不一致的,以首轮报价表(报价表)为准;

- (2)大写金额和小写金额不一致的,以大写金额为准;
- (3)单价金额小数点或者百分比有明显错位的,以首轮报价表的总价为准,并修改单价;
- (4)总价金额与按单价汇总金额不一致的,以单价金额计算结果为准。但是单价金额计算结果超过预算价的,对其按无效响应处理;
- (5)若投标客户端上传的电子报价数据与电子响应文件价格不一致的,以电子报价数据为准。

注:同时出现两种以上不一致的,按照前款规定的顺序在系统上进行价格澄清。供应商澄清后的价格加盖电子印章确认后产生约束力,但不得超出响应文件的 范围或者改变响应文件的实质性内容,供应商不确认的,其响应无效。

## 二**.**政府采购政策落实

#### **1.**节能、环保要求

采购的产品属于品目清单范围的,将依据国家确定的认证机构出具的、处于有效期之内的节能产品、环境标志产品认证证书,对获得证书的产品实施政府优先 采购或强制采购,具体按照本磋商文件相关要求执行。

相关认证机构和获证产品信息以市场监管总局组织建立的节能产品、环境标志产品认证结果信息发布平台公布为准。

#### **2.**对小型、微型企业、监狱企业或残疾人福利性单位给予价格扣除

依照《政府采购促进中小企业发展管理办法》、《支持监狱企业发展有关问题的通知》和《财政部 民政部 中国残疾人联合会关于促进残疾人就业政府采购政 策的通知》的规定,凡符合享受《政府采购促进中小企业发展管理办法》规定的中小企业扶持政策的单位,按照以下比例给予相应的价格扣除:(监狱企业、残疾 人福利性单位视同为小、微企业)。

### **3.**价格扣除相关要求

采购包1(河源职业技术学院大教务系统建设项目):

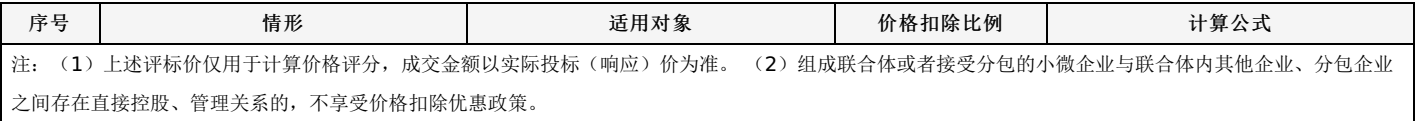

(1)所称小型和微型企业应当符合以下条件:

在中华人民共和国境内依法设立,依据国务院批准的中小企业划分标准确定的小型企业和微型企业,但与大企业的负责人为同一人,或者与大企业存在直接控 股、管理关系的除外。符合中小企业划分标准的个体工商户,在政府采购活动中视同中小企业。提供本企业制造的货物或者提供其他小型或微型企业制造的货物。

符合中小企业划分标准的个体工商户,在政府采购活动中视同中小企业。

提供本企业(属于小微企业)制造的货物或者提供其他小型或微型企业制造的货物/提供本企业(属于小微企业)承接的服务。

(2)符合中小企业扶持政策的供应商应填写《中小企业声明函》;监狱企业须供应商提供由监狱管理局、戒毒管理局(含新疆生产建设兵团)出具的属于监 狱企业的证明文件;残疾人福利性单位应填写《残疾人福利性单位声明函》,否则不认定价格扣除。

说明:供应商应当对其出具的《中小企业声明函》真实性负责,供应商出具的《中小企业声明函》内容不实的,属于提供虚假材料谋取成交。

#### 三、评审程序

### **1.**资格性审查和符合性审查

磋商小组根据《资格性审查表》(附表一)和《符合性审查表》(附表二)的内容逐条对响应文件进行评审,审查每份响应文件的相关资格证明文件是否齐全 有效。审查每份响应文件是否实质上响应了磋商文件的要求,只要不满足《资格性审查表》和《符合性审查表》所列各项要求之一的,将被认定为无效响应。对响 应有效性认定意见不一致的,磋商小组按少数服从多数原则表决决定。

磋商小组对各磋商供应商进行资格性和符合性审查过程中,对初步被认定为初审不合格或无效响应者应实行及时告知,由磋商小组组长或采购人代表将集体意 见及时告知报价当事人。

系统抓取并记录到供应商与同项目(采购包)其他投标(响应)供应商电子投标文件上传计算机的网卡MAC地址、硬盘序列号等硬件信息均相同(开标现场上 传电子投标文件的除外)的情形,评标委员会应认定其投标(响应)无效。

表一资格性审查表:

采购包1(河源职业技术学院大教务系统建设项目):

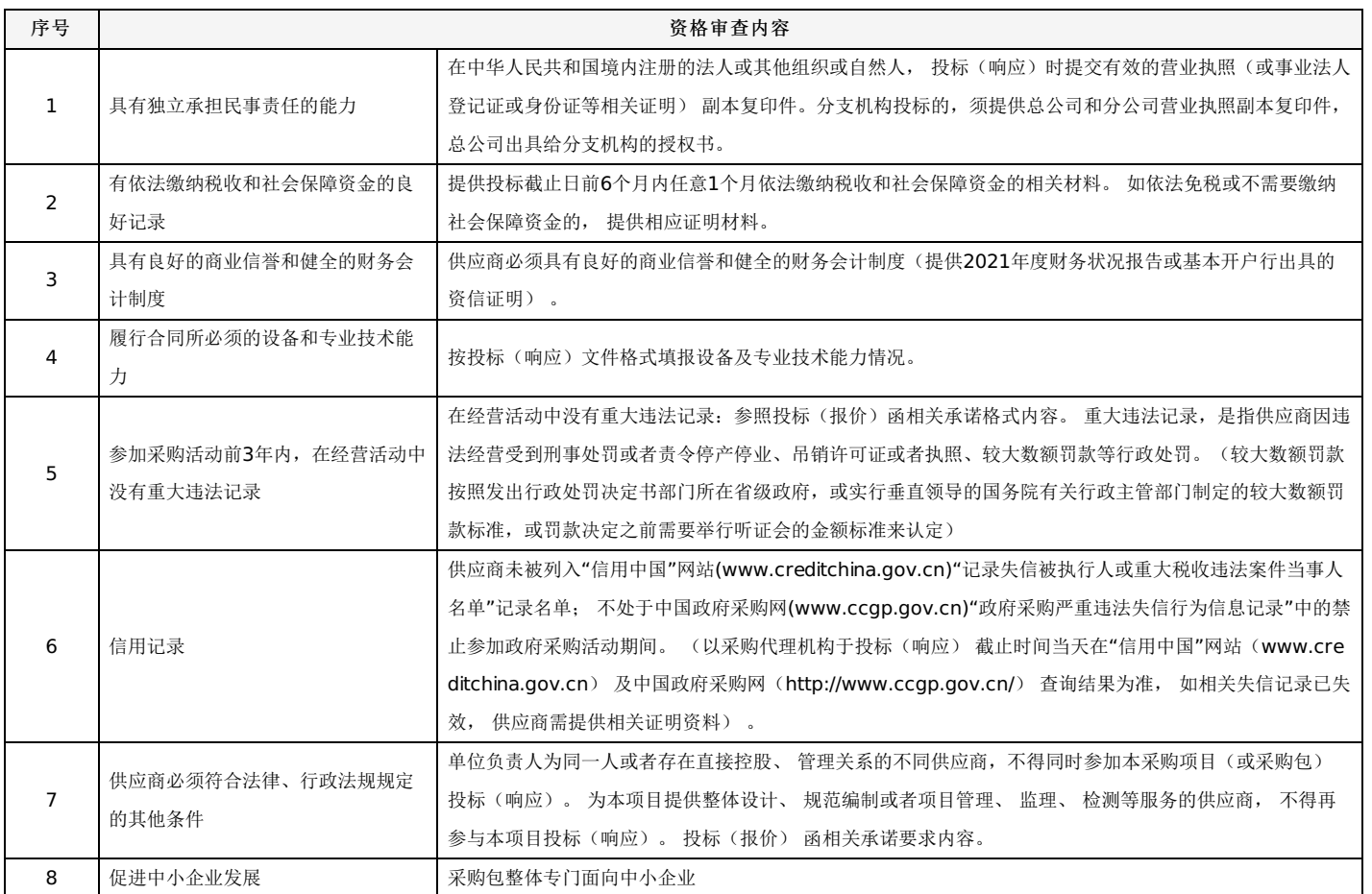

表二符合性审查表:

采购包1(河源职业技术学院大教务系统建设项目):

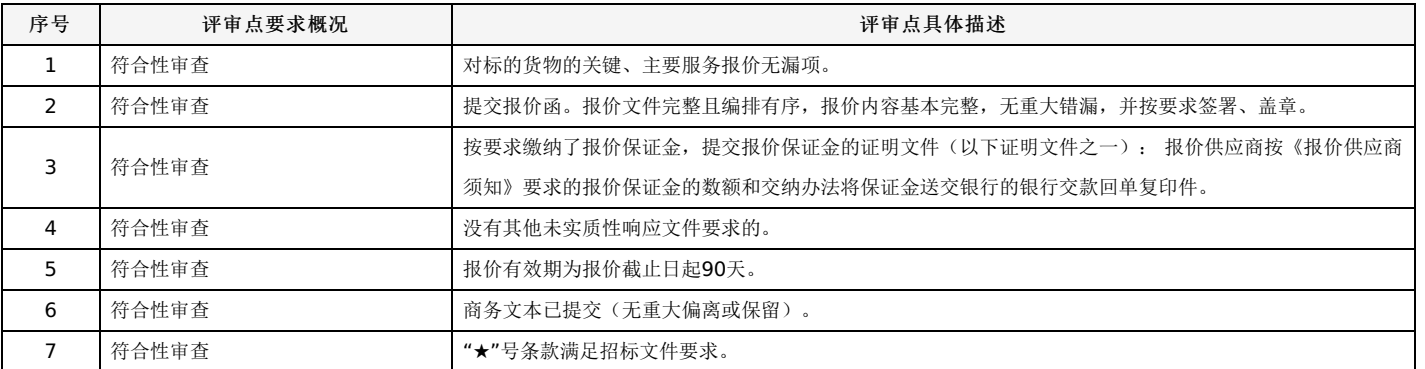

## **2.**响应文件澄清

2.1对于响应文件中含义不明确、同类问题表述不一致或者有明显文字和计算错误的内容,磋商小组可在评审过程中发起在线澄清,要求供应商针对价格或内 容做出必要的澄清、说明或补正。代理机构可根据开启环节记录的授权代表人联系方式发送短信提醒或电话告知。

供应商需登录广东政府采购智慧云平台项目采购系统的等候大厅,在规定时间内完成澄清(响应),并加盖电子印章。

若因供应商联系方式错误未接收短信、未接听电话或超时未进行澄清(响应)造成的不利后果由供应商自行承担。供应商的澄清、说明或者补正不得超出响应 文件的范围或者改变响应文件的实质性内容。

2.2磋商小组不接受供应商主动提出的澄清、说明或补正。

2.3磋商小组对供应商提交的澄清、说明或补正有疑问的,可以要求供应商进一步澄清、说明或补正。

## **3.**磋商

3.1磋商小组所有成员应当集中与单一供应商分别进行磋商,并给予所有参加磋商的供应商平等的磋商机会。

3.2在磋商过程中,磋商小组可以根据磋商文件和磋商情况实质性变动采购需求中的技术、服务要求以及合同草案条款,但不得变动磋商文件中的其他内容。 实质性变动的内容,须经采购人代表确认。

3.3对磋商文件作出的实质性变动是磋商文件的有效组成部分,磋商小组应当及时、同时通知所有参加磋商的供应商。

3.4供应商应当按照磋商文件的变动情况和磋商小组的要求进行最终报价或重新提交响应文件,并由其法定代表人或授权代表签字或者加盖公章。由授权代表 签字的,应当附法定代表人授权书。供应商为自然人的,应当由本人签字并附身份证明。

### **4.**最后报价

4.1磋商结束后,磋商小组应当要求所有实质性响应的供应商在规定时间内提交最后报价。最后报价是供应商响应文件的有效组成部分。

4.2已提交响应文件的供应商,在提交最后报价之前,可以根据磋商情况退出磋商。

4.3除法规规定的特殊性情形外,提交最后报价的供应商不得少于3家。

## **5.**详细评审

河源职业技术学院大教务系统建设项目

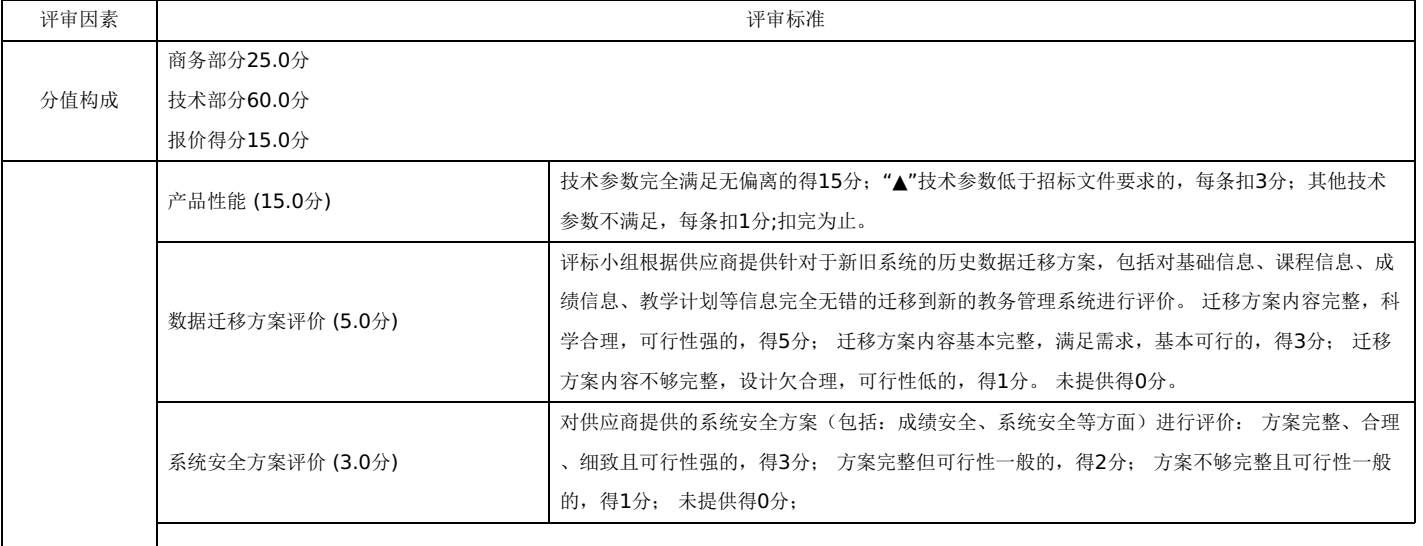

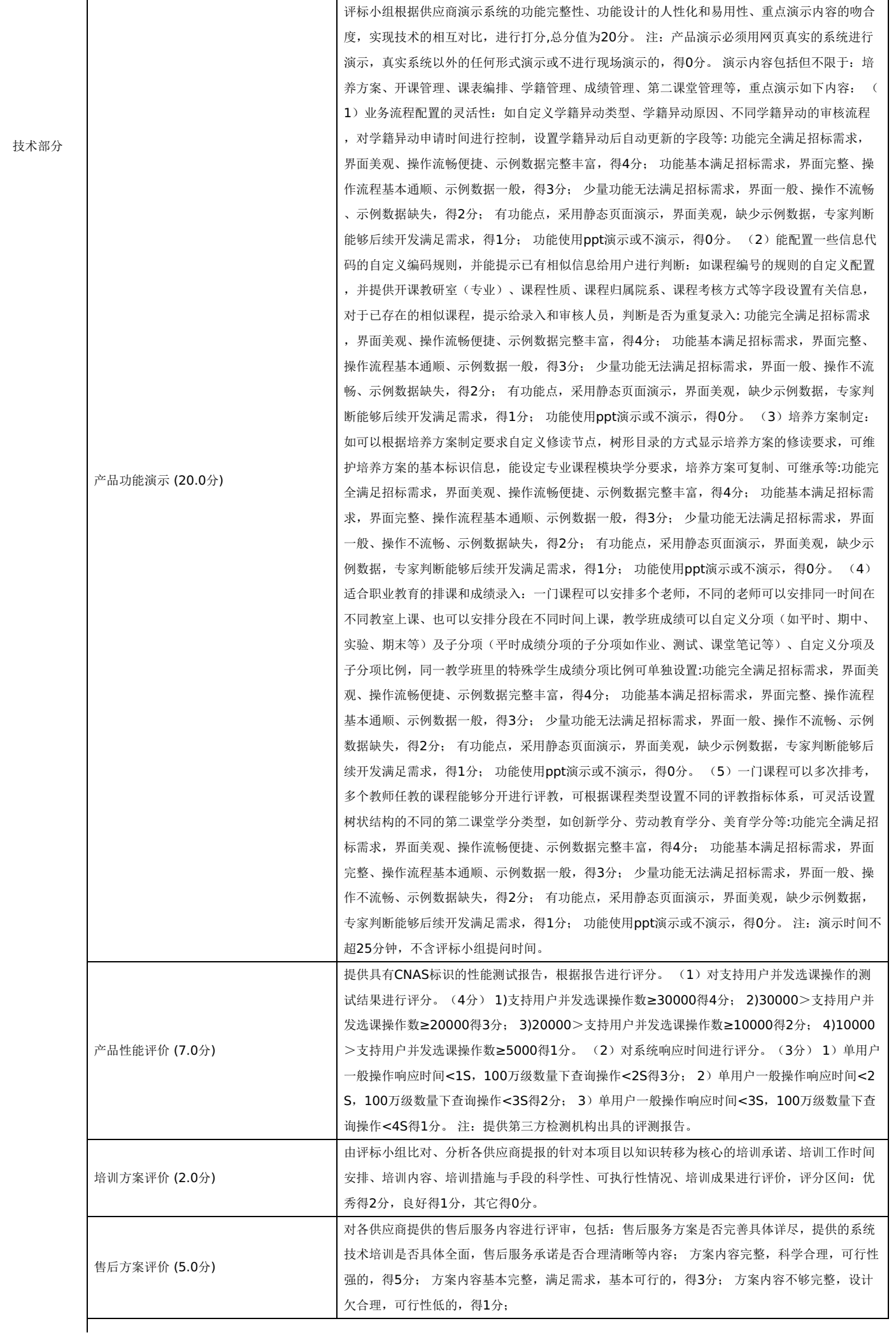

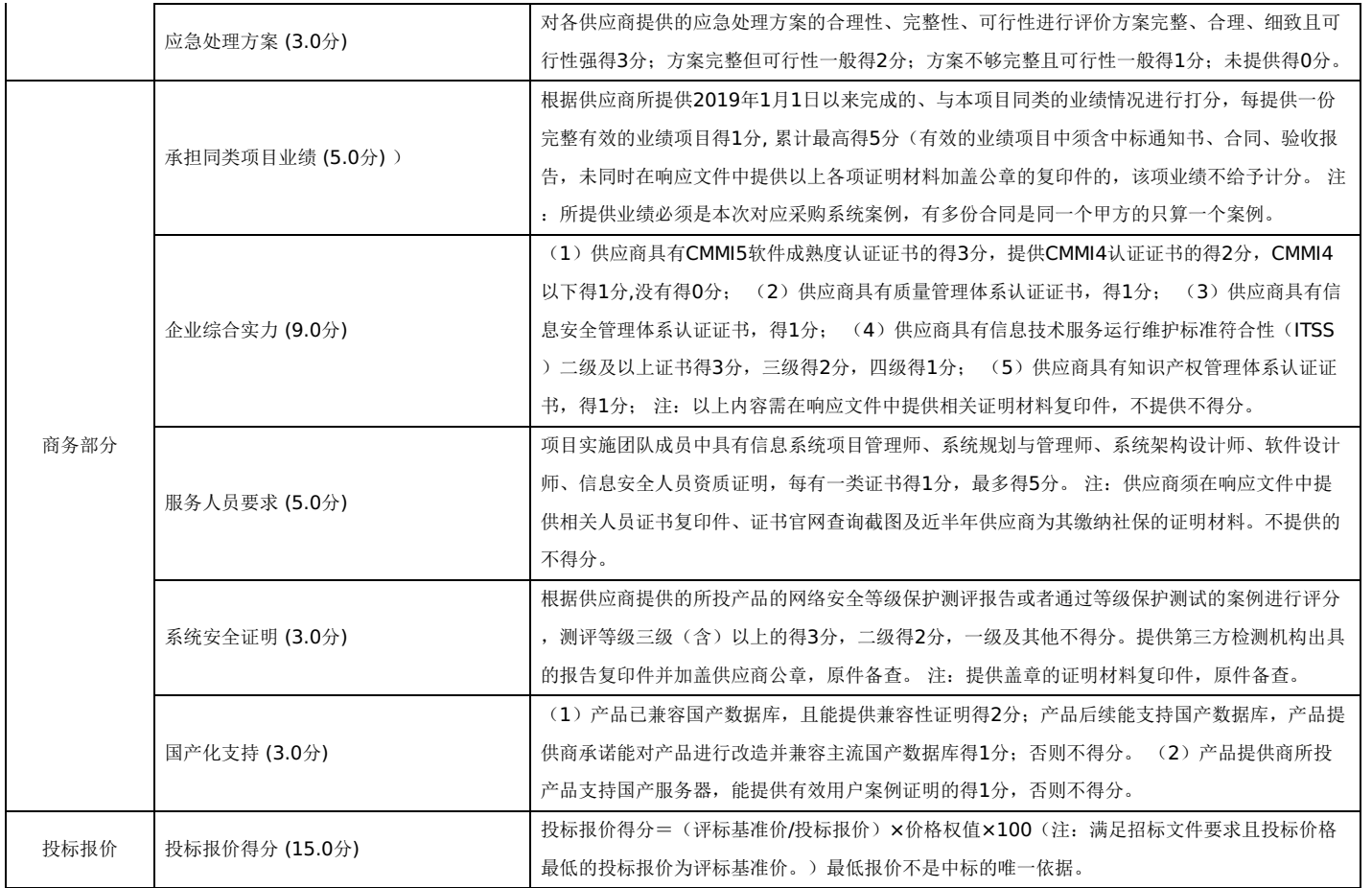

## **6.**汇总、排序

采购包1:

评审结果按评审后总得分由高到低顺序排列。评审得分相同的,按最终报价由低到高顺序排列。得分且最终报价相同的,由谈判小组采取随机抽取的方式确 定。排名第一的谈判供应商为第一成交候选人,排名第二的谈判供应商为第二成交候选人(提供相同品牌产品(非单一产品采购,以核心产品为准。多个核心产品 的,有一种产品品牌相同,即视为提供相同品牌产品),评审后得分最高的同品牌谈判供应商获得成交候选人推荐资格;评审得分相同的,由采购人或者采购人委

## **7.**其他无效响应的情形:

(1)评审期间,供应商没有按磋商小组的要求提交法定代表人或其委托代理人签字的澄清、说明、补正或改变了响应文件的实质性内容的。

(2)响应文件提供虚假材料的。

- (3)供应商以他人名义响应、串通响应、以行贿手段谋取成交或者以其他弄虚作假方式响应的。
- (4)供应商对采购人、采购代理机构、磋商小组及其工作人员施加影响,有碍招标公平、公正的。
- (5)响应文件含有采购人不能接受的附加条件的。

托谈判小组采取随机抽取方式确定,其他同品牌谈判供应商不作为成交候选人)。

(6)法律、法规和磋商文件规定的其他无效情形。

河源职业技术学院大教务系统项目

合 同 书 范 本 甲方**;** 乙方: 签订日期: 年 月

乙方:

#### 第一章 总 则

根据《中华人民共和国合同法》和《中华人民共和国政府采购法》等有关法律法规的规定,按照 年 月 日河源职业技术学院大教务系统项目(项目编号: )的招标结果、招标文 件、乙方的投标文件和中标通知书的要求,甲乙双方在平等、自愿的基础上,经协商一致,订立本合同,共同遵守执行。

一、基本情况

项目概况:建设一套符合河源职业技术学院实际需要的大教务系统,通过现代信息技术整合教务数据、体现现代高校教学管理理念、改进教学管理手段、实现教务全生命周期的协同管理。平 台建成后,能使我校教学管理工作更科学、更规范、更有效地提升我校的教学水平、教学管理水平,并促使教学管理满足学校的战略发展需要。

二、服务期限:自项目验收合格之日起,提供三年免费服务期。

三、合同金额: 元。

四、基本要求

本合同终止时,乙方必须在甲方要求的时间内移交本项目有关档案资料,并办妥移交手续。

#### 第二章 大教务系统具体要求

## 和《用户需求说明书》一致。

#### 第三章 双方的权利和义务

一、甲方权利和义务

权利:

1.审定乙方拟定的各项管理制度、实施方案,并提出合理化建议,督促乙方健全应有的制度规程、工作规范等。

2.检查监督乙方合同的执行情况。

3.有权定期或不定期检查乙方的工作情况,并按合同有关规定处理。

4.本项目的招标文件、投标文件及合同附件中约定的甲方其它权利。

义务:

1.在合同生效之日起向乙方提供适当的办公用房。

2.依据项目情况,按时向乙方支付相应的运维服务费。

二、乙方权利和义务

权利:

1.依据合同规定有权向甲方收取运维服务费用。

2.依据合同规定有权对甲方的所委托设备进行运维服务管理,确保管理目标得以实现。

义务:

1.在合同期内承担本合同相关工作。

2.根据有关法律法规及本合同的约定,制订本合同实施计划,并经甲方审定后实施。

3.做好项目实施过程中相关档案资料的收集、整理和存档等管理工作。

4. 对在日常运维服务过程中发生的事故应及时妥善处置并报告甲方;对确实无法解决的事项, 须及时报告甲方。

5.兑现本章未提及的投标文件承诺的其他服务,以及本项目的招标文件和合同附件中约定的乙方其它义务。

### 第四章 付款方式

1.签订合同后,10个工作日内采购人支付合同金额的30%的预付款;完成标准版系统部署、数据迁移、培训工作后,10个工作日内采购人支付合同金额的40%给中标人;项目验收 合格后10个工作日内,采购人支付合同金额的25%给中标人;合同剩余5%作为质量保证金,待项目售后服务期满一年后,如无质量问题,10个工作日内无息退还质保金。

2.乙方收款账户信息

开户名称:

开户银行:

银行账号:

#### 第五章 违约责任

1.如因国家政策调整涉及本合同服务内容更改的,依政策执行。

2.合同期内,乙方不得无故解除合同,否则甲方有权拒付未支付合同款。若给甲方造成经济损失,乙方须赔偿甲方相应经济损失。

3.乙方出现有下列任何一种情况的,甲方有权单方面解除合同,若给甲方造成损失的,乙方还应赔偿甲方的全部损失。

- (1)如乙方纵容、煽动工人怠工、罢工等过激行为的。
- (2)如因乙方过失或管理不善导致工人有怠工、罢工等过激行为,并因此给甲方造成重大影响的。
- (3) 如乙方在履行本合同过程中,有违法行为,造成甲方重大影响的。

(4)如因乙方管理不善,致使甲方重大财产损失达10万元以上或造成甲方人员伤亡事故的,由乙方承担经济赔偿责任并追究相应的法律责任。

- (5)乙方所派驻点人员1人及以上不在岗时间超过10个工作日。
- (6)如乙方在合同期内考核得分<60分达3次的。

(7)乙方不按本合同规定的内容提供运维服务,且不按甲方要求整改,超过5个工作日的。

(8)乙方所派驻点人员不服从和执行甲方所有管理规定。

(9)乙方未遵守本合同的任意一条款的约定,并在甲方要求的期限内不予整改。

4.乙方收到甲方单方解除合同通知后三日内必须无条件退场,逾期的,从逾期之日起每日按合同总价3‰的数额向甲方支付违约金。

5.其它违约责任按《中华人民共和国合同法》等相关法律法规处理。

#### 第六章 其它

一、争议的解决

本合同在履行中发生争议,双方应协商解决。协商解决不了时,可向甲方所在地法院提起诉讼。在判决未果之前,除有争议部分的事项外,合同其他部分应继续履行。 二、不可抗力

任何一方由于不可抗力原因不能履行合同时,应在不可抗力事件发生的第一时间向对方通报,以减轻可能给对方造成的损失,在取得有关机构的不可抗力证明或双方协商确认后,允 许延期履行或修订合同,并根据实际情况部分或全部免于承担违约责任。

三、合同组成部分及通知

1.本项目所涉及的所有合同附件、招标文件、投标文件、中标通知书均为合同的有效组成部分,与本合同具有同等法律效力。

2.在执行本合同的过程中,所有经双方签署确认的文件(包括会议纪要、补充协议、往来信函)即成为本合同的有效组成部分。

3.如一方地址、电话、传真号码、电子邮箱有变更,应在变更当日内书面通知对方,否则,应承担相应责任。

四、合同的生效与终止

1.合同的生效

本合同自双方法定代表人或授权代表签字并加盖单位公章起成立并生效。

2.合同终止

有下列情形之一的,本合同终止:

(1)合同服务期限到期时;

(2)提前解除合同的情况出现。

本合同如有未尽事宜,可经甲、乙双方共同协商,签定补充协议,补充协议条款与本合同具有同等法律效力。

本合同正本共 页,一式陆份。甲方叁份、乙方贰份,招标代理机构壹份,具有同等法律效力。

合同签订地:河源职业技术学院(以下无正文)

甲方: 河源职业技术学院 乙方:

地址:广东省河源市东环路河源职业技术学院 地址:

法定代表人: 法定代表人:

电话:0762-3800001 电话:

签约时间: 签约时间:

供应商应提交证明其有资格参加磋商和成交后有能力履行合同的相关文件,并作为其响应文件的一部分,所有文件必须真实可靠、不得伪造,否则将按相关规 定予以处罚。

1.法人或者其他组织的营业执照等证明文件,自然人的身份证明:

法人包括企业法人、机关法人、事业单位法人和社会团体法人;其他组织主要包括合伙企业、非企业专业服务机构、个体工商户、农村承包经营户;自然人是 指《中华人民共和国民法典》(以下简称《民法典》)规定的具有完全民事行为能力、能够承担民事责任和义务的公民。如供应商是企业(包括合伙企业),要提 供在工商部门注册的有效"企业法人营业执照"或"营业执照";如供应商是事业单位,要提供有效的"事业单位法人证书";供应商是非企业专业服务机构的,如律师 事务所,会计师事务所要提供执业许可证等证明文件;如供应商是个体工商户,要提供有效的"个体工商户营业执照";如供应商是自然人,要提供有效的自然人身 份证明。

这里所指"其他组织"不包括法人的分支机构,由于法人分支机构不能独立承担民事责任,不能以分支机构的身份参加政府采购,只能以法人身份参加。"但由 于银行、保险、石油石化、电力、电信等行业具有其特殊性,如果能够提供其法人给予的相应授权证明材料,可以参加政府采购活动"。

2.财务状况报告,依法缴纳税收和社会保障资金的相关材料(详见资格性审查表要求)

3.具有履行合同所必须的设备和专业技术能力的声明。

4.供应商参加政府采购前三年内在经营活动中没有重大违法记录声明函。

5.信用记录查询

(1)查询渠道:通过"信用中国"网站(www.creditchina.gov.cn)和"中国政府采购网"(www.ccgp.gov.cn)进行查询;

(2)查询截止时点:提交响应文件截止日当天;

(3)查询记录:对列入失信被执行人、重大税收违法案件当事人名单、政府采购严重违法失信行为记录名单、信用报告进行查询;

采购人或采购代理机构应当按照查询渠道、查询时间节点、查询记录内容进行查询,并存档。对信用记录查询结果中显示供应商被列入失信被执行人、重大税 收违法案件当事人名单、政府采购严重违法失信行为记录名单的供应商作无效响应处理。

6. 按照磋商文件要求,供应商应当提交的资格、资信证明文件。

# (项目名称)

# 响应文件封面 (正本**/**副本)

## 采购计划编号:**441601-2022-00002**

## 采购项目编号:**441601-2022-00002**

所响应采购包:第 包

(供应商名称) 年 月 日

- 一、响应承诺函
- 二、首轮报价表
- 三、分项报价表
- 四、政策适用性说明
- 五、法定代表人证明书
- 六、法定代表人授权书
- 七、响应保证金
- 八、提供具有独立承担民事责任的能力的证明材料
- 九、资格性审查要求的其他资质证明文件
- 十、中小企业声明函
- 十一、监狱企业
- 十二、残疾人福利性单位声明函
- 十三、联合体共同响应协议书
- 十四、供应商业绩情况表
- 十五、技术和服务要求响应表
- 十六、商务条件响应表
- 十七、履约进度计划表
- 十八、各类证明材料
- 十九、采购代理服务费支付承诺书
- 二十、需要采购人提供的附加条件
- 二十一、询问函、质疑函、投诉书格式
- 二十二、项目实施方案、质量保证及售后服务承诺等
- 二十三、附件

格式一:

## 响 应 承 诺 函

致:河源市公共资源交易中心

你方组织的河源职业技术学院大教务系统建设项目项目的竞争性磋商[采购项目编号为: 441601-2022-00002],我方愿参与响应。

我方确认收到贵方提供的河源职业技术学院大教务系统建设项目项目的磋商文件的全部内容。

我方在参与响应前已详细研究了磋商文件的所有内容,包括澄清、修改文件(如果有)和所有已提供的参考资料以及有关附件,我方完全明白并认为此磋商文 件没有倾向性,也不存在排斥潜在供应商的内容,我方同意磋商文件的相关条款,放弃对磋商文件提出误解和质疑的一切权力。

(供应商名称)作为供应商正式授权(授权代表全名,职务)代表我方全权处理有关本响应的一切事宜。

我方已完全明白磋商文件的所有条款要求,并申明如下:

(一)按磋商文件提供的全部货物(工程、服务)与相关服务的磋商总价详见《首轮报价表》。

(二)本响应文件的有效期为从提交投标(响应)文件的截止之日起90日历天。如成交,有效期将延至合同终止日为止。在此提交的资格证明文件均至响应 截止日有效,如有在响应有效期内失效的,我方承诺在成交后补齐一切手续,保证所有资格证明文件能在签订采购合同时直至采购合同终止日有效。

(三)我方明白并同意,在规定的开启日之后,响应有效期之内撤回响应或成交后不按规定与采购人签订合同或不提交履约保证金, 则贵方将不予退还响应保 证金。

(四)我方愿意向贵方提供任何与本项报价有关的数据、情况和技术资料。若贵方需要,我方愿意提供我方作出的一切承诺的证明材料。

(五)我方理解贵方不一定接受最低磋商价或任何贵方可能收到的响应。

(六)我方如果成交,将保证履行磋商文件及其澄清、修改文件(如果有)中的全部责任和义务,按质、按量、按期完成《采购需求》及《合同书》中的全部 任务。

(七)我方作为法律、财务和运作上独立于采购人、采购代理机构的供应商,在此保证所提交的所有文件和全部说明是真实的和正确的。

(八)我方磋商报价已包含应向知识产权所有权人支付的所有相关税费,并保证采购人在中国使用我方提供的货物时,如有第三方提出侵犯其知识产权主张 的,责任由我方承担。

(九)我方接受采购人委托向贵方支付代理服务费,项目总报价已包含代理服务费,如果被确定为成交供应商,承诺向贵方足额支付。

(十)我方与其他供应商不存在单位负责人为同一人或者存在直接控股、管理关系。

(十一)我方承诺未为本项目提供整体设计、规范编制或者项目管理、监理、检测等服务。

(十二)我方未被列入法院失信被执行人名单中。

(十三)我方具备《政府采购法》第二十二条规定的条件,承诺如下:

(1) 我方参加本项目政府采购活动前3年内在经营活动中没有以下违法记录,或因违法经营被禁止参加政府采购活动的期限已届满:因违法经营受到刑事处 罚或者责令停产停业、吊销许可证或者执照、较大数额罚款等行政处罚。

(2)我方符合法律、行政法规规定的其他条件。

以上内容如有虚假或与事实不符的,磋商小组可将我方做无效响应处理,我方愿意承担相应的法律责任。

(十四)我方对在本函及响应文件中所作的所有承诺承担法律责任。

(十五)所有与本磋商有关的函件请发往下列地址:

地址: \_\_\_\_\_\_\_\_\_\_\_\_\_\_\_\_\_\_\_\_, 邮政编码: \_\_\_

电 话:\_\_\_\_\_\_\_\_\_\_\_\_\_\_\_\_\_\_

传 真:\_\_\_\_\_\_\_\_\_\_\_\_\_\_\_\_\_\_

代表姓名: \_\_\_\_\_\_\_\_\_\_\_\_\_\_\_\_\_\_\_\_\_, 职 务: \_\_

法定代表人或授权委托人(签字): \_\_\_\_\_\_\_\_\_\_\_

加盖公章:\_\_\_\_\_\_\_\_\_\_\_\_\_\_\_\_\_\_ 日 期:\_\_\_\_\_\_\_\_\_\_\_\_\_\_\_\_\_\_

## 格式二:

## 首轮报价表

注:采用电子响应的项目无需编制该表格,响应供应商应在投标客户端【报价部分】进行填写,投标客户端软件将自动根据供应商填写信息在线生成首轮报价 表﹐若在响应文件中出现非系统生成的首轮报价表﹐且与投标客户端生成的首轮报价表信息内容不一致,以投标客户端在线填写报价并生成的内容为准。(下列表 样仅供参考)

采购项目编号:

项目名称:

响应供应商名称:

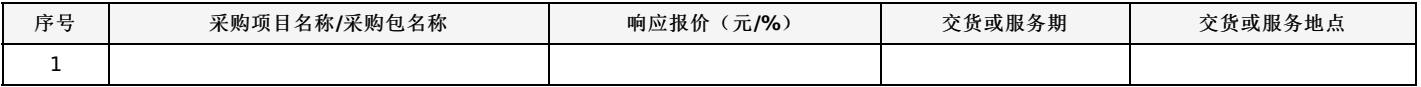

供应商签章: \_\_\_

日期: 年 月 日

## 格式三:

## 分项报价表

注:采用电子响应的项目无需编制该表格,响应供应商应在投标客户端【报价部分】进行填写,投标客户端软件将自动根据供应商填写信息在线生成分项报价 表,若在响应文件中出现非系统生成的分项报价表,且与投标客户端生成的分项报价表信息内容不一致,以投标客户端在线填写报价并生成的内容为准。(下列表 样仅供参考)

采购项目编号:

项目名称:

响应供应商名称:

采购包:

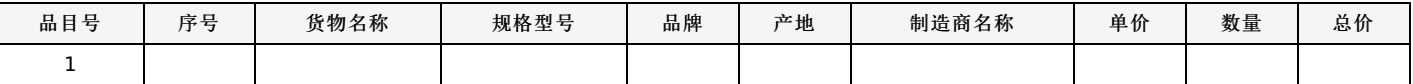

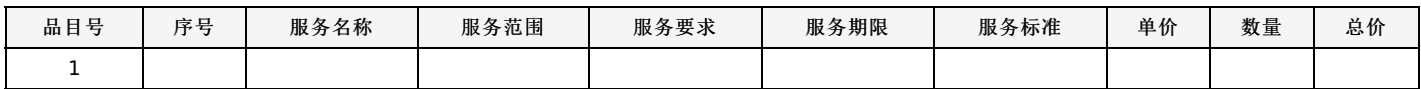

供应商签章: \_\_\_\_\_\_\_\_\_

日期: 年 月 日

## 格式四:

## 政策适用性说明

按照政府采购有关政策的要求,在本次的技术方案中,采用符合政策的小型或微型企业产品、节能产品、环保标志产品,主要产品与核心技术介绍说明如下:

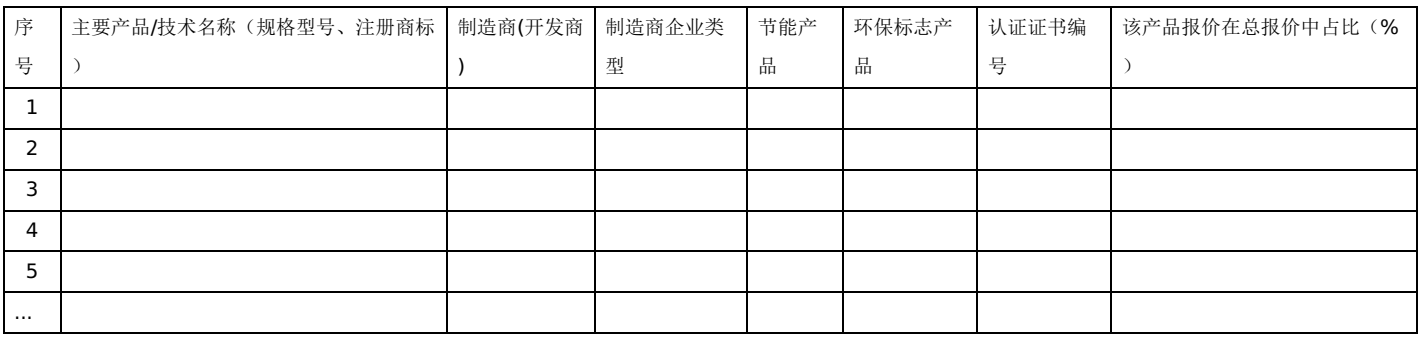

注:

1.制造商为小型或微型企业时才需要填"制造商企业类型"栏,填写内容为"小型"或"微型";

2."节能产品、环保标志产品"须填写认证证书编号,并在对应"节能产品"、"环保标志产品"栏中勾选,同时提供有效期内的证书复印件(加盖供应商公章)

供应商名称 (盖章) : \_\_\_\_\_\_\_\_\_\_\_\_\_\_\_

日 期:\_\_\_\_\_\_\_\_\_\_\_\_\_\_\_\_\_\_

## 格式五:

(供应商可使用下述格式, 也可使用广东省工商行政管理局统一印制的法定代表人证明书格式)

## 法定代表人证明书

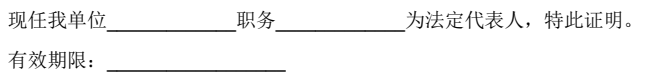

供应商名称(盖章): \_\_\_\_\_\_\_\_\_\_\_\_\_\_\_\_ 地址: \_\_\_\_\_\_\_\_\_\_\_\_\_ 法定代表人(签字或盖章): \_\_\_\_\_\_\_\_\_\_\_\_\_\_\_ 职务: \_\_\_\_\_\_\_\_\_\_\_\_\_\_\_ 日期: \_\_\_\_\_\_\_\_\_\_\_\_\_\_

## 法定代表人授权书格式

(对于银行、保险、电信、邮政、铁路等行业以及获得总公司响应授权的分公司,可以提供响应分支机构负责人授权书)

## 法定代表人授权书

致:河源市公共资源交易中心

本授权书声明: \_\_\_\_\_\_\_\_是注册于 <u>(国家或地区) 的 (供应商名称)</u> 的法定代表人, 现任\_\_\_\_\_\_\_职务, 有效证件号码: \_\_\_\_\_\_\_\_\_\_\_\_\_\_\_。现授权 <u>(姓</u> 名、职务) 作为我公司的全权代理人,就河源职业技术学院大教务系统建设项目项目采购[采购项目编号为441601-2022-00002]的响应和合同执行,以我方的名 义处理一切与之有关的事宜。

本授权书于\_\_\_\_\_\_\_\_年\_\_\_\_\_\_\_\_月\_\_\_\_\_\_\_\_日签字生效,特此声明。

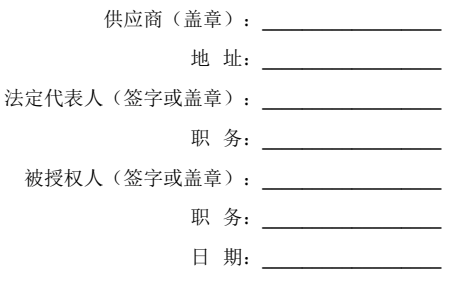

## 响应保证金

响应文件要求递交响应保证金的,供应商应在此提供保证金的凭证的复印件。

## 资格性审查要求的其他资质证明文件

详见资格性条款要求

设备及专业技术能力情况表

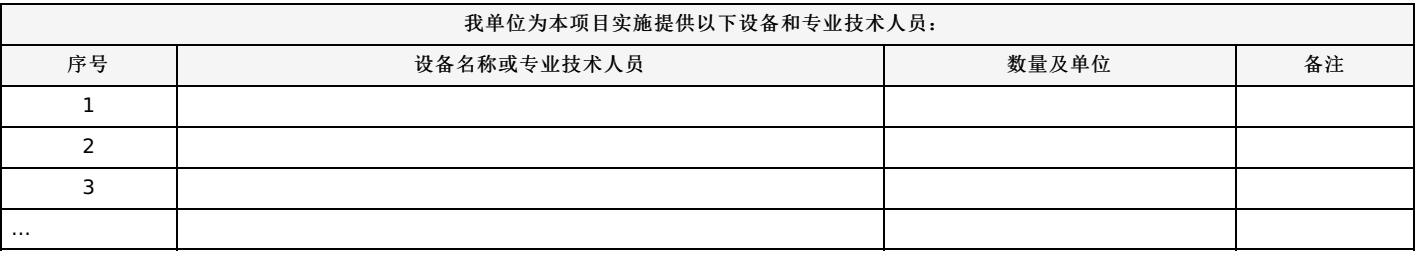

## 格式十:

(以下格式文件由供应商根据需要选用)

中小企业声明函(所投产品制造商为中小企业时提交本函,所属行业应符合磋商文件中明确的本项目所属行业)

## 中小企业声明函(货物)

本公司(联合体)郑重声明,根据《政府采购促进中小企业发展管理办法》(财库(2020)46号)的规定,本公司(联合体)参加(单位名称)的(项目名 称)采购活动,提供的货物全部由符合政策要求的中小企业制造。相关企业(含联合体中的中小企业、签订分包意向协议的中小企业)的具体情况如下: 1.(标的名称),属于(磋商文件中明确的所属行业)行业;制造商为(企业名称),从业人员\_\_\_\_\_\_\_\_\_\_\_\_\_\_\_\_\_\_人,营业收入为\_\_\_\_\_\_\_\_\_\_\_\_\_\_\_\_\_\_万

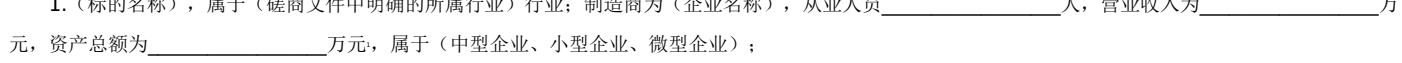

2.(标的名称),属于(磋商文件中明确的所属行业)行业;制造商为(企业名称),从业人员\_\_\_\_\_\_\_\_\_\_\_\_\_\_\_\_\_\_人,营业收入为\_\_\_\_\_\_\_\_\_\_\_\_\_\_\_\_\_\_万 元,资产总额为\_\_\_\_\_\_\_\_\_\_\_\_\_\_\_\_\_\_万元1,属于(中型企业、小型企业、微型企业);

……

以上企业,不属于大企业的分支机构,不存在控股股东为大企业的情形,也不存在与大企业的负责人为同一人的情形。 本企业对上述声明内容的真实性负责。如有虚假,将依法承担相应责任。

> 企业名称(盖章): \_\_\_\_\_\_\_\_\_ 日 期: \_\_\_\_\_\_

1:从业人员、营业收入、资产总额填报上一年度数据,无上一年度数据的新成立企业可不填报。

2:供应商应当对其出具的《中小企业声明函》真实性负责,供应商出具的《中小企业声明函》内容不实的,属于提供虚假材料谋取成交。在实际操作中,供 应商希望获得中小企业扶持政策支持的,应从制造商处获得充分、准确的信息。对相关制造商信息了解不充分,或者不能确定相关信息真实、准确的,不建议出具 《中小企业声明函》。
中小企业声明函(承建本项目工程为中小企业或者承接本项目服务为中小企业时提交本函,所属行业应符合磋商文件中明确的本项目所属行业)

#### 中小企业声明函(工程、服务)

本公司(联合体)郑重声明,根据《政府采购促进中小企业发展管理办法》(财库(2020)46号)的规定,本公司(联合体)参加(单位名称)的(项目名 称)采购活动,工程的施工单位全部为符合政策要求的中小企业(或者:服务全部由符合政策要求的中小企业承接)。相关企业(含联合体中的中小企业、签订分 包意向协议的中小企业)的具体情况如下:

1. (标的名称),属于(磋商文件中明确的所属行业)行业;承建(承接)企业为(企业名称),从业人员\_\_\_\_\_\_\_\_\_\_\_\_\_\_\_\_\_\_\_人,营业收入为 \_\_\_\_\_\_\_\_\_\_\_\_\_\_\_\_\_\_万元,资产总额为\_\_\_\_\_\_\_\_\_\_\_\_\_\_\_\_\_\_万元1,属于(中型企业、小型企业、微型企业); 2. (标的名称),属于(磋商文件中明确的所属行业)行业;承建(承接)企业为(企业名称),从业人员\_\_\_\_\_\_\_\_\_\_\_\_\_\_\_\_\_\_\_人,营业收入为 \_\_\_\_\_\_\_\_\_\_\_\_\_\_\_\_\_\_万元,资产总额为\_\_\_\_\_\_\_\_\_\_\_\_\_\_\_\_\_\_万元1,属于(中型企业、小型企业、微型企业);

……

以上企业,不属于大企业的分支机构,不存在控股股东为大企业的情形,也不存在与大企业的负责人为同一人的情形。 本企业对上述声明内容的真实性负责。如有虚假,将依法承担相应责任。

企业名称(盖章):\_\_\_\_\_\_\_\_\_\_\_\_\_\_\_\_\_\_

日 期:\_\_\_\_\_\_\_\_\_\_\_\_\_\_\_\_\_\_

1:从业人员、营业收入、资产总额填报上一年度数据,无上一年度数据的新成立企业可不填报。

2:供应商应当自行核实是否属于小微企业,并认真填写声明函,若有虚假将追究其责任。

### 格式十一:

(以下格式文件由供应商根据需要选用)

# 监狱企业

提供由监狱管理局、戒毒管理局(含新疆生产建设兵团)出具的属于监狱企业的证明文件。

#### 格式十二:

(以下格式文件由供应商根据需要选用)

# 残疾人福利性单位声明函

本单位郑重声明,根据《财政部 民政部 中国残疾人联合会关于促进残疾人就业政府采购政策的通知》(财库〔2017〕141号)的规定,本单位为符合条件 的残疾人福利性单位,且本单位参加\_\_\_\_\_\_单位的\_\_\_\_\_\_项目采购活动提供本单位制造的货物(由本单位承担工程/提供服务),或者提供其他残疾人福利性单位 制造的货物(不包括使用非残疾人福利性单位注册商标的货物)。

本单位对上述声明的真实性负责。如有虚假,将依法承担相应责任。

单位名称(盖章):\_\_\_\_\_\_\_\_\_\_\_\_\_\_\_\_\_\_

日 期:\_\_\_\_\_\_\_\_\_\_\_\_\_\_\_\_\_\_

注:本函未填写或未勾选视作未做声明。

#### 格式十三:

(以下格式文件由供应商根据需要选用)

# 联合体共同响应协议书

立约方: (甲公司全称)

(乙公司全称)

(……公司全称)

<u>(甲公司全称)、(乙公司全称)、(……公司全称)</u>自愿组成联合体,以一个供应商的身份共同参加(采购项目名称)(采购项目编号)的响应活动。经各 方充分协商一致, 就项目的响应和合同实施阶段的有关事务协商一致订立协议如下:

一、联合体各方关系

(甲公司全称)、(乙公司全称)、(……公司全称)共同组成一个联合体,以一个供应商的身份共同参加本项目的响应。(甲公司全称)、(乙公司全 称)、(……公司全称)作为联合体成员,若成交,联合体各方共同与签订政府采购合同。

二、联合体内部有关事项约定如下:

1.(甲公司全称)作为联合体的牵头单位,代表联合体双方负责响应和合同实施阶段的主办、协调工作。

2.联合体将严格按照文件的各项要求,递交响应文件,切实执行一切合同文件,共同承担合同规定的一切义务和责任,同时按照内部职责的划分,承担自身所 负的责任和风险,在法律在承担连带责任。

3.如果本联合体成交,(甲公司全称)负责本项目\_\_\_\_\_\_\_\_\_\_\_部分,(乙公司全称)负责本项目\_\_\_\_\_\_\_\_\_\_\_部分。

4.如成交,联合体各方共同与(采购人)签订合同书,并就成交项目向采购人负责有连带的和各自的法律责任;

5.联合体成员(公司全称)为(请填写:小型、微型)企业,将承担合同总金额\_\_\_%的工作内容(联合体成员中有小型、微型企业时适用)。

三、联合体各方不得再以自己名义参与本项目响应,联合体各方不能作为其它联合体或单独响应单位的项目组成员参加本项目响应。因发生上述问题导致联合 体响应成为无效报价,联合体的其他成员可追究其违约责任和经济损失。

四、联合体如因违约过失责任而导致采购人经济损失或被索赔时,本联合体任何一方均同意无条件优先清偿采购人的一切债务和经济赔偿。

五、本协议在自签署之日起生效,有效期内有效,如获成交资格,合同有效期延续至合同履行完毕之日。

六、本协议书正本一式\_\_\_\_份,随响应文件装订\_\_\_\_份,送采购人\_\_\_\_份,联合体成员各一份;副本一式\_\_\_\_份,联合体成员各执\_\_\_\_份。

甲公司全称: \_\_\_\_(盖章) \_\_\_\_\_\_\_, 乙公司全称: \_\_\_\_(盖章) \_\_\_\_\_\_\_, ……公司全称: \_\_\_(盖章) \_\_\_\_\_

\_\_\_\_年\_\_\_\_月 \_\_\_\_日, \_\_\_年\_\_\_\_月\_\_\_\_日, \_\_\_年\_\_\_\_月\_\_\_\_日

注:1.联合响应时需签本协议,联合体各方成员应在本协议上共同盖章确认。

2.本协议内容不得擅自修改。此协议将作为签订合同的附件之一。

#### 格式十四:

(以下格式文件由供应商根据需要选用)

# 响应供应商业绩情况表

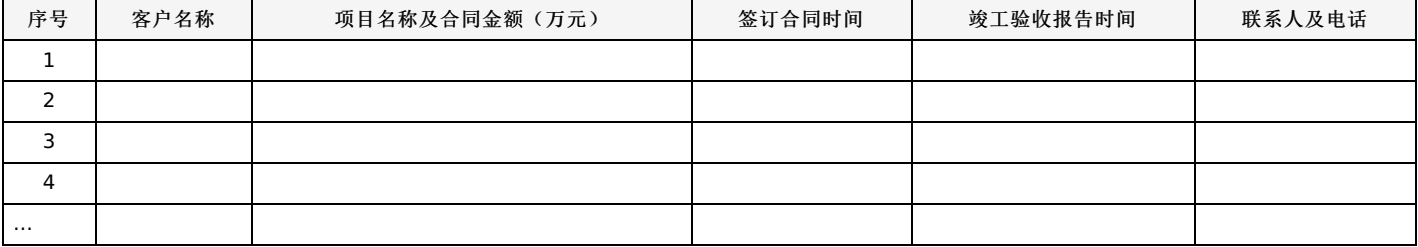

根据上述业绩情况,按磋商文件要求附销售或服务合同复印件。

## 《技术和服务要求响应表》

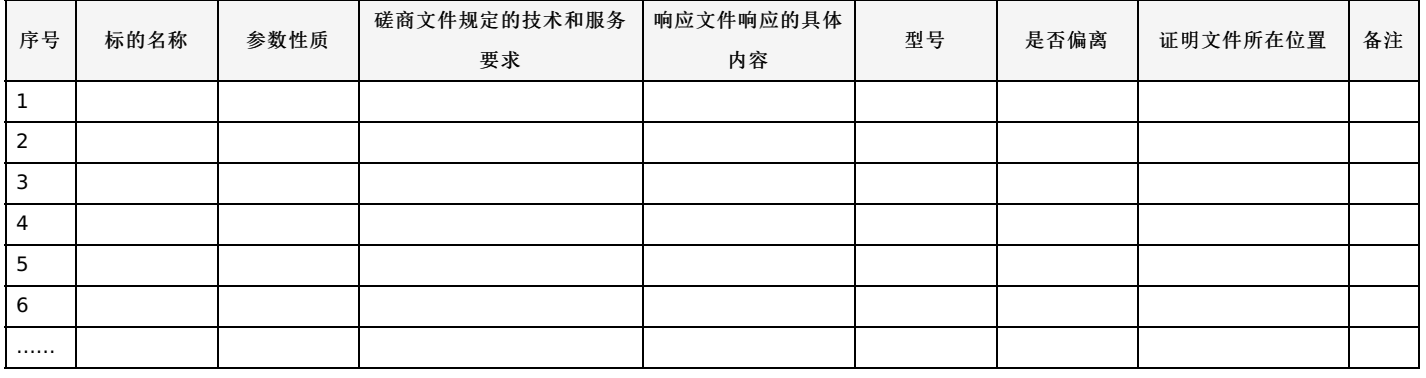

说明:

1."磋商文件规定的技术和服务要求"项下填写的内容应与磋商文件中采购需求的 "技术要求"的内容保持一致。供应商应当如实填写上表"响应文件响应的具体 内容"处内容,对磋商文件提出的要求和条件作出明确响应,并列明具体响应数值或内容,只注明符合、满足等无具体内容表述的,将视为未实质性满足磋商文件 要求。供应商需要说明的内容若需特殊表达,应先在本表中进行相应说明,再另页应答,否则响应无效。

2.参数性质栏标注"★"、"▲"号条款标志, 打"★"号条款为实质性条款, 若有任何一条负偏离或不满足则导致响应无效。打"▲"号条款为重要技术参数(如 有),若有部分"▲"条款未响应或不满足,将根据评审要求影响其得分,但不作为无效响应条款。

3."是否偏离"项下应按下列规定填写:优于的,填写"正偏离";符合的,填写"无偏离";低于的,填写"负偏离"。

4."备注"处可填写偏离情况的说明。

## 《商务条件响应表》

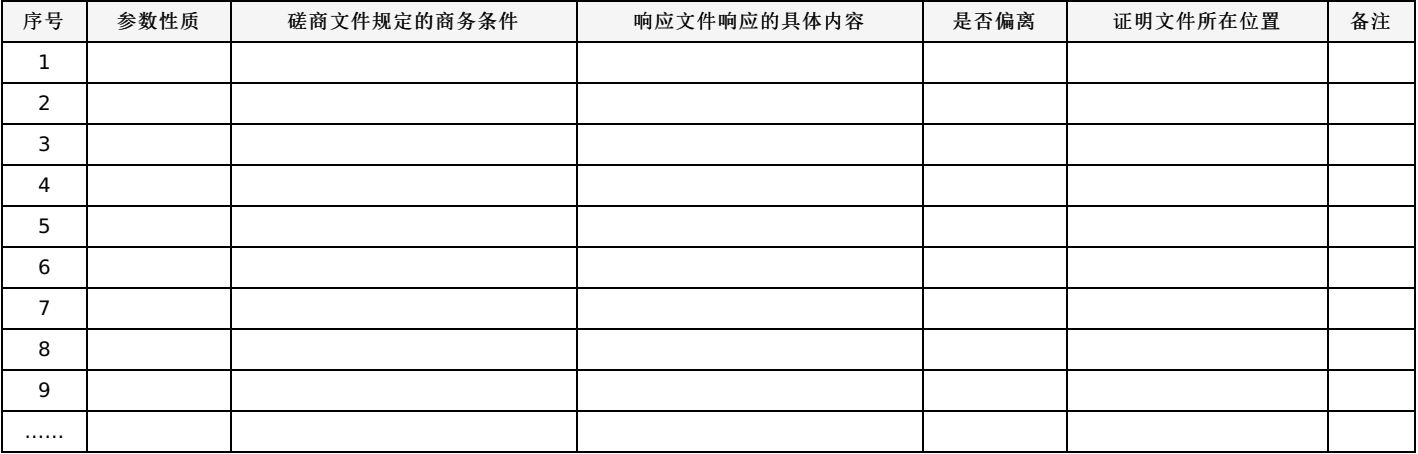

说明:

1."磋商文件规定的商务条件"项下填写的内容应与磋商文件中采购需求的 "商务要求"的内容保持一致。

2.供应商应当如实填写上表"响应文件响应的具体内容"处内容,对磋商文件规定的商务条件作出明确响应,并列明具体响应数值或内容,只注明符合、满足等 无具体内容表述的,将视为未实质性满足磋商文件要求。供应商需要说明的内容若需特殊表达,应先在本表中进行相应说明,再另页应答,否则响应无效。

3.参数性质栏标注"★"、"▲"号条款标志, 打"★"号条款为实质性条款, 若有任何一条负偏离或不满足则导致响应无效。打"▲"号条款为重要技术参数(如 有),若有部分"▲"条款未响应或不满足,将根据评审要求影响其得分,但不作为无效响应条款。

4. "是否偏离"项下应按下列规定填写: 优于的,填写"正偏离"; 符合的,填写"无偏离"; 低于的,填写"负偏离"。

5."备注"处可填写偏离情况的说明。

### 格式十七:

(以下格式文件由供应商根据需要选用)

# 履约进度计划表

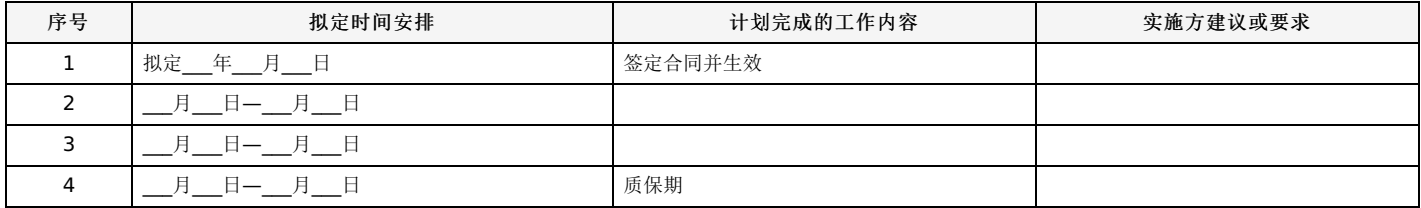

### 格式十八:

(以下格式文件由供应商根据需要选用)

# 各类证明材料

1.磋商文件要求提供的其他资料。

2.供应商认为需提供的其他资料。

#### 格式十九:

(若采购人支付代理服务费,则无需出具此承诺书)

### 代理服务费缴纳承诺函

致:河源市公共资源交易中心

我单位参加贵公司组织的河源职业技术学院大教务系统建设项目(采购项目编号: 441601-2022-00002), 作出如下承诺:

1、完全响应磋商文件中要求的条款,若提供虚假资料将作为无效响应处理,并接受相关部门的处罚。

2、我单位若被选为成交供应商,承诺按照规定缴纳代理服务费。代理服务费包括组织专家对审查供应商资格、答疑、组织磋商、评审、确定成交供应商,以 及提供采购前期咨询、协调合同的签订等服务, 按\_\_\_\_\_\_支付。

3、如我公司被选为成交供应商,在成交结果公示后3日内向采购代理机构指定帐户缴付代理服务费。 特此承诺!

> 供应商法定名称(公章); \_\_\_\_\_\_\_\_\_\_\_\_\_\_\_\_\_\_ 供应商法定地址: \_\_\_\_\_\_\_\_\_\_\_\_\_\_\_\_\_\_\_\_ 供应商授权代表(签字或盖章):\_\_\_\_\_\_\_\_\_\_\_\_\_\_\_\_\_\_\_\_\_ 电话: \_\_\_\_\_\_\_\_\_\_\_\_\_\_\_\_ 传 真: \_\_\_\_\_\_\_\_\_\_\_\_\_\_\_\_\_\_\_\_\_\_\_\_\_ 承诺日期:\_\_\_\_\_\_\_\_\_\_\_\_\_\_\_\_\_\_\_\_\_

### 格式二十:

(以下格式文件由供应商根据需要选用)

# 需要采购人提供的附加条件

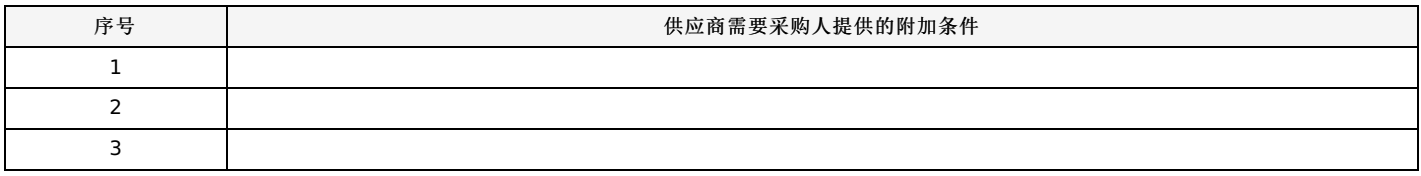

注:供应商完成本项目需要采购人配合或提供的条件必须在上表列出,否则将视为供应商同意按现有条件完成本项目。如上表所列附加条件含有采购人不能接 受的,将被视为响应无效。

#### 格式二十一:

(以下格式文件由供应商根据需要选用)

### 询问函、质疑函、投诉书格式

说明:本部分格式为供应商提交询问函、质疑函、投诉函时使用,不属于响应文件格式的组成部分。

#### 询问函

河源市公共资源交易中心

我单位已登记并准备参与河源职业技术学院大教务系统建设项目项目(采购项目编号: 441601-2022-00002)的响应活动,现有以下几个内容(或条款) 存在疑问(或无法理解),特提出询问。

一、\_\_\_\_\_\_\_\_\_\_\_\_\_\_\_\_\_\_\_\_\_(事项一)

- (1)\_\_\_\_\_\_\_\_\_\_\_\_\_\_\_\_\_\_\_\_(问题或条款内容)
- (2)\_\_\_\_\_\_\_\_\_\_\_\_\_\_\_\_\_\_\_(说明疑问或无法理解原因)

(3)\_\_\_\_\_\_\_\_\_\_\_\_\_\_\_\_\_\_\_(建议)

二、\_\_\_\_\_\_\_\_\_\_\_\_\_\_\_\_\_\_\_\_\_(事项二)

...

随附相关证明材料如下: (目录)

询问人:(公章)

法定代表人(授权代表):

地址/邮编:

电话/传真:

日 期: \_\_\_\_\_\_

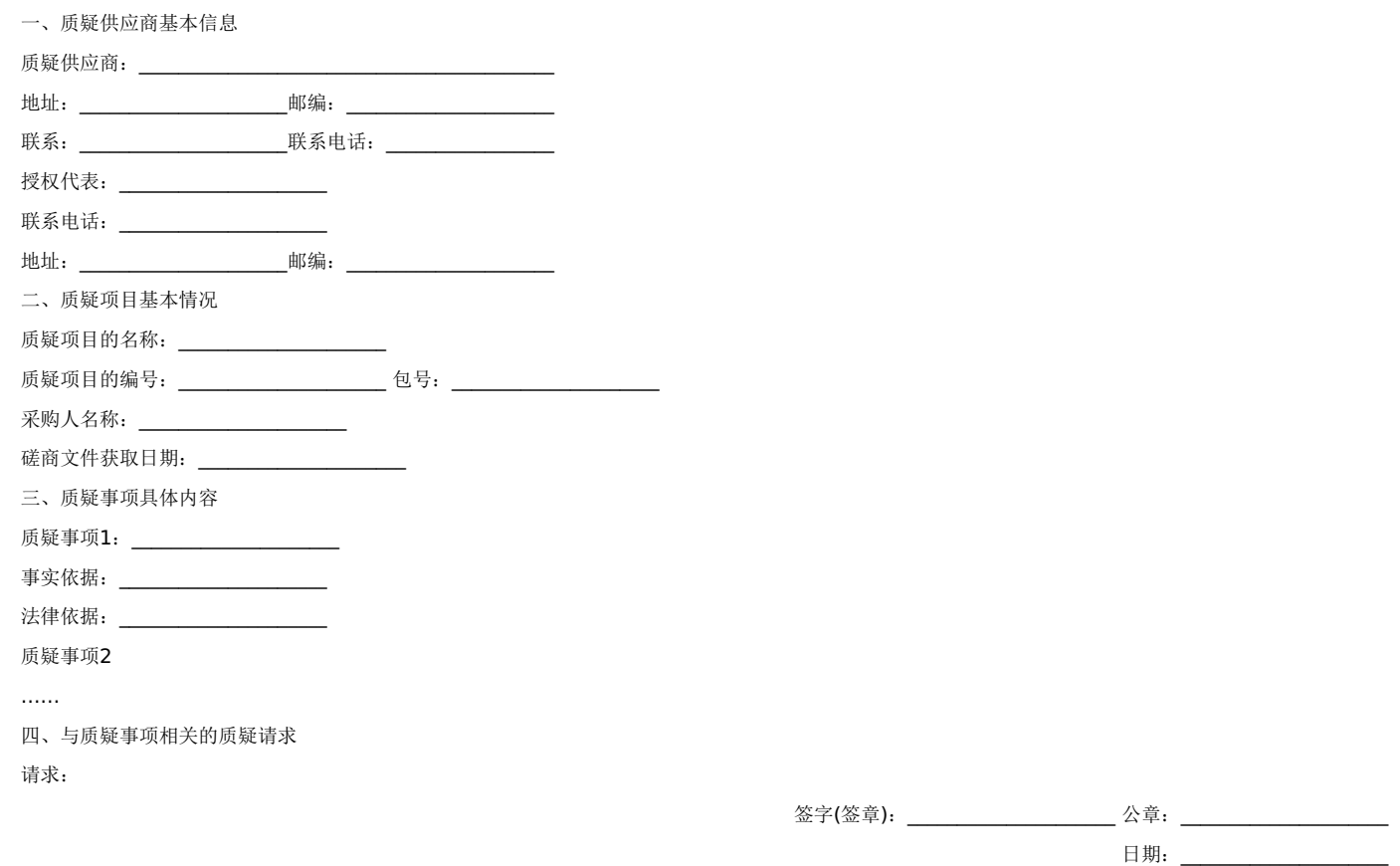

质疑函制作说明:

1.供应商提出质疑时,应提交质疑函和必要的证明材料。

2.质疑供应商若委托代理人进行质疑的,质疑函应按要求列明"授权代表"的有关内容,并在附件中提交由质疑供应商签署的授权委托书。授权委托书应载明代 理人的姓名或者名称、代理事项、具体权限、期限和相关事项。

3.质疑供应商若对项目的某一采购包进行质疑,质疑函中应列明具体分包号。

4.质疑函的质疑事项应具体、明确,并有必要的事实依据和法律依据。

5.质疑函的质疑请求应与质疑事项相关。

6.质疑供应商为自然人的,质疑函应由本人签字;质疑供应商为法人或者其他组织的,质疑函应由法定代表人、主要负责人,或者其授权代表签字或者盖章, 并加盖公章。

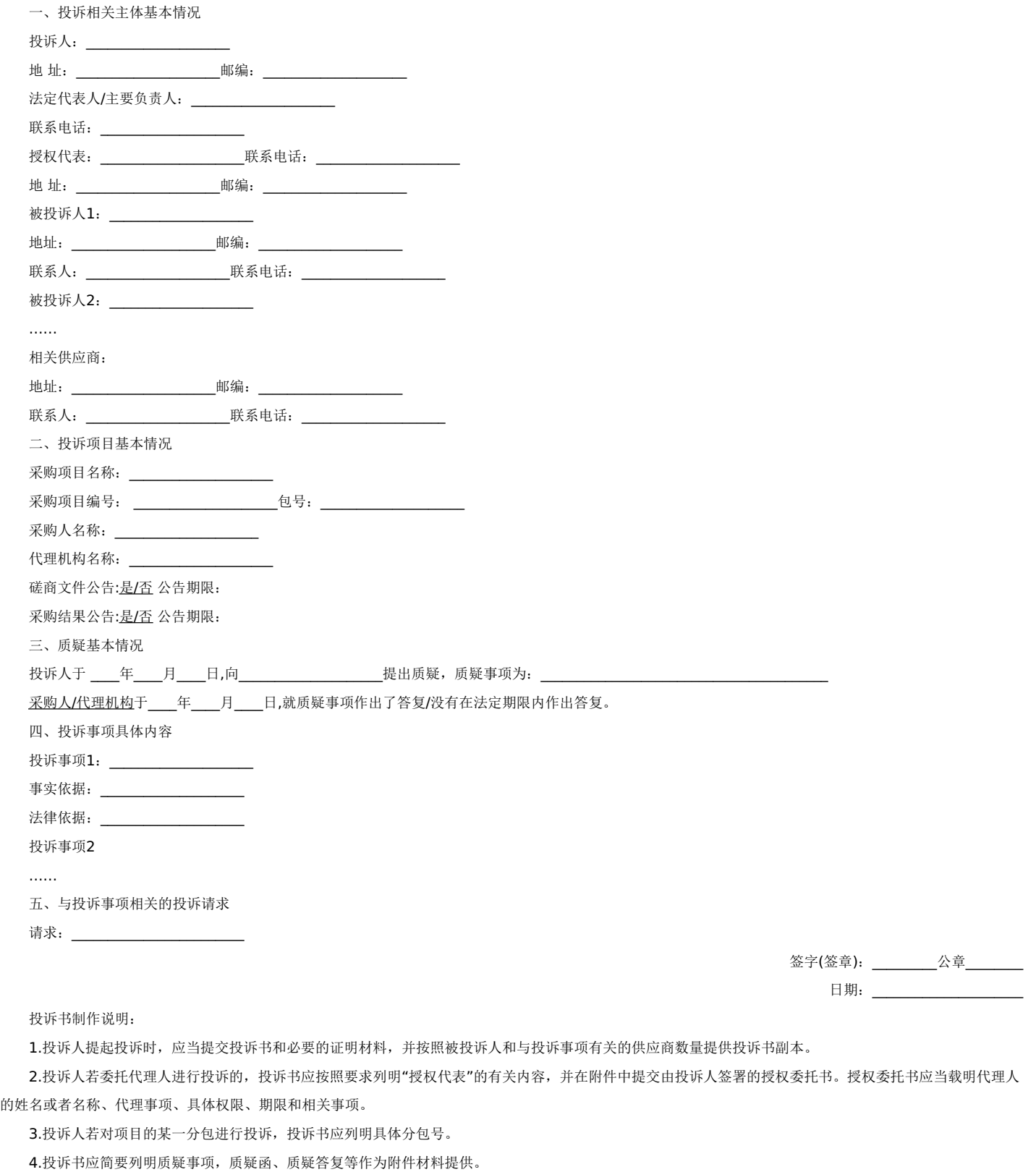

5.投诉书的投诉事项应具体、明确,并有必要的事实依据和法律依据。

6.投诉书的投诉请求应与投诉事项相关。

7.投诉人为自然人的,投诉书应当由本人签字;投诉人为法人或者其他组织的,投诉书应当由法定代表人、主要负责人,或者其授权代表签字或者盖章,并加 盖公章。

# 格式二十二:

项目实施方案、质量保证及售后服务承诺等内容和格式自拟。

#### 格式二十三:

附件(以下格式文件由供应商根据需要选用)

# 政府采购投标(响应) 担保函

编号:【】号

(采购人):

鉴于\_\_\_\_\_\_\_\_\_(以下简称"投标(响应)人")拟参加编号为\_\_\_\_\_\_\_\_\_的(以下简称"本项目")投标(响应),根据本项目采购文件,投标(响应)人参加 投标(响应)时应向你方交纳投标(响应)保证金,且可以投标(响应)担保函的形式交纳投标(响应)保证金。应投标(响应)人的申请,我方以保证的方式向 你方提供如下投标(响应)保证金担保:

一、保证责任的情形及保证金额

(一)在投标(响应)人出现下列情形之一时,我方承担保证责任:

1.中标(成交)后投标(响应)人无正当理由不与采购人签订《政府采购合同》;

2.采购文件规定的投标(响应)人应当缴纳保证金的其他情形。

(二)我方承担保证责任的最高金额为人民币\_\_\_\_\_\_\_\_\_\_元(大写)即本项目的投标(响应)保证金金额。

二、保证的方式及保证期间

我方保证的方式为:连带责任保证。

我方的保证期间为: 本保函自\_\_年\_\_月\_\_日起生效, 有效期至开标日后的90天内。

三、承担保证责任的程序

1.你方要求我方承担保证责任的,应在本保函保证期间内向我方发出索赔通知。索赔通知应写明要求索赔的金额,支付款项应到达的账号、户名和开户行,并 附有证明投标(响应)人发生我方应承担保证责任情形的事实材料。

2.我方在收到索赔通知及相关证明材料后,在15个工作日内进行审查,符合应承担保证责任情形的,我方按照你方的要求代投标(响应)人向你方支付相应的 索赔款项。

四、保证责任的终止

1.保证期间届满,你方未向我方书面主张保证责任的,自保证期间届满次日起,我方保证责任自动终止。

2.我方按照本保函向你方履行了保证责任后,自我方向你方支付款项(支付款项从我方账户划出)之日起,保证责任终止。

3.按照法律法规的规定或出现我方保证责任终止的其它情形的,我方在本保函项下的保证责任终止。

五、免责条款

1.依照法律规定或你方与投标(响应)人的另行约定,全部或者部分免除投标(响应)人投标(响应)保证金义务时,我方亦免除相应的保证责任。

2.因你方原因致使投标(响应)人发生本保函第一条第(一)款约定情形的,我方不承担保证责任。

3.因不可抗力造成投标(响应)人发生本保函第一条约定情形的,我方不承担保证责任。

4.你方或其他有权机关对采购文件进行任何澄清或修改,加重我方保证责任的,我方对加重部分不承担保证责任,但该澄清或修改经我方事先书面同意的除

外。

六、争议的解决

因本保函发生的纠纷,由你我双方协商解决,协商不成的,通过诉讼程序解决,诉讼管辖地法院为\_\_\_\_\_\_\_\_法院。

七、保函的生效

本保函自我方加盖公章之日起生效。

保证人: \_\_\_\_\_\_\_(公章)\_\_\_\_\_\_\_ 联系人:\_\_\_\_\_\_\_\_\_\_\_\_\_\_\_\_联系电话:\_\_\_\_\_\_\_\_\_\_\_\_\_\_\_ \_\_\_年\_\_\_月\_\_\_日